## **ESCUELA SUPERIOR POLITÉCNICA DEL LITORAL**

## **Facultad de Ingeniería en Mecánica y Ciencias de la Producción**

"DISEÑO DE UN SISTEMA DE ALMACENAMIENTO Y ABASTECIMIENTO DE GAS NATURAL PARA REALIZAR UN PARO CONTROLADO DE DOS TURBINAS MODELO MS6001FA"

## **TRABAJO FINAL DE GRADUACIÓN**

Materia Integradora

Previo la obtención del Título de:

## **INGENIERO MECÁNICO**

Presentado por: Carlos Andrés Rivas Jiménez

GUAYAQUIL - ECUADOR Año: 2016

### **AGRADECIMIENTOS**

Quiero empezar agradeciendo a mi familia, en especial a mis padres, quienes fueron parte fundamental durante todo el tiempo de desarrollo de este proyecto de graduación.

A mi esposa y mis hijas que fueron mi soporte para seguir adelante y superar cada obstáculo que se presentó en mi camino.

Y por último, también quiero agradecer a la Unidad de Negocio Termogas Machala por permitirme utilizar su nombre e instalaciones para la realización de mi proyecto de graduación.

## **DECLARACIÓN EXPRESA**

"La responsabilidad del contenido desarrollado en la presente materia integradora corresponde propuesta de la exclusivamente al equipo conformado por:

Carlos Andrés Rivas Jiménez Gonzalo Zabala Ortiz

Y el patrimonio intelectual del mismo a la Facultad de Ingeniería Mecánica y Ciencias de la Producción (FIMCP) de la ESCUELA SUPERIOR POLITÉCNICA DEL LITORAL".

**Carlos Andrés Rivas** Jiménez

<u>Jomalo *R <del>Ko</del>bala V</u>*<br>Ang. Gonzalo Zabala</u>

Ortiz

#### **RESUMEN**

<span id="page-3-0"></span>En este proyecto de graduación se realizó un análisis del escenario que se presenta cuando las turbinas a gas de la central TERMOGAS MACHALA salen de línea debido al corte súbito de gas natural por diferentes fallas imprevistas en la Planta de Tratamiento administrada por PETROAMAZONAS, lo cual afecta al Sistema Nacional Interconectado (SNI) y a la vida útil de las turbinas.

Los cortes de flujo de gas que se producen, básicamente por una falla o actuación de la válvula principal de control de presión (PCV-9011), que maneja la Planta de Tratamiento de gas, la cual tiene como función entregar el gas a la presión de operación de las unidades de generación. Al censar una fluctuación en la presión del gas, se abre totalmente, provocando automáticamente la activación de una válvula de cierre de planta (SDV-9010), cortando el suministro intempestivamente.

Para mitigar la pérdida de flujo y de presión de gas, se diseñó un sistema que almacene el volumen de gas necesario para realizar un apagado controlado de dos turbinas modelo MS6001FA. Para esto, se propuso la implementación de recipientes conectados en paralelo que contengan el gas a la presión de la línea de suministro principal, cumpliendo la función como compensadores de flujo y presión.

Siguiendo los procedimientos que detalla la norma ASME sección VIII división 1, se realizó el diseño de los recipientes a presión, obteniendo los espesores adecuados para los parámetros de operación que fueron establecidos. Luego se ejecutó un análisis estático en Solidworks, para corroborar los cálculos realizados, a fin de asegurar la operación del sistema de almacenamiento de gas natural.

Se determinó un costo referencial para la fabricación y montaje de los recipientes, con la finalidad de realizar el análisis costo-beneficio que tendría la Central TERMOGAS MACHALA al implementar este sistema de emergencia, para salvaguardar la integridad física de las partes móviles de las turbinas.

*Palabras claves: Termogas Machala, turbina, válvula, suministro, flujo, recipientes, presión*

I

## *ABSTRACT*

<span id="page-4-0"></span>*In this graduation project an analysis of the scenery that occurs when gas turbines of TERMOGAS MACHALA out of line due to the sudden cut of natural gas of different failures of treatment plant managed by PETROAMAZONAS it was performed, which affects the National Interconnected System (SNI) and the lifetime of the turbines.*

*Cuts gas flow occurring mainly result from a failure or performance of the main pressure control valve (PCV-9011) that manages the gas treatment plant, which has the function of delivering the gas pressure operation of the generating units. In numbering a fluctuation in the gas pressure, it is fully opened, automatically causing the activation of a valve plant (SDV-9010) cutting off the supply unexpectedly.*

*To mitigate the loss of flow and pressure of gas a system that stores the gas volume required to perform a controlled two model MS6001FA turbines off, for this was selected as the best option to deploy eight vessels connected parallel containing the gas to be designed the pressure of the main supply line, fulfilling the role as compensating flow and pressure.*

*Following the procedures outlined ASME Section VIII Division 1, the design of pressure vessels it is performed for obtaining the appropriate operating parameters that were set thicknesses. And with the design of the containers static analysis was executed in SolidWorks to confirm that the calculations were correct to ensure the operation of the system for storage of natural gas.*

*A referential cost of manufacture and assembly of the vessels will be reflected to conduct a cost-benefit analysis that the Central TERMOGAS MACHALA have to implement this emergency system to safeguard the physical integrity of the moving parts of the turbines.*

*Keywords: Turbine valve, supply, flow, vessels, pressure*

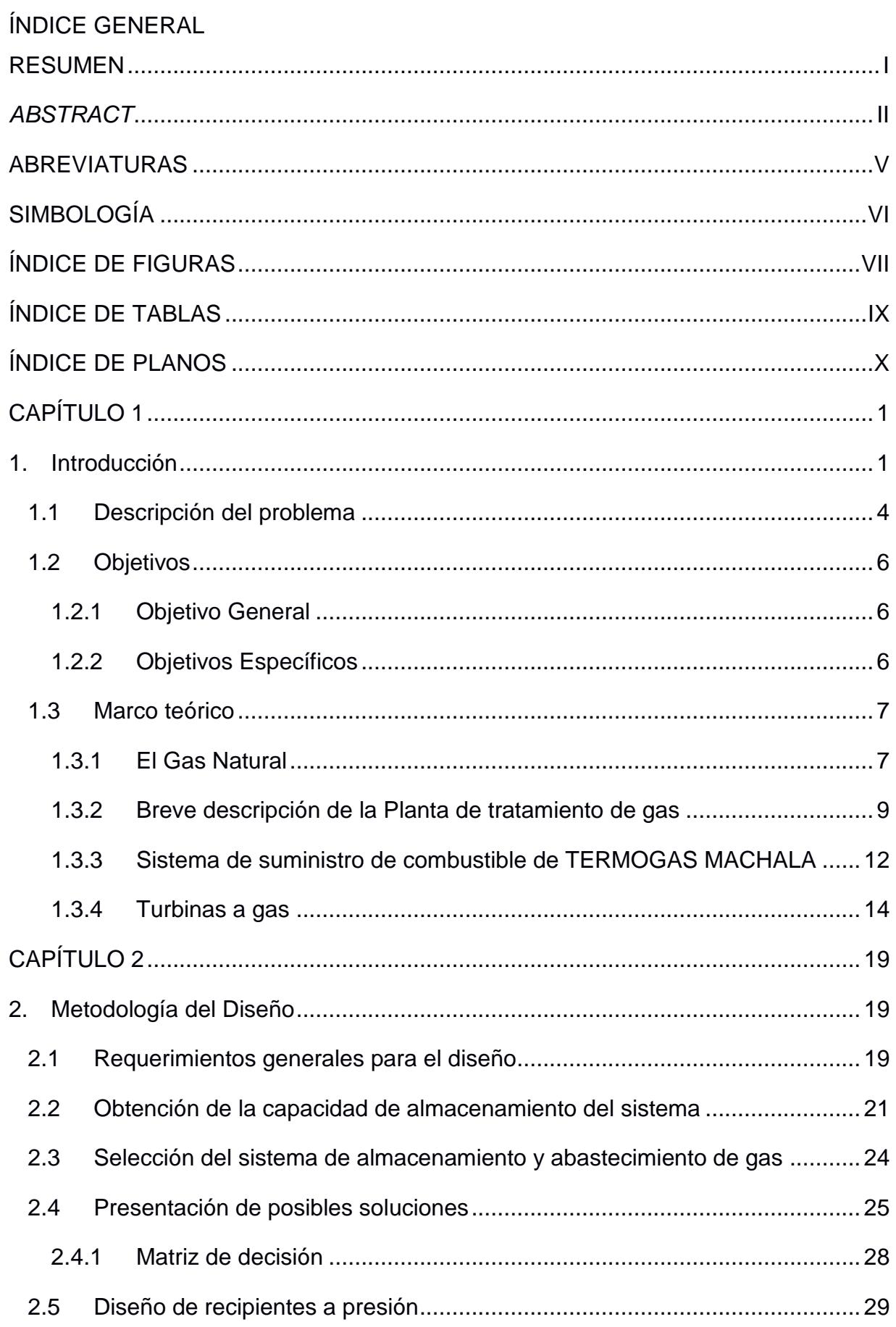

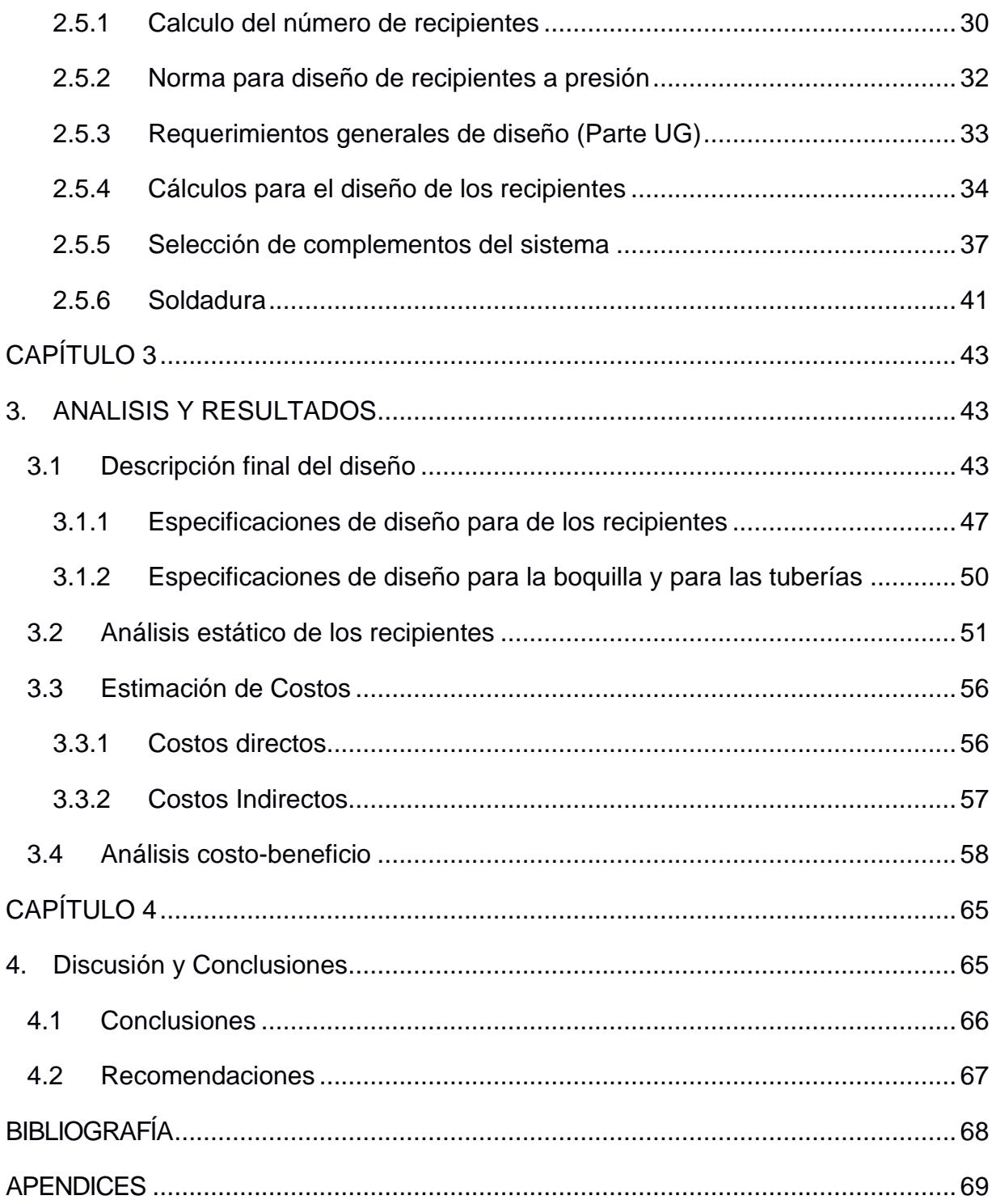

## **ABREVIATURAS**

<span id="page-7-0"></span>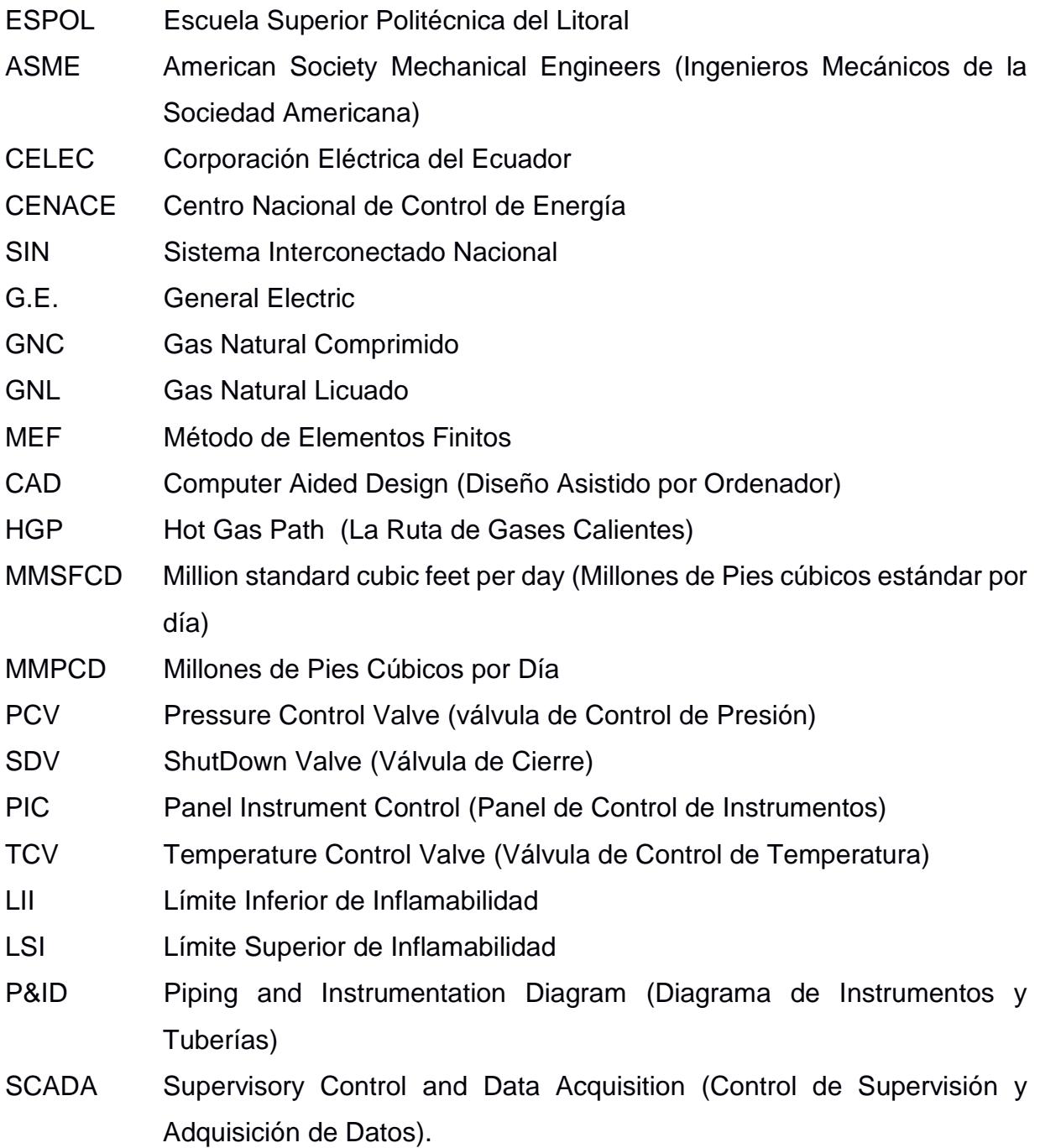

# **SIMBOLOGÍA**

<span id="page-8-0"></span>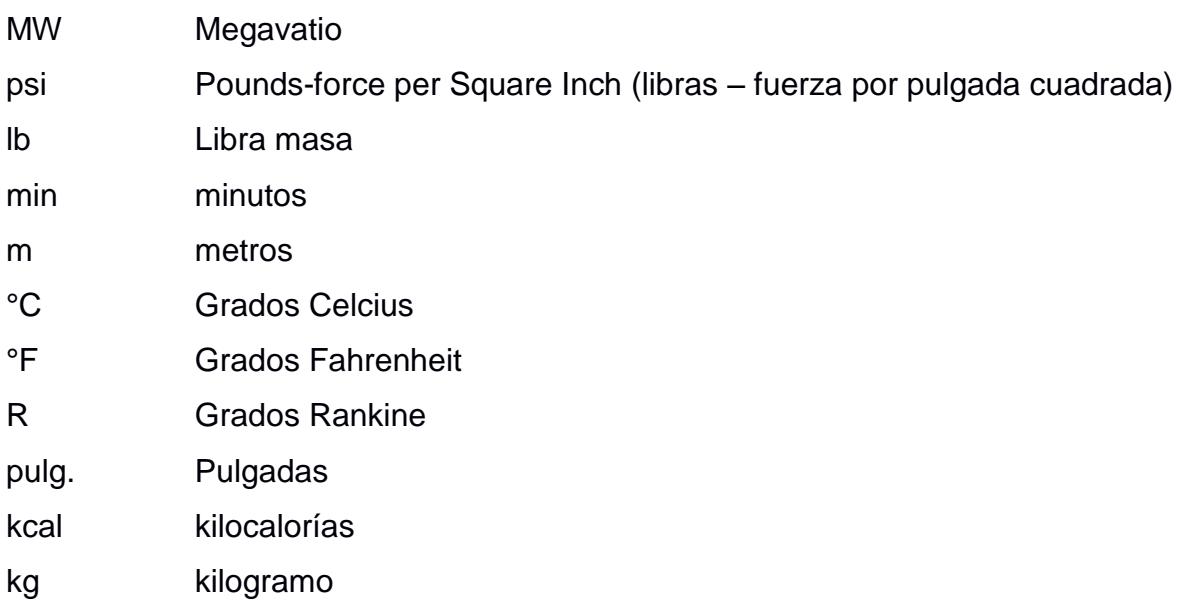

# **ÍNDICE DE FIGURAS**

<span id="page-9-0"></span>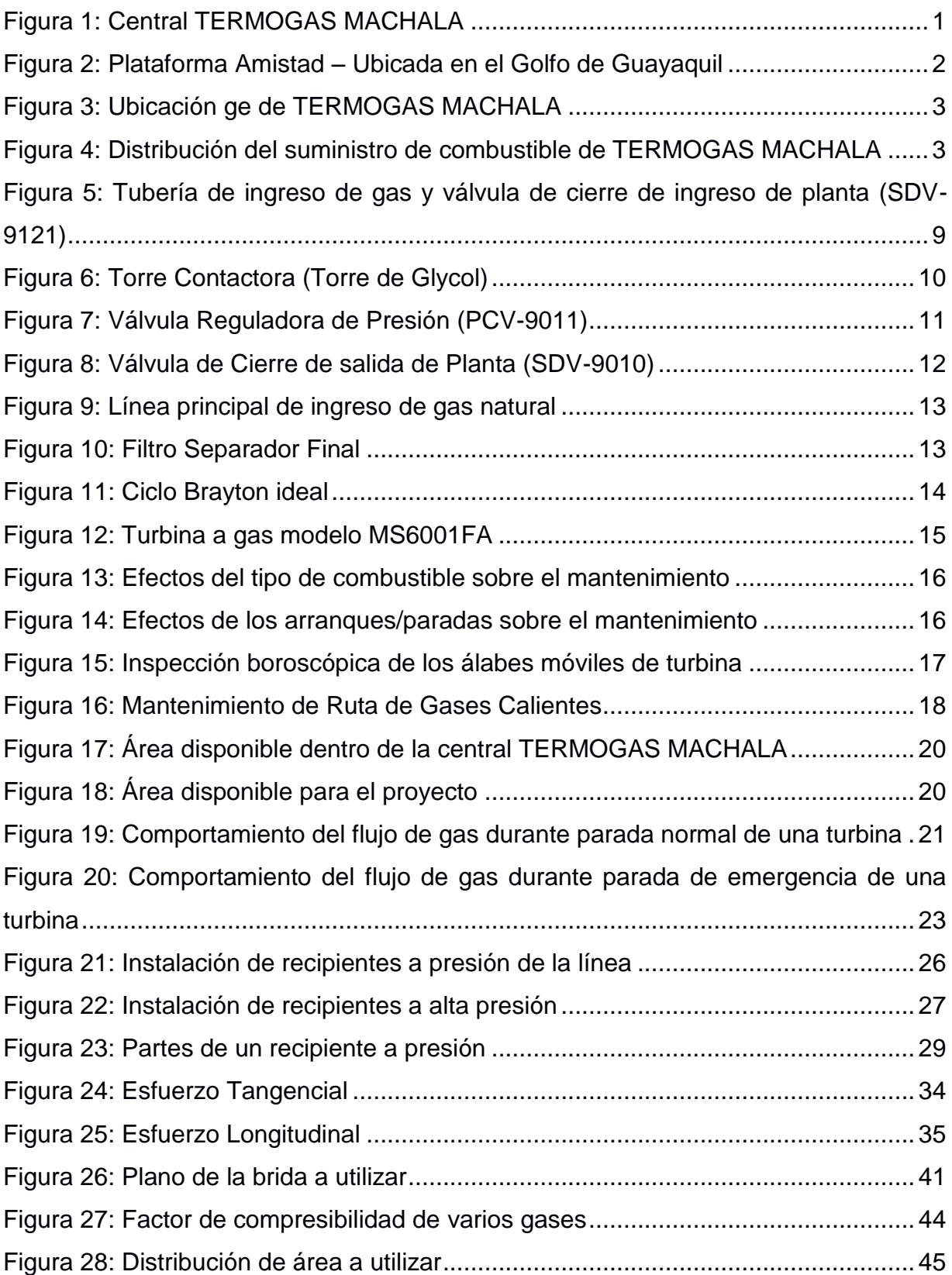

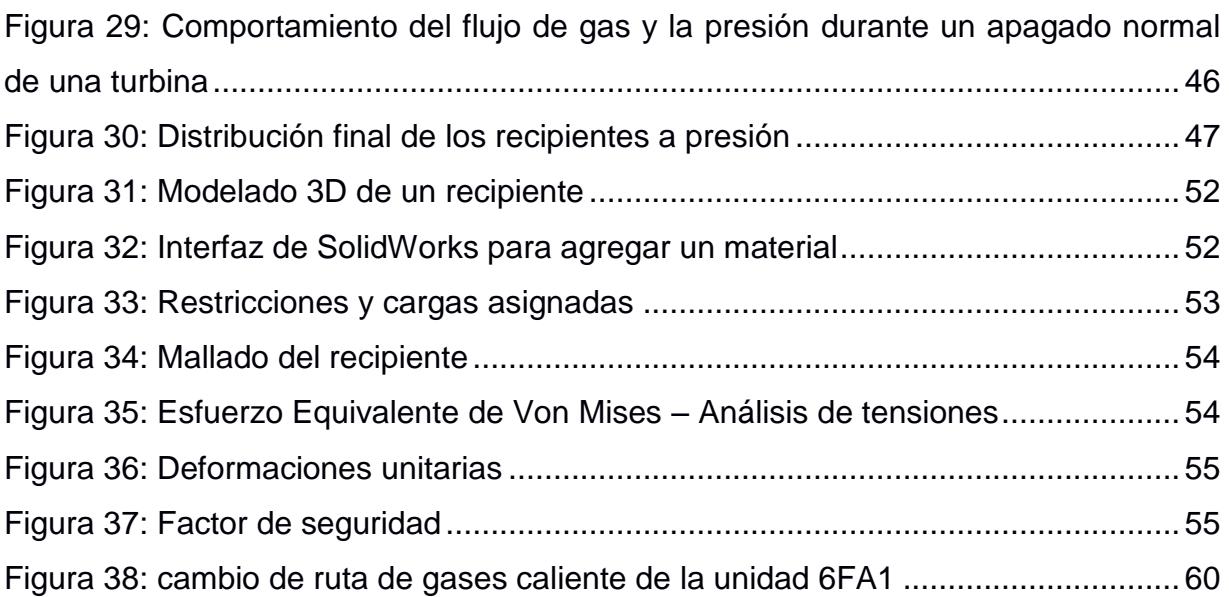

# **ÍNDICE DE TABLAS**

<span id="page-11-0"></span>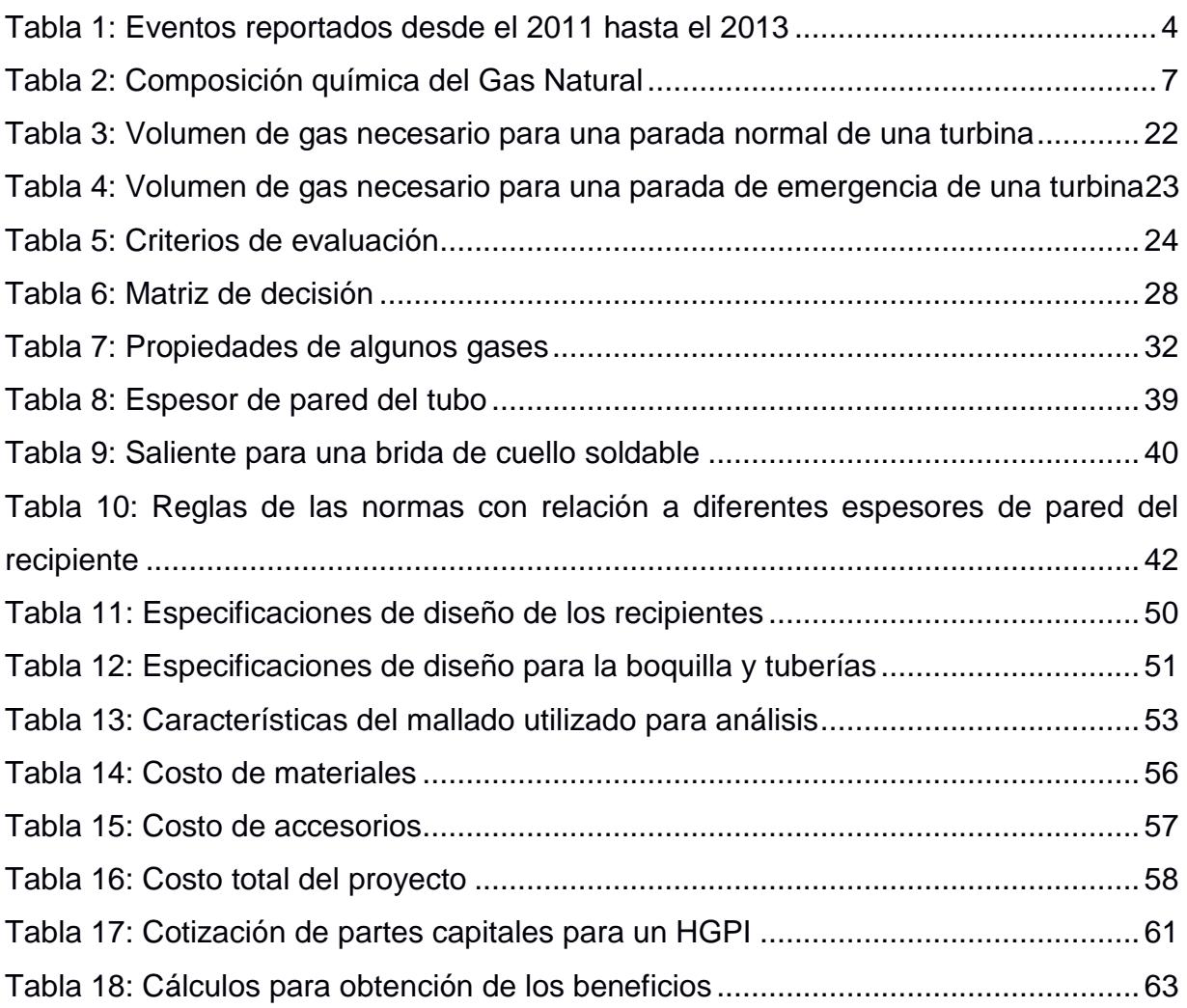

# **ÍNDICE DE PLANOS**

- <span id="page-12-0"></span>PLANO 1 Implementación general del muelle
- PLANO 2 Ubicación de ánodos en tablestacado frontal
- PLANO 3 Ubicación de ánodos en tablestacado lateral norte y sur

# **CAPÍTULO 1**

## <span id="page-13-1"></span><span id="page-13-0"></span>**1. INTRODUCCIÓN**

La Empresa Pública Estratégica CORPORACIÓN ELÉCTRICA DEL ECUADOR (CELEC EP), cuenta con la Unidad de Negocio TERMOGAS MACHALA, ubicada en la Parroquia Bajo Alto, Cantón El Guabo, perteneciente a la provincia de El Oro, la cual es considerada como una de las centrales térmicas con mayor responsabilidad ambiental, ya que la generación de energía eléctrica se da por la combustión del gas natural (ver figura 1). Actualmente, se encuentran instaladas 2 turbinas industriales modelo MS6001FA (6FA), pertenecientes a la central MACHALA I, y 6 turbinas aeroderivativas modelo LM2500 (TM2500), pertenecientes a la central MACHALA II, aportando aproximadamente 250 MW al Sistema Nacional Interconectado (SIN), siendo una de las más importantes del país.

<span id="page-13-2"></span>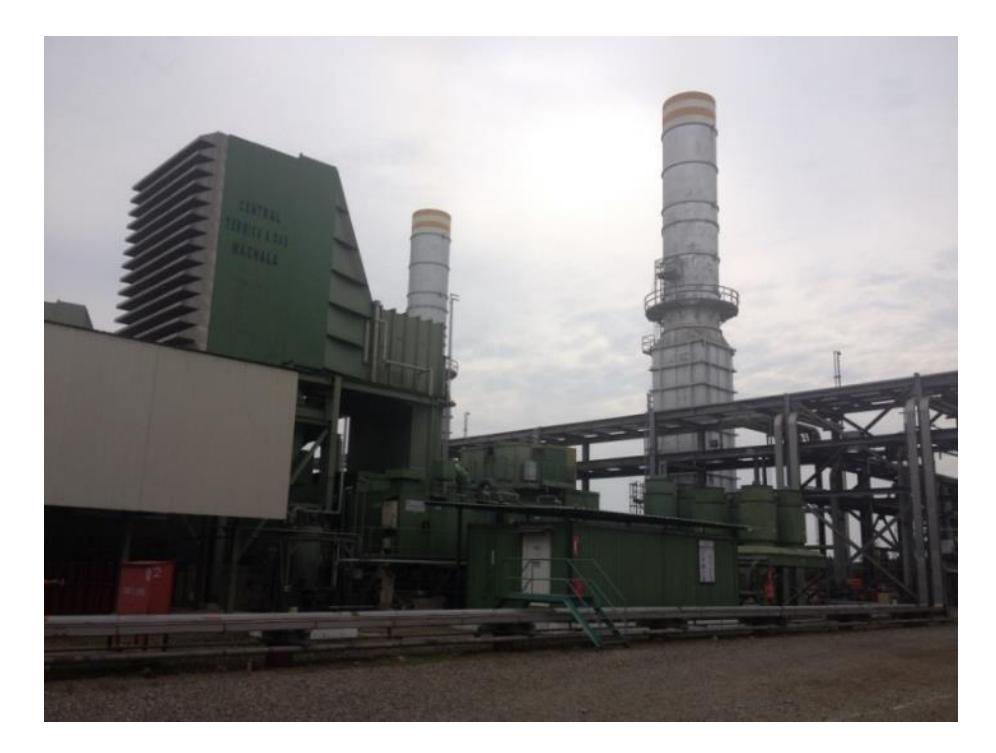

**Figura 1: Central TERMOGAS MACHALA** Fuente: Cortesía de Termogas Machala

La provisión del Gas Natural está a cargo de la empresa PETROAMAZONAS EP, a través de su Planta de Tratamiento, ubicada también en Bajo Alto. El gas del golfo de Guayaquil que se extrae de 4 pozos (proceso similar u extracción de Petróleo), es recibido por una plataforma fija denominada AMISTAD, la misma que está instalada sobre el lecho marino, tal como se muestra en la figura 2.

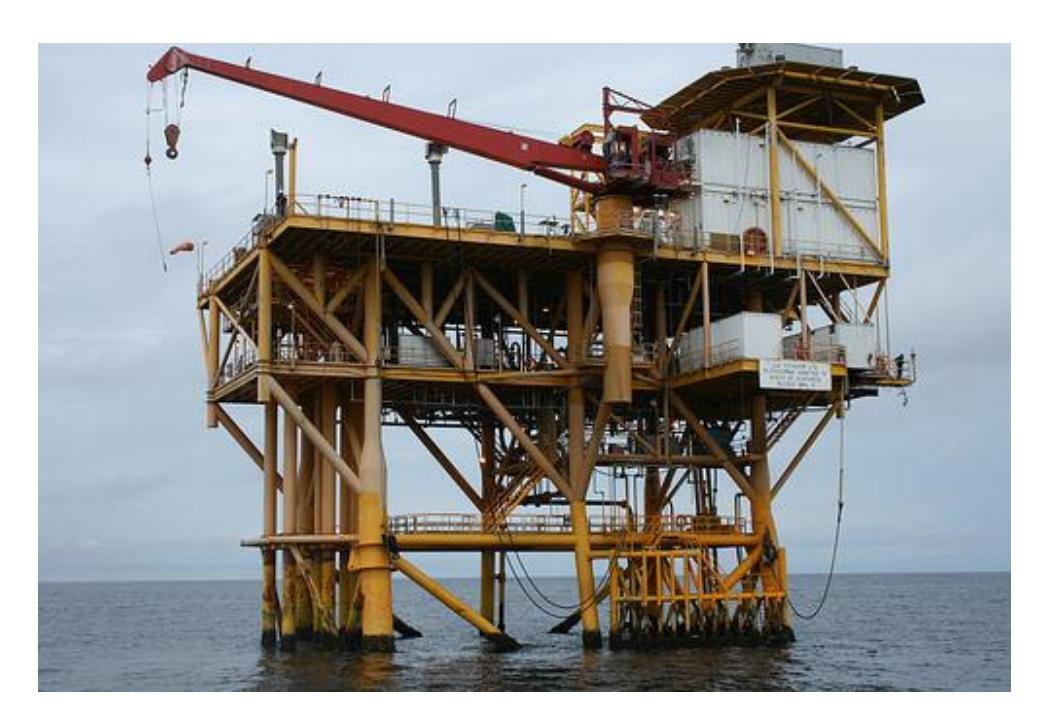

**Figura 2: Plataforma Amistad – Ubicada en el Golfo de Guayaquil** Fuente: (La República, 2011)

<span id="page-14-0"></span>Para cumplir con los parámetros de presión, temperatura y humedad que son requeridos por las unidades de generación eléctrica, en la Planta de Tratamiento se utilizan varios procesos, tales como sistemas de separador de condensados, válvula reguladora de presión, torres de deshidratación, entre otros. En la figura 3 se ilustra la ubicación geográfica tanto de la Central Termoeléctrica como de la Planta de Tratamiento.

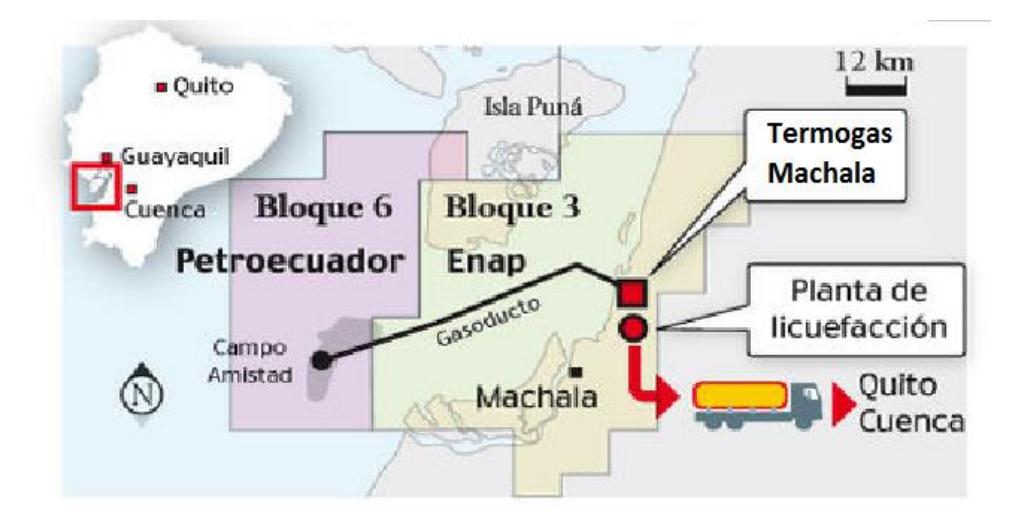

**Figura 3: Ubicación ge de TERMOGAS MACHALA** Fuente: PETROAMAZONAS EP

<span id="page-15-0"></span>El gas recibido es distribuido tal como se especifica en figura 4. El consumo de gas natural para cada turbina MS6001FA es de 17,5 MMSCFD (millones de pies cúbicos por día), y 5 MMSCFD para cada turbina LM2500, teniendo un consumo total de 65 MMPCD.

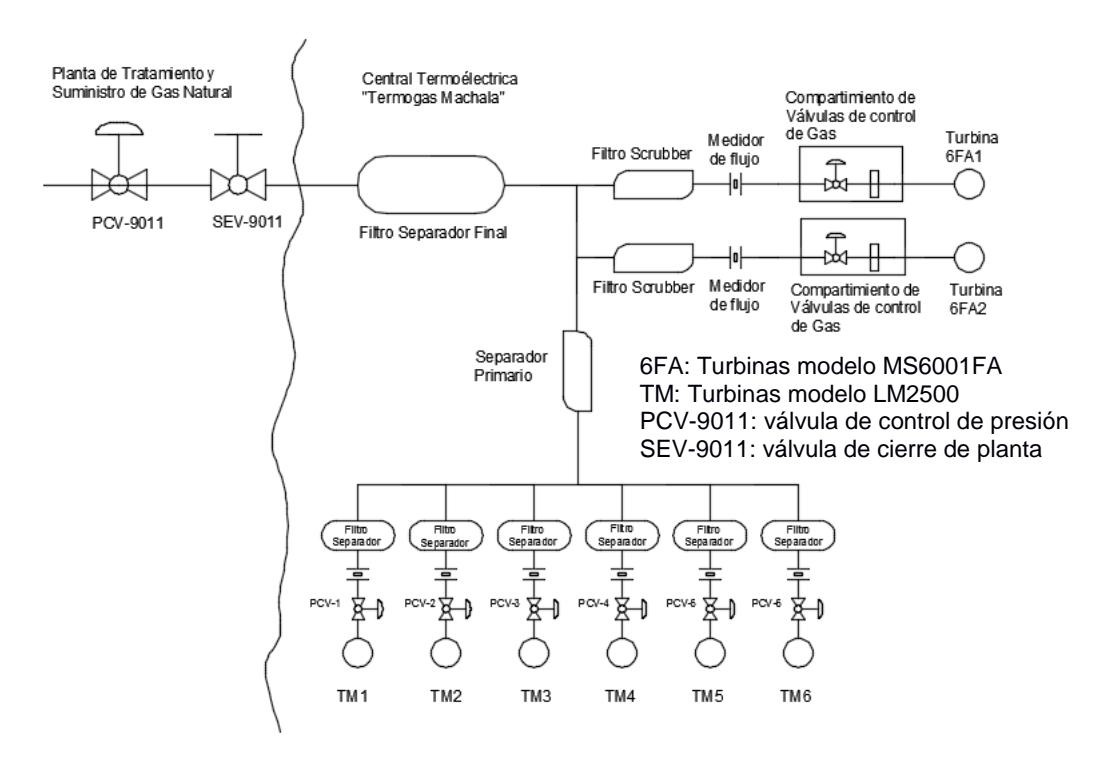

<span id="page-15-1"></span>**Figura 4: Distribución del suministro de combustible de TERMOGAS MACHALA** Fuente: Cortesía de Termogas Machala

#### <span id="page-16-0"></span>**1.1 Descripción del problema**

TERMOGAS MACHALA, desde el inicio de las operaciones en el 2002 hasta la presente fecha, ha tenido una baja confiabilidad en su sistema de abastecimiento del combustible, dado a que se han presentado constantemente cortes súbitos en el suministro de gas natural. En la tabla 1 se puede apreciar algunos de los eventos más relevantes, donde se detalla el tiempo de indisponibilidad de las unidades.

<span id="page-16-1"></span>

| <b>FECHA</b>      | <b>HORAS</b><br><b>FUERA DE</b><br><b>SERVICIO</b> | <b>DESCRIPCION</b>                                   |  |  |  |
|-------------------|----------------------------------------------------|------------------------------------------------------|--|--|--|
| $03 - n$ ov $-12$ | 0.54                                               | Falla válvula de control en planta de gas            |  |  |  |
| 08-nov-12         | 0,55                                               | Falla válvula de control en planta de gas            |  |  |  |
| $05$ -dic-12      | 0,37                                               | Falla energía de válvula de control en planta de gas |  |  |  |
| $31$ -ago-13      | 2,95                                               | Falla válvula de control en planta de gas            |  |  |  |
| 09-dic-13         | 0,20                                               | Falla válvula de control en planta de gas            |  |  |  |

**Tabla 1: Eventos reportados desde el 2011 hasta el 2013**

Fuente: Reportes del área de operaciones de Termogas Machala

En los eventos en los cuales la válvula de control de presión (PCV-9011) "falló," se desconoce si el corte del flujo ocurrido está asociado a un mal funcionamiento o desperfecto de la válvula, o simplemente la actuación (cierre) sucede como consecuencia de algún disturbio, novedad, mala operación o evento que ocurre aguas arriba de los sistemas que maneja la planta de gas. Cabe recalcar que la mayoría de los disparos ocurridos están asociados a la actuación de esta válvula y seguidamente, por seguridad, la válvula de cierre de planta SDV-9010 actúa. Esto provoca un corte del flujo de gas a las unidades indefinido, hasta que se normalicen los sensores de seguridad.

También existen otros tipos de inconvenientes que están asociados al corte del suministro de este combustible, que dependen del sistema de tratamiento del gas que maneja PetroAmazonas.

Los problemas mencionados anteriormente han generado salidas intempestivas de las unidades por corte brusco del combustible, lo cual no solo afecta al SNI del país sino que también afecta a la vida útil de las turbinas pues, cada parada y arranque, la Ruta de Gases Calientes (HGP, sección de alabes móviles y fijos de turbina), está sujeta a ciclos térmicos significativos, lo cual requerirá un intervalo de reparación más corto que los de una unidad similar en servicio continuo, generando un gasto considerable al Estado por mantenimiento e indisponibilidad de la central. Esto quiere decir que para cubrir la potencia perdida es necesario que entren a generar otras centrales térmicas que usan el diésel como combustible, siendo una producción más costosa y al mismo tiempo dañina para el medio ambiente.

Por esta razón, se ve la necesidad de realizar el estudio de un sistema que permita recuperar flujo y presión de gas, por un tiempo prudencial, hasta que la planta de gas restablezca las condiciones normales en el suministro, en el caso de falsas alarmas, o a su vez que Operaciones (TERMOGAS MACHALA), se ponga en contacto con el Centro Nacional de Control de Energía (CENACE) para indicar las novedades y realizar un apagado controlado de las unidades.

El sistema que se propondrá deberá brindar el flujo y la presión de trabajo en el tiempo necesario, para realizar una maniobra de "shutdown<sup>1</sup>" controlado solamente para las dos unidades industriales MS6001FA, porque las 6 turbinas restantes tienen un sistema secundario de combustible (diésel), para eventos de corte de gas natural. Este sistema deberá contar con todo el equipamiento adicional, para que el combustible cumpla con todos los requerimientos descritos en el manual del fabricante de las unidades.

 $\overline{a}$ 

 $1$  Término en inglés utilizado frecuentemente para referirse cuando se apaga una turbina.

#### <span id="page-18-0"></span>**1.2 Objetivos**

#### <span id="page-18-1"></span>**1.2.1 Objetivo General**

Incrementar la confiabilidad del sistema de suministro de gas natural para las unidades MS6001FA de la central TERMOGAS MACHALA, en el evento de corte súbito de combustible por falla de la válvula reguladora de presión de planta de gas.

#### <span id="page-18-2"></span>**1.2.2 Objetivos Específicos**

Diseñar un sistema auxiliar de almacenamiento y abastecimiento de gas natural, de un volumen tal que permita ejecutar una parada controlada de las turbinas modelo MS6001FA de TERMOGAS MACHALA, para que no sean afectadas por disparos súbitos por corte de combustible gas.

Realizar un análisis costo-beneficio, para proporcionar una medida de la rentabilidad de este proyecto de diseño.

#### <span id="page-19-0"></span>**1.3 Marco teórico**

#### <span id="page-19-1"></span>**1.3.1 El Gas Natural**

Es una mezcla gaseosa en condiciones normales de presión y temperatura. No tiene olor ni color, y por lo general se encuentra en forma natural mezclado con otros hidrocarburos fósiles. Al momento de su extracción, el gas natural contiene impurezas como nitrógeno, agua, sulfuro de hidrógeno y dióxido de carbono, las mismas que tienen que ser removidas antes de su utilización. La tabla 2 muestra la composición química de este combustible.

<span id="page-19-2"></span>

| Componente         | Porcentaje |  |  |
|--------------------|------------|--|--|
| Metano             | 98,300%    |  |  |
| Etano              | 0,9600%    |  |  |
| Propano            | 0,3025%    |  |  |
| I-butano           | 0,0800%    |  |  |
| n-butano           | 0,0250%    |  |  |
| I-pentano          | 0,0200%    |  |  |
| n-pentano          | 0,0100%    |  |  |
| Dióxido de carbono | 0,0175%    |  |  |
| Nitrógeno          | 0,2850%    |  |  |

**Tabla 2: Composición química del Gas Natural**

Fuente: (OPERATION AND MAINTENENCE MANUAL - GT MS6001FA, 1998)

#### **Propiedades Fisicoquímicas:**

#### **-Poder calorífico**

Aunque los gases naturales extraídos de pozo tienen una banda de poderes caloríficos bastante amplia, se maneja el valor de 9300 kcal/m<sup>3</sup>.

#### **-Densidad**

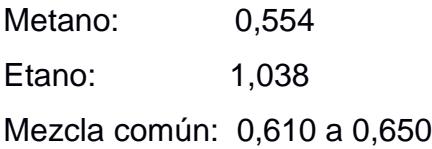

#### **-Humedad:**

El gas natural es considerado un gas seco y sólo contiene en el momento de la extracción, trazas de humedad.

Para que un gas arda es necesario que se cumplan dos condiciones: debe encontrarse homogéneamente mezclado con el aire, y la proporción de ese gas respecto a la del aire debe encontrarse entre ciertos límites mínimo y máximo, los que son llamados límite inferior de inflamabilidad LII y límite superior de inflamabilidad LSI, respectivamente.

En el caso del gas natural esos límites son los siguientes:

- Límite inferior de inflamabilidad 5 %
- Límite superior de inflamabilidad 14 %

#### **-Temperatura de inflamación**

No basta que la proporción de gas en el aire se encuentre dentro del rango de inflamabilidad, sino que también se debe llegar a una temperatura mínima para que la mezcla entre en combustión. Esa temperatura mínima, a la cual la mezcla se enciende, es lo que se conoce como temperatura de inflamación. En el caso del gas natural el valor es de 650ºC, la cual es superior a la temperatura de los otros combustibles gaseosos.

#### **-Compresibilidad**

El gas natural es el único que tiene la particularidad de no licuarse por presión. A temperatura ambiente se lo puede someter a la presión que se desee, permaneciendo en estado gaseoso. El licuado del gas natural se produce a una temperatura de 160º C bajo cero.

Por todo lo antes dicho, el gas natural constituye hoy una fuente energética de gran crecimiento en el mundo. La introducción de este energético permite que las industrias puedan optar por las siguientes ventajas:

- Alta calidad como combustible
- No requiere almacenamiento

Fácil manipulación

#### <span id="page-21-0"></span>**1.3.2 Breve descripción de la Planta de tratamiento de gas**

El gas natural extraído del campo AMISTAD, y posteriormente enviado a la planta de tratamiento, llega por medio de una tubería de 12", en la cual se encuentra instalada la válvula de cierre de planta (SDV-9121). El gas recibido ingresa a una presión promedio de 1040 psi (ver figura 5).

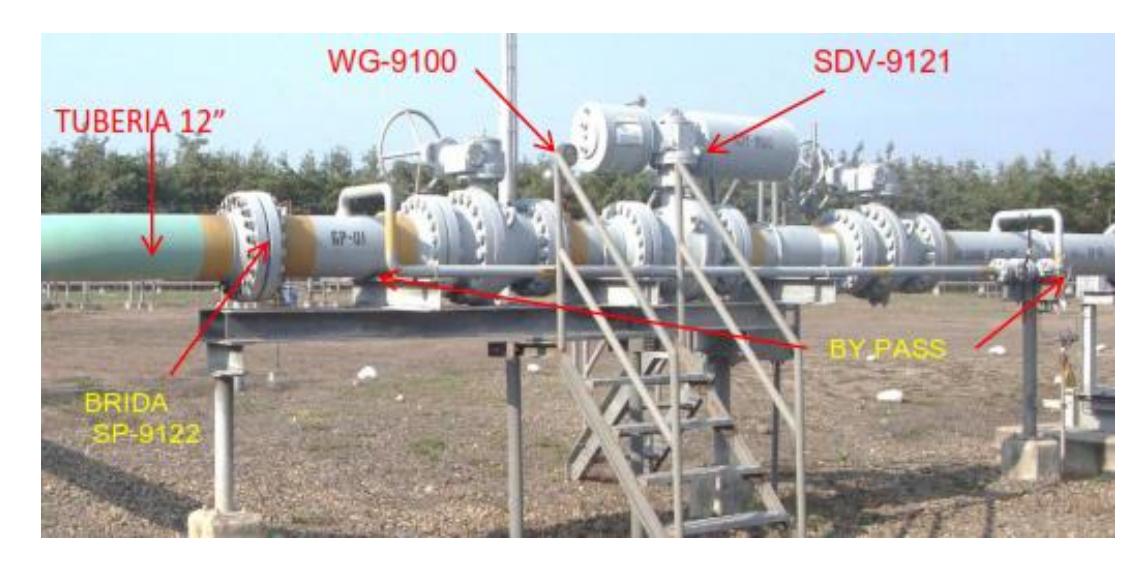

**Figura 5: Tubería de ingreso de gas y válvula de cierre de ingreso de planta (SDV-9121)** Fuente: PETROAMAZONAS EP

<span id="page-21-1"></span>El gas natural, por su alto contenido de agua y condensados, debe ser tratado específicamente con la finalidad de eliminar impurezas, deshidratar y alcanzar las propiedades de combustión que se requieren en las turbinas de generación eléctrica, evitando además la corrosión en las instalaciones y aumentando el rendimiento de éstos. El contenido de agua no debe ser mayor a 7 libras por cada millón de pies cúbicos de gas.

En esta planta usan el trietileno de glicol para extraer la humedad del gas mediante flujos en contra corriente. En la figura 6 se puede observar la Torre contactora (Torre de Glycol).

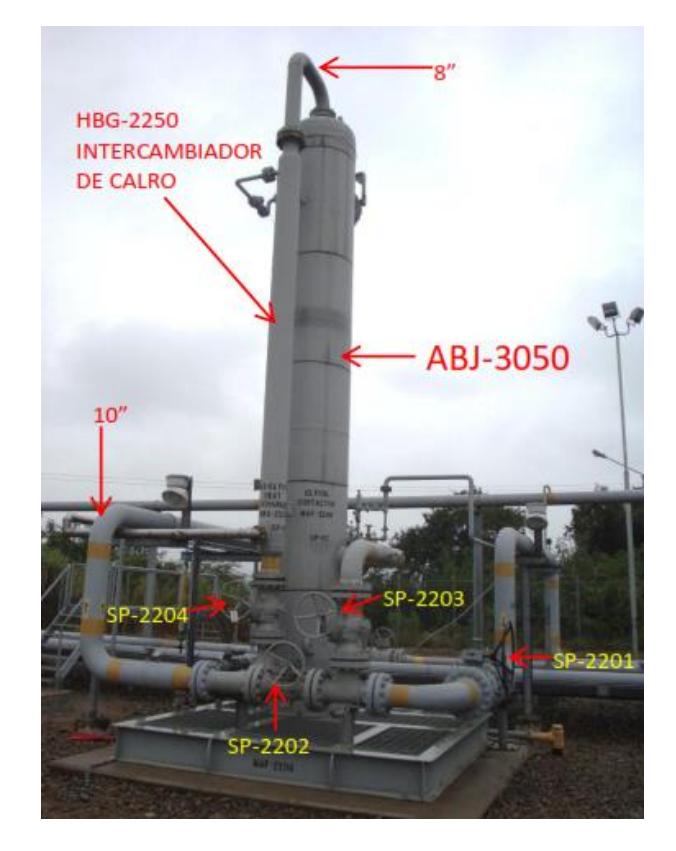

**Figura 6: Torre Contactora (Torre de Glycol)** Fuente: PETROAMAZONAS EP

<span id="page-22-0"></span>En esta planta opera una válvula de control denominada "Válvula Reguladora de Presión" (PCV-9011). Esta válvula de diafragma, marca Fisher, reduce la presión de 800 psi a 400 psi, requerimiento de TERMOGAS MACHALA, y es controlada por el panel PIC 9011 y opera con aire de instrumentación. Cuando registra una caída de presión tiende a abrirse totalmente, y cuando censa un aumento de presión tiende a cerrarse, activando el sistema de seguridad de la planta y permitiendo salir el exceso de combustible por los quemadores (ver figura 7).

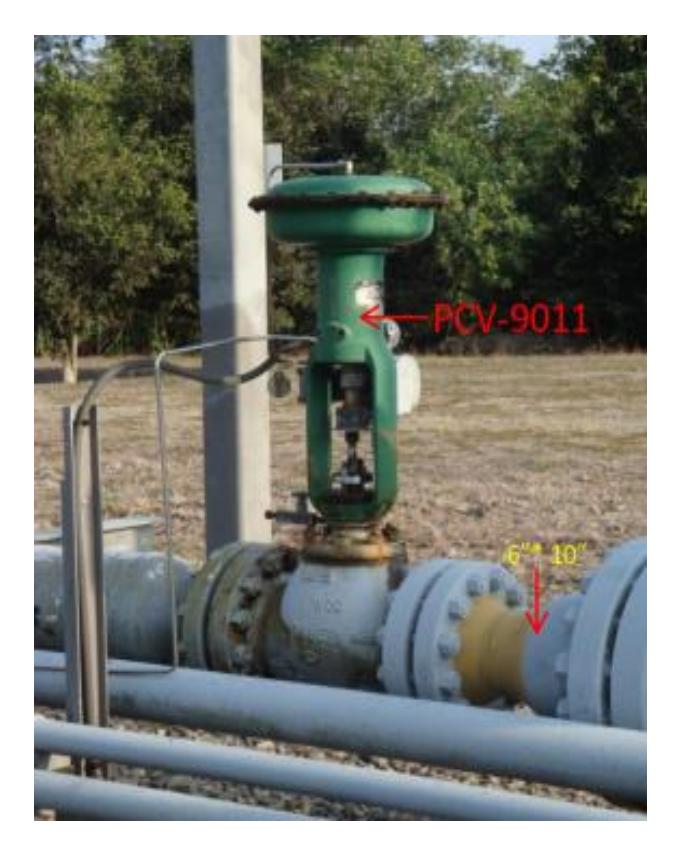

**Figura 7: Válvula Reguladora de Presión (PCV-9011)** Fuente: PETROAMAZONAS EP

<span id="page-23-0"></span>El cambio brusco de presión, disminuye la temperatura del gas a 55 °F y da lugar a la formación de hidratos que son eliminados en un filtro separador. Posterior a este proceso el gas pasa por un calentador denominado "Line Heater", el cual calienta el gas a 98 °F, el cual es un requerimiento de TERMOGAS MACHALA. El control de temperatura es realizado mediante la válvula reguladora de temperatura TCV 1900 la cual está seteada a 110 °F.

Luego de pasar por este proceso y por un medidor de flujo, finalmente la línea de salida de gas que se conecta con TERMOGAS MACHALA tiene una válvula de cierre rápido de planta (SDV-9010), la cual controla la salida del gas hacia Termogas Machala. Ésta se activa (se cierra), en caso de que la válvula reguladora de presión se abra completamente, cortando así intempestivamente el flujo de gas hacia las turbinas (ver figura 8).

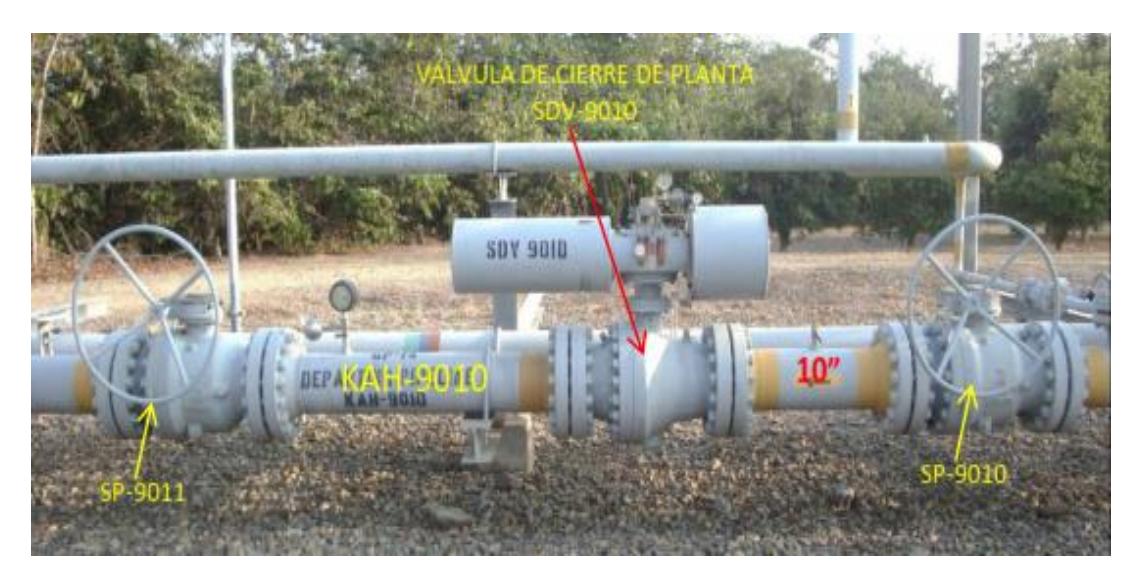

**Figura 8: Válvula de Cierre de salida de Planta (SDV-9010)** Fuente: PETROAMAZONAS EP

#### <span id="page-24-1"></span><span id="page-24-0"></span>**1.3.3 Sistema de suministro de combustible de TERMOGAS MACHALA**

Es el principal sistema que tiene la Central Termoeléctrica, ya que controla y distribuye el combustible hacia todas las unidades de generación, luego de recibirlo de la planta de tratamiento. Las funciones principales del sistema son las siguientes:

- Filtrar partículas de agua.
- Medir el flujo de gas por medio de una placa orificio en combinación con la temperatura, presión absoluta y diferencia de presión.
- Ventear las líneas

Este sistema está conformado por un filtro final separador (figuras 9 y 10), encargado de realizar el ultimo filtrado de condensado del gas natural que se pudo haber formado durante su recorrido por la tubería que une TERMOGAS MACHALA y la planta de tratamiento. También cuanta con instrumentos y equipamiento para medición y control de flujo, temperatura y presión del combustible. En el apéndice B, Plano 1, se muestra un diagrama de tuberías e instrumentos del sistema (P&ID).

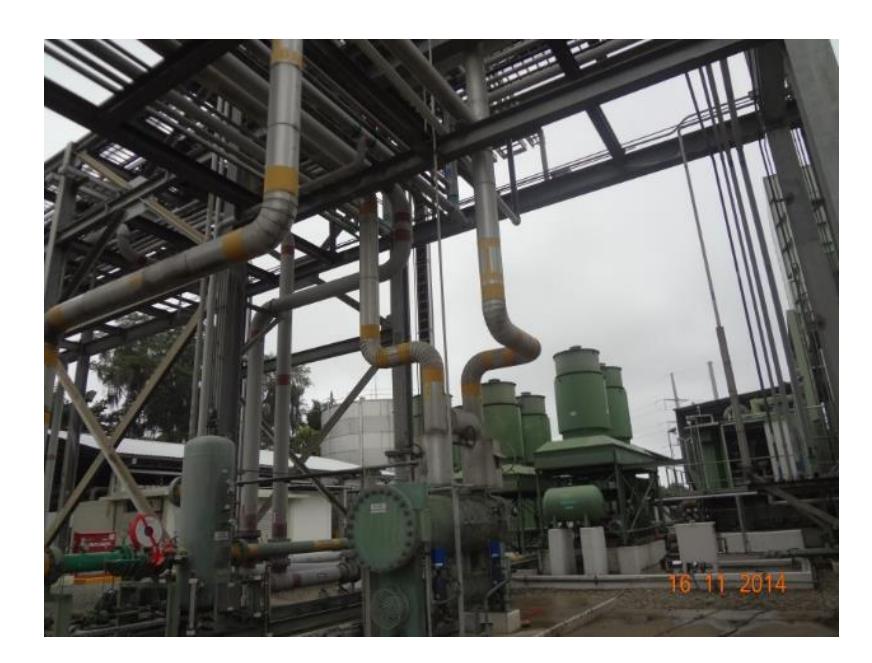

**Figura 9: Línea principal de ingreso de gas natural** Fuente: Elaboración Propia

<span id="page-25-1"></span><span id="page-25-0"></span>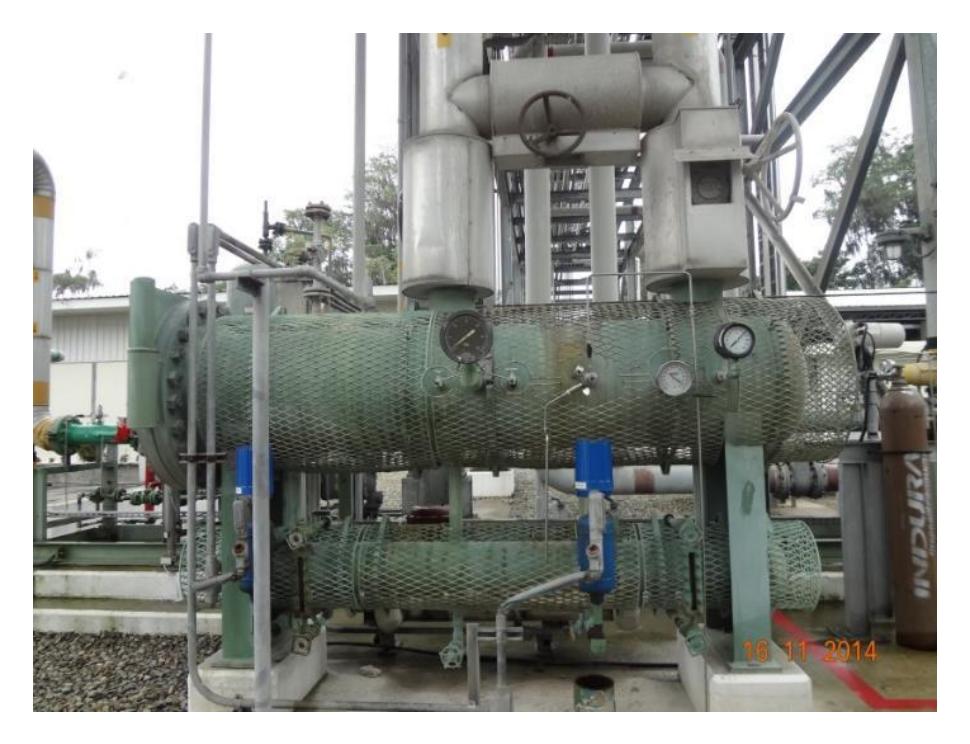

**Figura 10: Filtro Separador Final** Fuente: Elaboración Propia

#### <span id="page-26-0"></span>**1.3.4 Turbinas a gas**

Una turbina a gas simple está compuesta de tres secciones principales: un compresor, un quemador y una turbina de potencia. Las turbinas de gas operan con base en el principio del ciclo Brayton (ver figura 11), en donde el aire comprimido es mezclado con combustible y quemado, bajo condiciones de presión constante. Al gas caliente producido por la combustión se le permite expandirse a través de la turbina y hacerla girar, para llevar a cabo trabajo.

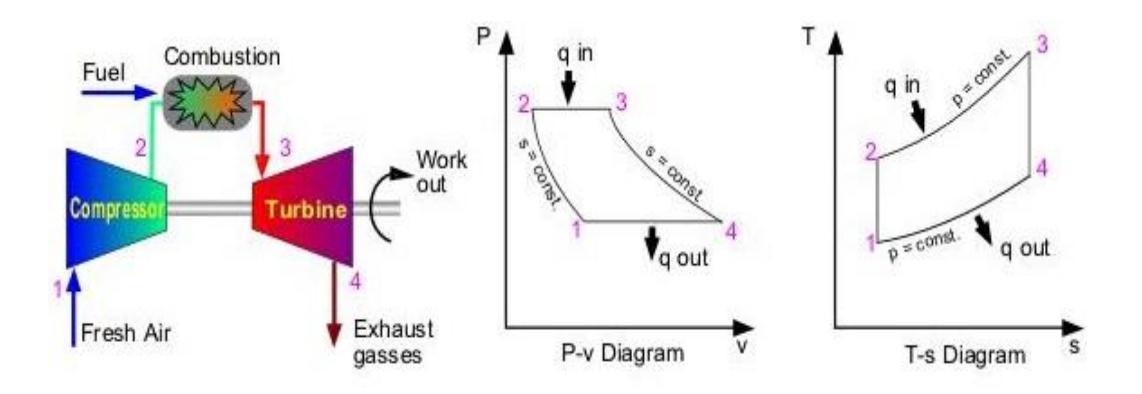

**Figura 11: Ciclo Brayton ideal** Fuente: Internet

<span id="page-26-1"></span>En donde:

- 1-2 Compresión isentrópica (en un compresor)
- 2-3 Adición de calor a presión constante
- 3-4 Expansión isentrópica (en una turbina)
- 4-1 Rechazo de calor a presión constante

En una turbina a gas, con una eficiencia del 33%, aproximadamente 2/3 del trabajo producido se usa comprimiendo el aire. El otro 1/3 está disponible para generar electricidad, impulsar un dispositivo mecánico, entre otros.

#### *1.3.4.1 Turbina modelo MS6001FA*

Es una turbina de un solo eje, está compuesta de un compresor de flujo axial que tiene 18 etapas, 6 cámaras de combustión instaladas en la periferia de la

descarga de la carcasa del compresor, y 3 etapas de turbina, las cuales reciben los gases calientes provenientes de la combustión (ver figura 12).

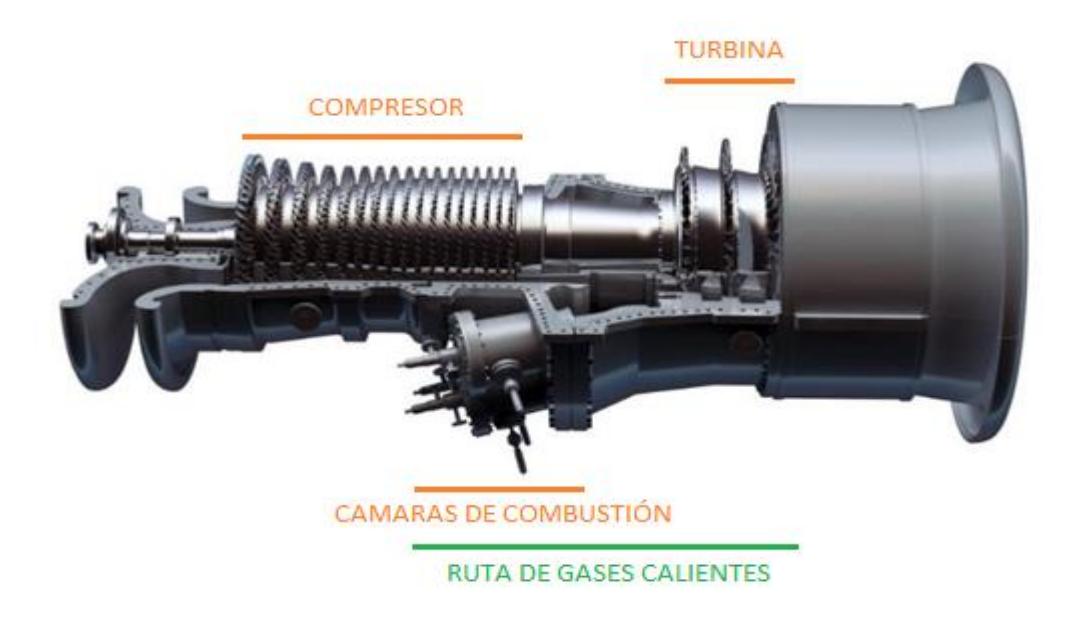

**Figura 12: Turbina a gas modelo MS6001FA**

<span id="page-27-0"></span>Esta turbina, con una tasa nominal de potencia generada de 70 MW, fabricada por General Electric, ofrece altos niveles de eficiencia, disponibilidad, flexibilidad y fiabilidad para la generación de energía eléctrica. Actualmente, por sus años de trabajo, llega a generar 67 MW, aproximadamente.

El efecto del tipo de combustible en la vida útil de las partes de la turbina está asociado con la energía radiante que se produce en el proceso de combustión, y de la habilidad para atomizar los combustibles líquidos. Por lo tanto, el gas natural, el cual no requiere atomización, y también tiene un bajo poder calorífico, resulta la mejor opción para alargar la vida útil de sus partes (ver figura 13).

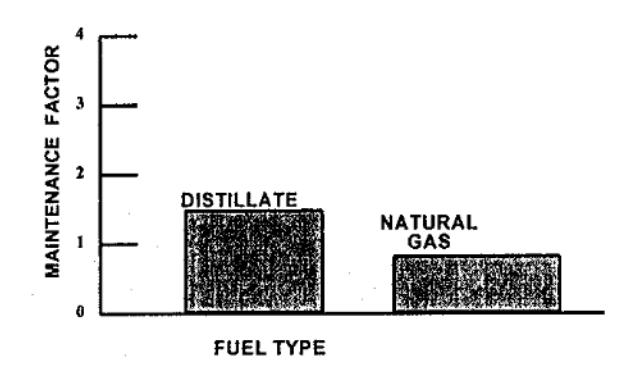

**Figura 13: Efectos del tipo de combustible sobre el mantenimiento** Fuente: (OPERATION AND MAINTENENCE MANUAL - GT MS6001FA, 1998)

<span id="page-28-0"></span>Los combustibles destilados del petróleo son una alternativa para estas turbinas industriales; sin embargo, su contaminación afectará directamente a los intervalos de mantenimiento, limitando la continua operación por el incremento de suciedad en los inyectores.

#### **Frecuencia de arranque**

Cada parada y arranque de una turbina a gas, somete a la ruta de gases calientes a significativos ciclos térmicos. Los sistemas de control fueron diseñados para tratar de minimizar este efecto; sin embargo, una turbina con paradas y arranques constantes, significará menor intervalos por mantenimiento en comparación a una turbina en servicio continuo. (ver figura 14).

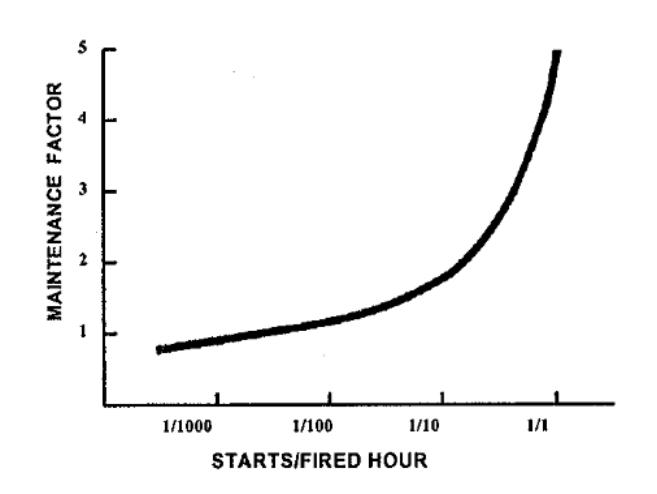

<span id="page-28-1"></span>**Figura 14: Efectos de los arranques/paradas sobre el mantenimiento** Fuente: (OPERATION AND MAINTENENCE MANUAL - GT MS6001FA, 1998)

Los tipos de mantenimiento para estas turbinas se enlistan a continuación:

- Inspección de cámaras de combustión: Este tipo de mantenimiento se lo realiza cada 8000 horas. Aquí se inspecciona los inyectores de combustible, ductos de transición, cámaras de combustión y tubos cruzafuegos.
- Inspección de la ruta de gases calientes: Este tipo de mantenimiento se lo realiza cada 24000 horas, o dependiendo de los resultados que reflejen una inspección boroscópica<sup>2</sup>. Aquí se realizan los cambios de los álabes fijos y móviles, y también los bloques térmicos de la etapa de turbina.
- Inspección mayor: este tipo de mantenimiento se lo realiza cada 48000 horas; Se inspecciona el turbocompresor.

Con los disparos que se han suscitado en los últimos años de trabajo de estas unidades, la frecuencia del cambio de álabes móviles ha aumentado, ya que en las inspecciones boroscópicas realizadas se han encontrado fisuras en la base de estos álabes, causadas por enfriamientos bruscos. En las siguientes figuras se presenta una inspección boroscópica realizada en el año 2014 y la vista interna de la etapa de turbina justo antes del mantenimiento (ver figuras 15 y 16).

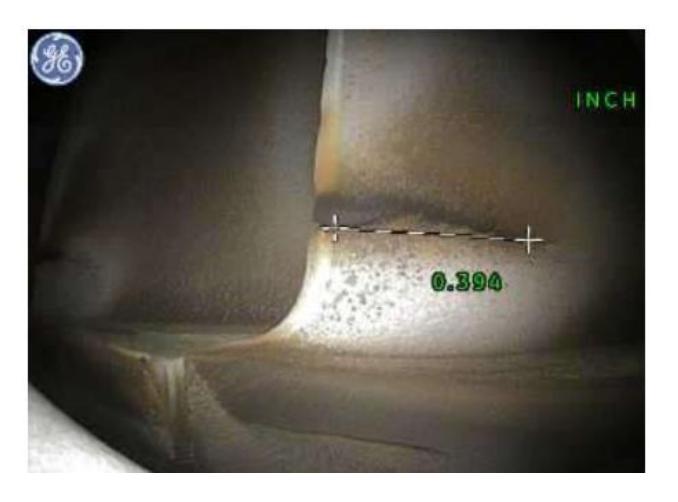

**Figura 15: Inspección boroscópica de los álabes móviles de turbina** Fuente: fotografía extraída de un Reporte realizado por Técnico de G.E. cortesía de Termogas Machala

<span id="page-29-0"></span> $\overline{a}$ 

<sup>&</sup>lt;sup>2</sup> Las inspecciones boroscópicas son inspecciones visuales en lugares inaccesibles para el ojo humano, con la ayuda de un equipo óptico (el boroscopio).

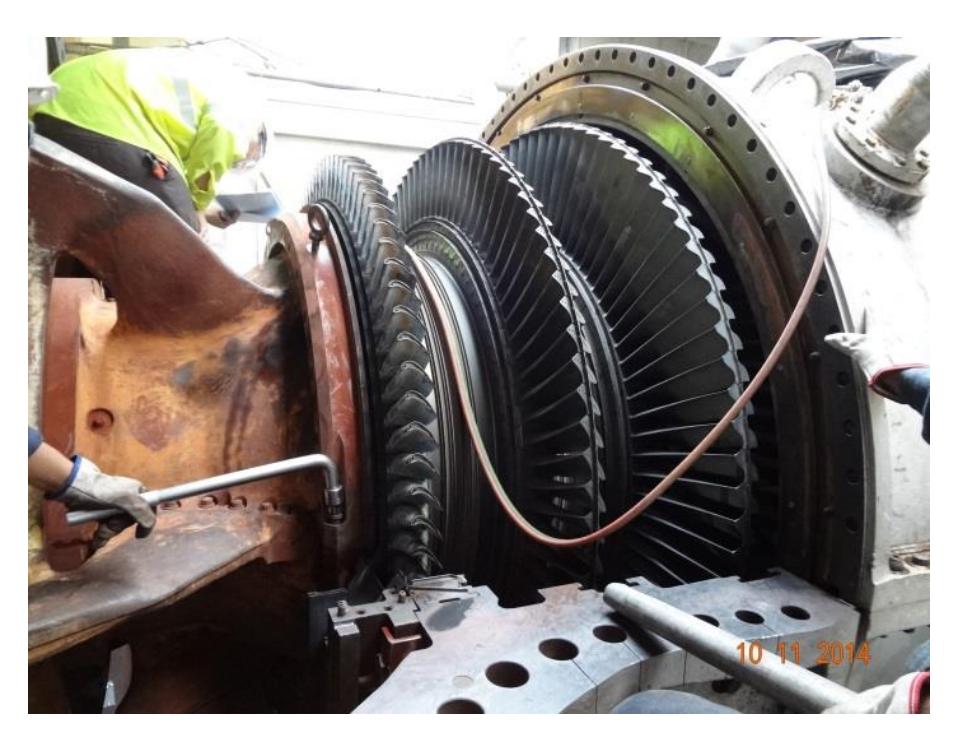

<span id="page-30-0"></span>**Figura 16: Mantenimiento de Ruta de Gases Calientes** Fuente: Fotografía tomada durante un mantenimiento, cortesía de Termogas Machala

# **CAPÍTULO 2**

## <span id="page-31-1"></span><span id="page-31-0"></span>**2. METODOLOGÍA DEL DISEÑO**

Para presentar soluciones al problema mencionado en el capítulo anterior, es necesario establecer los requerimientos generales de las turbinas cuando ocurre el corte de combustible, para tener claro las variables que se deberán tomar en cuenta para el diseño del sistema de almacenamiento y abastecimiento de gas natural.

Las alternativas de diseño que se formularán serán analizadas de acuerdo a su factibilidad técnica y económica, y que cumplan con las normas según corresponda. Para la selección de la mejor solución idónea, se implementará una matriz de decisión ponderando cada una de las posibles opciones.

Una vez elegida la solución más apropiada, se empezará por establecer el diseño conceptual, cumpliendo a cabalidad con todas las normativas técnicas de diseño, seguridad y ambiente.

#### <span id="page-31-2"></span>**2.1 Requerimientos generales para el diseño**

A continuación se detallan los requerimientos que se deberán considerar para el diseño del sistema de almacenamiento y suministro de gas natural, para el apagado controlado de las dos turbinas:

- $\bullet$  Presión de operación del sistema: 400 lb/pulg<sup>2</sup>.
- Temperatura de operación: 96 °F.
- La capacidad de almacenamiento dependerá del tiempo requerido para el proceso de apagado de las turbinas.
- El área que abarcará todo el sistema, ya que actualmente la central se está ampliando por la implementación del ciclo combinado. Por lo tanto el área máxima a usar es de 600 m<sup>2</sup>(ver figuras 17 y 18).

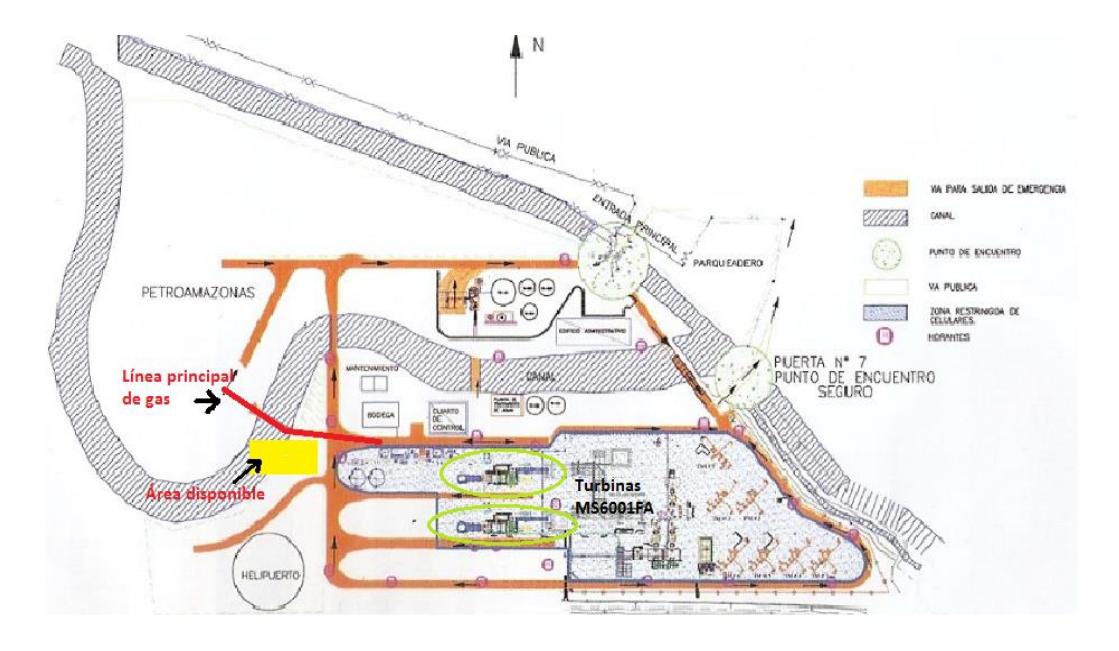

<span id="page-32-0"></span>**Figura 17: Área disponible dentro de la central TERMOGAS MACHALA**

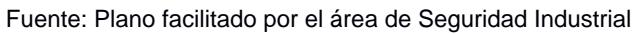

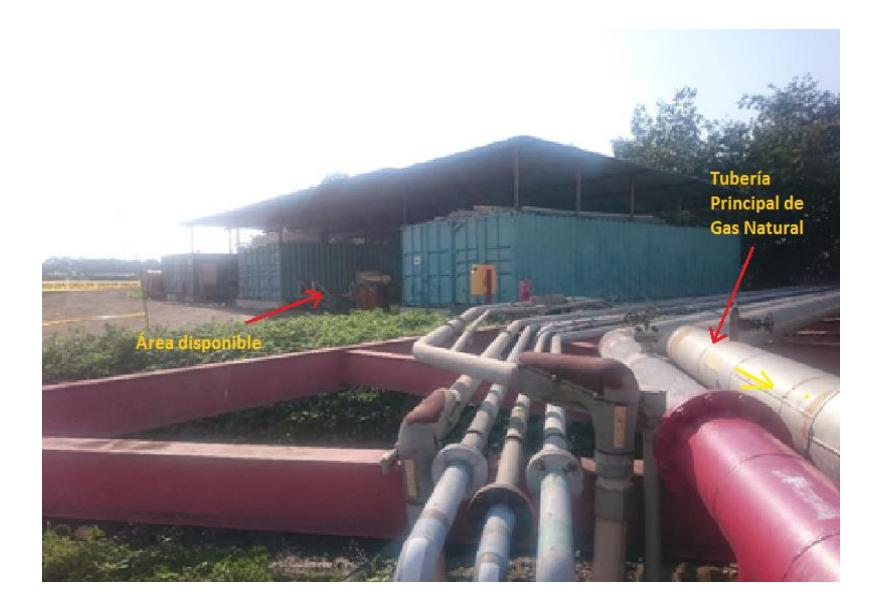

**Figura 18: Área disponible para el proyecto** Fuente: Elaboración Propia

<span id="page-32-1"></span>El almacenamiento de gas está en función tanto del tiempo que necesita cada turbina para salir de operación, como del tiempo que requiere el operador para ejecutar la maniobra; por lo que el tiempo total comprende desde que se da la orden de parada a la turbina hasta que deja de consumir gas.

#### <span id="page-33-0"></span>**2.2 Obtención de la capacidad de almacenamiento del sistema**

Para obtener el volumen de gas natural se usó como guía los registros de consumo de combustible obtenida a través del sistema SCADA del cuarto de control. La figura 19 ilustra el flujo de gas versus el tiempo que toma apagar una turbina, considerando que se encuentra generando su potencia máxima.

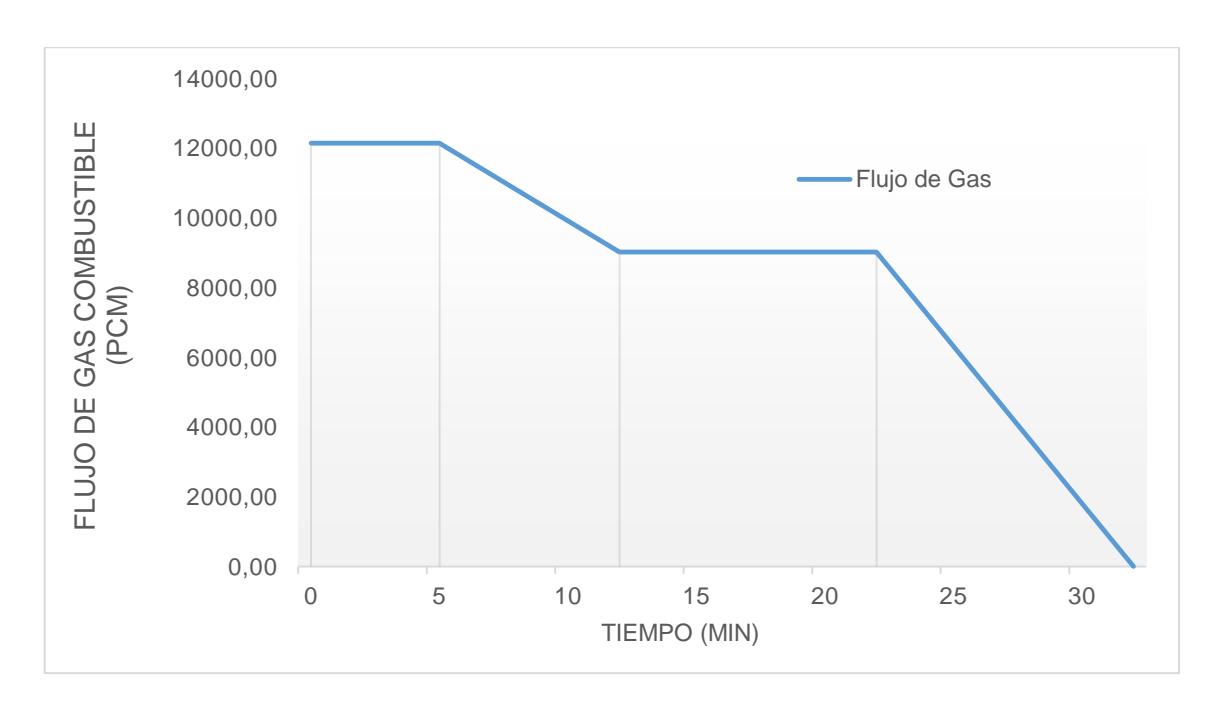

<span id="page-33-1"></span>**Figura 19: Comportamiento del flujo de gas durante parada normal de una turbina** Fuente: Elaboración propia

La gráfica presentada describe el consumo de combustible cuando la turbina está en proceso de apagado. En máxima carga o carga base consume 17,5 MMPCD durante 5 minutos, luego ocurre una transición por 7,5 minutos hasta llegar a carga mínima (30MW). En esta etapa consume 13 MMPCD durante 10 minutos y luego desciende a 0 MW completando 32,75 minutos. En la Tabla 3 se detalla cada suceso:

<span id="page-34-0"></span>

| <b>ESTADO DE LA</b>   | <b>DURACIÓN</b> (min) | <b>CONSUMO DE</b>            | <b>VOLUMEN DE GAS</b> |
|-----------------------|-----------------------|------------------------------|-----------------------|
| <b>TURBINA</b>        |                       | GAS (pies <sup>3</sup> /min) | (pies <sup>3</sup> )  |
| <b>CARGA BASE</b>     | 5                     | 12152,78                     | 60763,90              |
| <b>TRANSICIÓN DE</b>  |                       |                              |                       |
| <b>CARGA BASE A</b>   | 7,5                   | 10590                        | 79427,10              |
| <b>CARGA MINIMA</b>   |                       |                              |                       |
| <b>CARGA MINIMA</b>   | 10                    | 9027,78                      | 90277,80              |
| <b>TRANSICIÓN DE</b>  |                       |                              |                       |
| <b>CARGA MINIMA A</b> | 10,25                 | 4513,89                      | 46267,40              |
| <b>CERO CONSUMO</b>   |                       |                              |                       |
| TOTAL                 | 32,75                 |                              | 276736,20             |

**Tabla 3: Volumen de gas necesario para una parada normal de una turbina**

El volumen de gas en cada estado de la turbina, se lo obtuvo calculando el área bajo la curva de la gráfica 19, de acuerdo al consumo que indica el sistema de control de la turbina.

Este consumo de gas se da cuando se trata de una parada planificada y se sigue paso a paso el procedimiento normal que indica el manual de operaciones. Para los cálculos y para optimizar el volumen de almacenamiento, se consultó con el personal de operaciones cuál es la situación real de cómo se reacciona durante un evento emergente por corte súbito de gas, quienes indicaron que es posible disminuir carga y a su vez consumir menos gas en menos tiempo hasta llegar a 0 MW. En la figura 20 se describe el consumo real durante este evento.

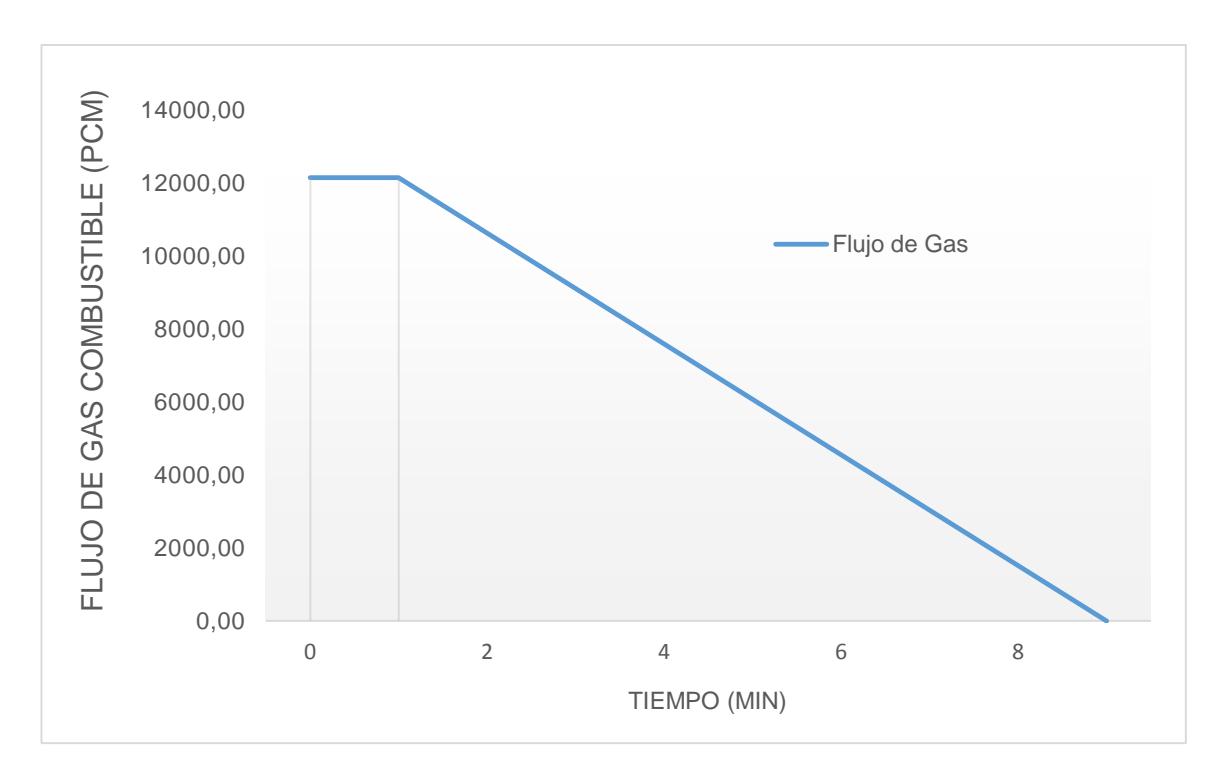

<span id="page-35-0"></span>**Figura 20: Comportamiento del flujo de gas durante parada de emergencia de una turbina**

Como se puede observar en la gráfica 20, el proceso de transición de carga de una turbina se da en menor tiempo que en un proceso de parada normal y por ende un menor consumo de combustible. En la tabla 4 se muestra los valores de volumen de gas calculados con esta nueva gráfica.

| <b>ESTADO DE LA TURBINA</b>                                          | <b>DURACIÓN</b><br>(min) | <b>CONSUMO DE</b><br>GAS (pies <sup>3</sup> /min) | <b>VOLUMEN DE</b><br>$GAS$ (pie <sup>3</sup> ) |
|----------------------------------------------------------------------|--------------------------|---------------------------------------------------|------------------------------------------------|
| <b>CARGA BASE</b>                                                    | 1,2                      | 12152,78                                          | 14583,33                                       |
| <b>TRANSICIÓN DE CARGA</b><br><b>MAXIMA A CERO</b><br><b>CONSUMO</b> | 8                        | 6076,39                                           | 48611,11                                       |
| <b>TOTAL</b>                                                         | 9,2                      |                                                   | 63194,45                                       |

<span id="page-35-1"></span>**Tabla 4: Volumen de gas necesario para una parada de emergencia de una turbina**

Contando con el consumo total de las dos turbinas, que es de **126388,89 pies<sup>3</sup>** , se tienen todos los requisitos para proponer un sistema que almacene este volumen de gas.
# **2.3 Selección del sistema de almacenamiento y abastecimiento de gas**

Existen tres opciones para suplir con la necesidad de este proyecto, las cuales se evaluarán según los siguientes criterios (ver tabla 5).

| <b>CRITERIOS DE EVALUACIÓN</b>        | <b>PONDERACIÓN</b> |  |  |
|---------------------------------------|--------------------|--|--|
| Tiempo de respuesta                   | 25%                |  |  |
| Costo de inversión                    | 20%                |  |  |
| Área requerida de instalación         | 35%                |  |  |
| Mantenibilidad                        | 5%                 |  |  |
| Seguridad industrial y medio ambiente | 5%                 |  |  |
| Factibilidad de implementación        | 10%                |  |  |
| Total                                 | 100%               |  |  |

**Tabla 5: Criterios de evaluación**

A continuación, se describen cada uno de estos criterios:

**Tiempo de respuesta**: Se refiere al tiempo de reacción que tiene el sistema ante el evento de corte súbito de gas. El sistema deberá responder rápidamente, para no alcanzar la alarma de baja de presión en la línea de suministro de gas.

**Costo de inversión**: Factor importante al momento de seleccionar el sistema teniendo en cuenta todos los equipos y accesorios que se utilizarán. También influirán los costos por la mano de obra de los recipientes y el montaje de los mismos.

**Área de ocupación estimada**: Criterio significativo a tomar en cuenta por las limitaciones que presenta la central. Prácticamente, el área disponible es mínima y se debe cumplir a cabalidad con este requerimiento de diseño.

**Mantenibilidad:** Este punto consiste en considerar el tiempo de indisponibilidad por mantenimiento preventivo que tendrá el sistema a implementar, y los intervalos de los mismos. El uso de horas-hombres para mantenimiento dependerá de este criterio.

**Seguridad industrial y medio ambiente:** Como se trata de un sistema de almacenamiento de gas a presiones relativamente elevadas, es importante tomar todas las medidas necesarias para que el sistema a escoger pueda garantizar la integridad de las personas y de los equipos. Además el impacto ambiental del sistema también será criterio de análisis.

**Factibilidad de implementación:** En este punto analizarán las posibilidades de que cada sistema pueda construirse e instalarse, sin ningún tipo de complicaciones ni afectaciones a otros sistemas de la central.

#### **2.4 Presentación de posibles soluciones**

Conviene subrayar que no se tomó en cuenta como posible solución la de colocar una línea secundaria en paralelo con la de suministro de gas, debido a que las modificaciones que se implementarían no serían en las instalaciones de TERMOGAS MACHALA, y además solo se solucionarían los problemas con la válvula de control, mas no con las otras posibles fallas descritas en el capítulo anterior. Siendo así, el planteamiento de las soluciones que se presentarán deberán cumplir con las especificaciones generales de diseño.

# **PROPUESTA #1: Almacenar gas en recipientes a la presión de la línea principal de suministro de gas de las turbinas.**

Esto conlleva a diseñar varios recipientes con presión de diseño de 400 psi, que puedan almacenar el volumen de gas calculado, lo cual generaría la utilización de un área considerable. Para esto, se necesitará colocar estos recipientes en paralelo alimentándose directamente de la línea principal de suministro de combustible de las unidades.

Estos recipientes servirán para aumentar el volumen del gas luego de la válvula de control de presión, para poder mitigar la pérdida de presión cuando se presente el corte de suministro de gas. La respuesta de esta solución será inmediata, lo que permitirá cumplir con el apagado normal de las turbinas. En el figura 21 se detalla la configuración de esta solución:

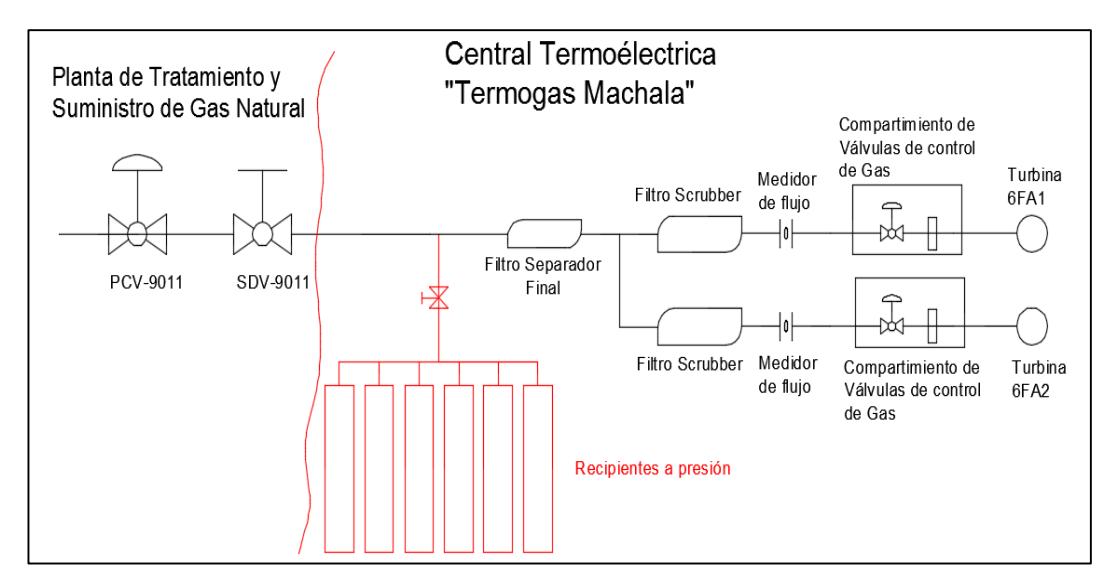

**Figura 21: Instalación de recipientes a presión de la línea** Fuente: Elaboración Propia

En cuanto a equipos y accesorios, este sistema no requeriría de mayor inversión, ya que solamente sería necesario colocar una válvula de aislamiento de los recipientes e instrumentos de medición. El número de recipientes dependerá del volumen de almacenamiento, el cual dependerá del tiempo de apagado de las dos turbinas.

#### **PROPUESTA #2: Almacenar gas a altas presiones.**

El hecho de tener gas natural comprimido (GNC) a presiones por encima de la línea, reduce el número de recipientes necesarios, y por ende ocuparía menos área dentro de las instalaciones de la central; pero requerirían un espesor de pared grueso, debido al tamaño y a la presión, por lo que el costo de inversión sería mucho más elevado que la propuesta anterior. El diseño conceptual, mostrado en la figura 22, consiste en colocar estos recipientes en paralelo (esferas), con su descarga conectada directamente a la línea principal de suministro de gas donde la alimentación para almacenarlo sería a través de un sistema (compresor) que eleve

la presión de la línea hasta la presión de almacenamiento, haciendo que sea aún más costoso. Es importante mencionar que la fabricación de esferas en el Ecuador no está desarrollada, y se tendría que importar estos recipientes.

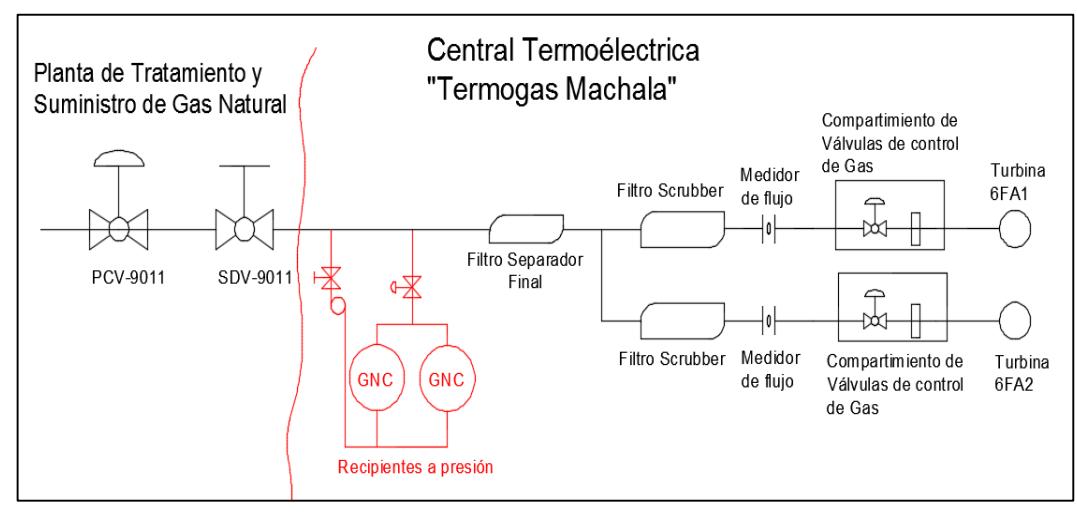

**Figura 22: Instalación de recipientes a alta presión** Fuente: Elaboración Propia

Esta solución precisa colocar una válvula reguladora de presión para cumplir con lo establecido en los requerimientos, además almacenar gas a altas presiones, significaría que el sistema esté totalmente aislado de la línea principal, por lo sería necesario que se instale un sistema de control que detecte el descenso de la presión de gas de la tubería de ingreso a las turbinas, para que se de apertura a la descarga de los recipientes.

Esta configuración no tendría ningún problema con responder a tiempo con el suministro de gas a la presión requerida durante el tiempo necesario, sin llegar a que se encienda la alarma por baja presión.

# **PROPUESTA #3: Almacenar gas natural licuado.**

Similar a la opción anterior pero con la diferencia en el tamaño del recipiente ya que almacenar gas natural licuado (GNL) implica tener uno de menor dimensión con la misma cantidad de volumen.

Las limitaciones de esta propuesta están en el proceso de regasificación, porque se necesitarán sistemas y equipos adicionales, por lo que el costo de inversión sería más elevado. Además, por tener equipos adicionales como bombas, intercambiadores de calor, entre otros, llevaría a utilizar horas-hombres adicionales para los mantenimientos preventivos en los intervalos que se establezcan.

El diseño conceptual del proceso de regasificación consistiría en adquirir gas natural licuado, para almacenarlo a una temperatura de -160°C, diseñar un sistema que permita gestionar el exceso de gas generado en el tanque de almacenamiento, instalar un relicuador que permita acumular líquido para las bombas de altas presión, y por último es la implementación del sistema de vaporización, el cual transforma el GNL en vapor, al ser calentado a una temperatura controlada de 0°C con agua de mar. Por todo lo antes descrito, el tiempo de respuesta de este sistema no sería inmediato pero cumpliría con el objetivo, aunque con posibilidades que se enciendan las alarmas de baja presión de las unidades.

#### **2.4.1 Matriz de decisión**

Este método ayudará a evaluar las tres opciones presentadas, seleccionando la más idónea según los criterios de evaluación, con valores entre 0 y 1, siendo el 1 el más aceptable. En la Tabla 6 se presentan los resultados de las evaluaciones.

| <b>CRITERIOS</b>                              | Propuesta #1 | Propuesta #2 | Propuesta #3 |
|-----------------------------------------------|--------------|--------------|--------------|
| Tiempo de respuesta (25%)                     | 25%          | 22,5%        | 15%          |
| Costo de Inversión (20%)                      | 18%          | 10%          | 8%           |
| Área de instalación (35%)                     | 14%          | 24,5%        | 28%          |
| <b>Mantenibilidad (5%)</b>                    | 4,5%         | 2,5%         | 1.5%         |
| Seguridad industrial y medio ambiente<br>(5%) | 4,5%         | 3,5%         | 3,0%         |
| Factibilidad de implementación (10%)          | 8,0%         | $8.0\%$      | 4,0%         |
| <b>Total</b>                                  | 74%          | <b>71%</b>   | 60%          |

**Tabla 6: Matriz de decisión**

La matriz de decisión reflejó que la mejor opción para la solución del problema es la número 1, es decir almacenamiento de gas natural en recipientes a presión de la línea de suministro de gas natural.

# **2.5 Diseño de recipientes a presión**

Para suplir la demanda de gas natural para el apagado controlado de las dos turbinas modelo MS6001FA, se implementarán recipientes a presión que servirán como compensadores de presión y flujo conectados en paralelo a la línea principal de suministro de gas natural.

Para la solución del problema se utilizarán recipientes con cuerpo o casco cilíndrico, con orientación horizontal y con cabeza o casquetes semiesféricos. En la figura 23 se ilustra lo indicado.

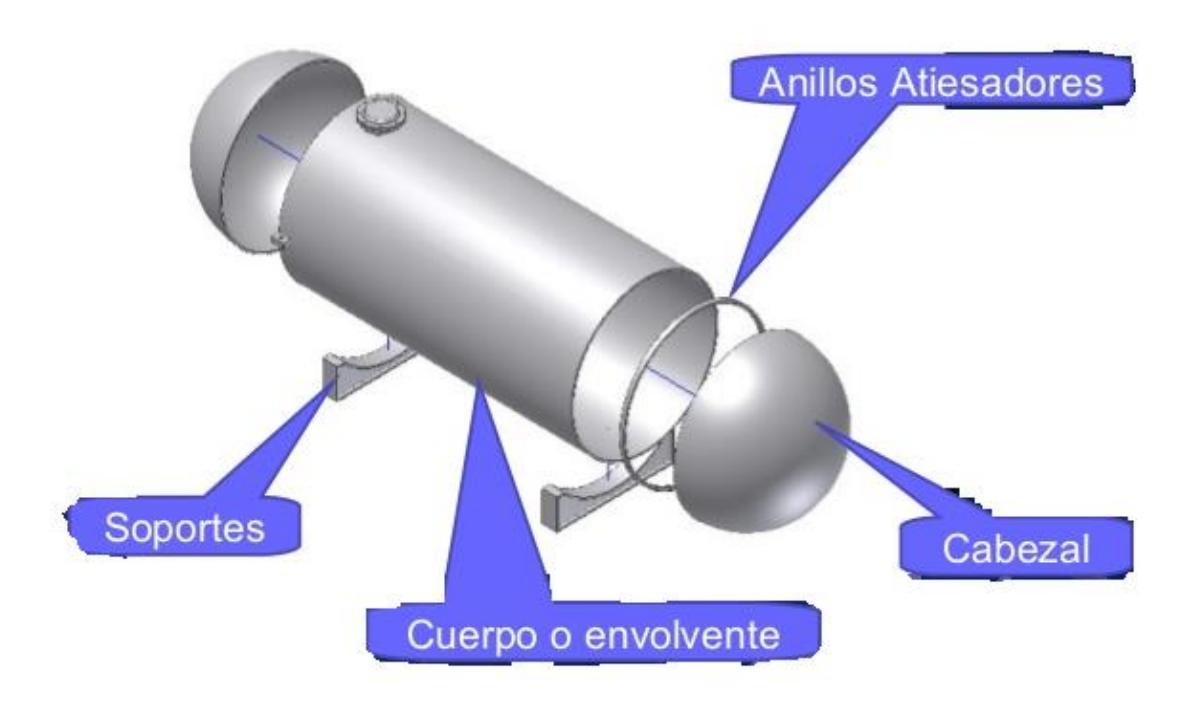

**Figura 23: Partes de un recipiente a presión**

Antes de continuar con el diseño mecánico de los recipientes, es necesario establecer el número de recipientes a utilizar para almacenar el volumen de gas que estará comprimido, a la presión de la línea principal de abastecimiento de este combustible (400 psi).

#### **2.5.1 Calculo del número de recipientes**

Se desarrolló una hoja de cálculo, donde las variables de ingreso son las dimensiones del recipiente, con esto se logró optimizar el área a utilizar. Para obtener el número suficiente de recipientes para almacenar la cantidad **126388,89 pies<sup>3</sup> ,** se estableció utilizar recipientes con las siguientes dimensiones de acuerdo al área disponible:

#### *Dimensiones del cuerpo cilíndrico:*

-Longitud (L): 82,02 pies (25 m) -Radio interno (R): 1,80 pies (0,55 m) *Dimensiones de las tapas del recipiente:* -Radio interno (R): 1,80 pies (0,55 m) *Separación entre recipientes:* 1,3 m.

$$
V_{recipiente} = \frac{4}{3}\pi R^3 + \pi R^2 L \quad (1)
$$

Con el volumen del recipiente se procederá a calcular cuántos pies cúbicos de gas natural se pueden comprimir a la presión de la línea principal por medio de la ecuación de gases ideales.

$$
\frac{P_0 V_1}{T_1} = \frac{P_2 V_2}{T_2} \quad (2)
$$

Donde:

- Po: Presión de Operación o almacenamiento = 400 psi
- V<sub>1</sub>: volumen para almacenar = 863,63 pies<sup>3</sup>
- T<sub>1</sub>: Temperatura de almacenamiento =  $550 \text{ }^{\circ}R$
- P2: Presión a condición estándar del gas = 14,7 psi
- V2: Volumen estándar del gas a calcular
- T2: Temperatura a condición estándar del gas = 520 °R

Debido a que este resultado es obtenido por medio de una ecuación donde el comportamiento del gas es ideal, es necesario ajustar el volumen con un factor de corrección, denominado *"factor de compresibilidad (Z)"*. Este factor Z adimensional es la razón del volumen molar de un gas con relación al volumen molar de un gas ideal a la misma temperatura y presión. Es una propiedad termodinámica útil para modificar la ley de los gases ideales para ajustarse al comportamiento de un gas real.

Las propiedades reducidas (temperatura y presión) de un fluido son un conjunto de variables de estado normalizadas por las propiedades de estado del fluido en su punto crítico. Estas coordenadas termodinámicas adimensionales, junto con el factor de compresibilidad de una substancia, son la base de la forma más simple de "La ley de estados Correspondientes<sup>3</sup>", la cual indica que los valores de presión y temperatura reducida el factor "Z" para todos los gases es aproximadamente el mismo a la misma presión y temperatura reducida".

$$
P_R = \frac{P_o}{P_{cr}} \quad (3)
$$

$$
T_R = \frac{T_1}{T_{cr}} \quad (4)
$$

Donde:

PR: Presión reducida Pcr: Presión critica TR: Temperatura reducida T<sub>cr</sub>: Temperatura crítica

Los valores de presión y temperatura crítica se los obtiene de la siguiente Tabla (ver tabla 7).

 $\overline{a}$ 

 $3$  (Cengel & Boles, 2006)

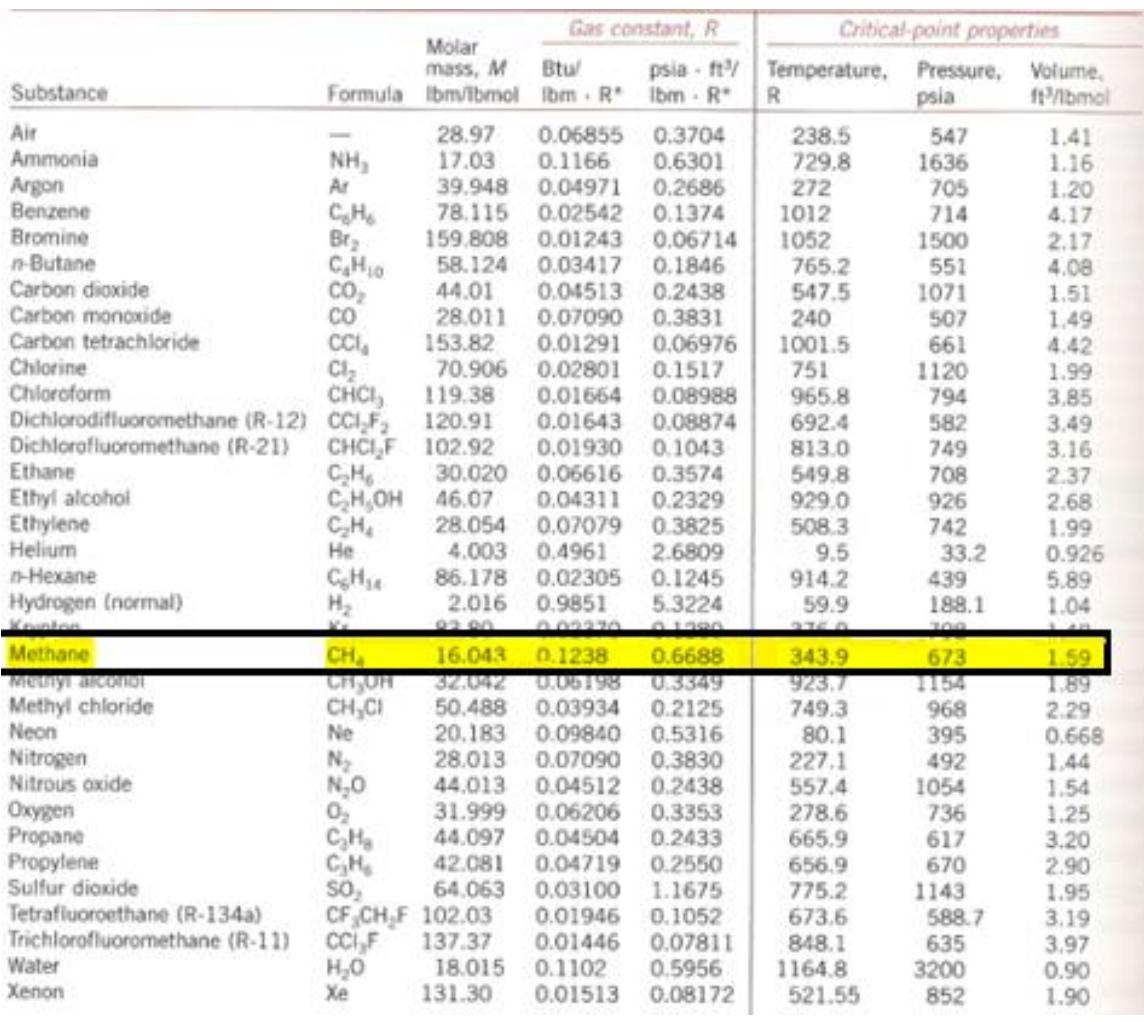

#### **Tabla 7: Propiedades de algunos gases**

Fuente: (Cengel & Boles, 2006)

# **2.5.2 Norma para diseño de recipientes a presión**

Los cálculos de diseño y la fabricación de los recipientes y componentes adicionales que se usarán para sistema de compensación de presión y flujo, estarán basados en la norma ASME sección VIII División 1, la cual trata las reglas para la Construcción de Recipientes a Presión, y contiene los requerimientos mandatarios, prohibiciones específicas y guías no mandatorias para actividades de construcción, entendiéndose como construcción un término que comprende selección de materiales, diseño, fabricación, examinación, inspección, prueba, certificación y alivio de presión. La sección VIII-División 1 está compuesta por tres subsecciones que son:

A – General.

- Parte UG Requerimientos generales.
- B métodos de fabricación.
	- Parte UW Recipientes soldados.
	- $\bullet$  Parte UF recipientes forjados.
	- Parte UB recipientes fabricados por soldadura fuerte (brazing), donde el material de aporte es diferente al material de las piezas a unir, y tiene una temperatura de fusión inferior.

C – Materiales.

- Parte UCS Aceros al carbono y de baja aleación.
- Parte UNF materiales no ferrosos.
- Parte UHA aceros de alta aleación.
- Parte UHT aceros ferríticos con propiedades mecánicas mejoradas por tratamiento térmico.

#### **2.5.3 Requerimientos generales de diseño (Parte UG)**

**Presión de diseño (P):** Esta es la presión que se emplea para diseñar el recipiente. Se recomienda diseñar un recipiente y sus componentes para una presión mayor que la de operación (Po). Este requisito se satisface utilizando una presión de diseño de 30 psi o 10% más que la presión de operación, la que sea mayor (UG-21). Por lo tanto para el diseño propuesto se tiene que:

$$
P=1.1P_o
$$

**Temperatura de diseño (T):** Las temperaturas máximas y mínimas de diseño no deben exceder los límites establecidos en las tablas de la subsección C, para el material seleccionado. (UG-20).

**Valor del esfuerzo máximo permitido (S):** Este valor se presentan en la tabla mostrada en la Tabla A1 de los Anexos, la cual especifica las propiedades de los aceros al carbono y de bajo contenido de elementos de aleación. Para la fabricación de los recipientes se considerará usar un acero número SA-516 grado 70, porque este es el acero recomendado para este tipo de aplicaciones por su resistencia y costo. Las especificaciones del acero en mención se encuentran en la Tabla A2.

**Eficiencia de las juntas (E):** La eficiencia de los diferentes tipos de juntas soldadas aparece en la tabla del Anexo 4. Se seleccionará dependiendo del lugar de aplicación.

> $E = 1$  para las cabezas o casquetes  $E = 0.85$  para el cuerpo del recipiente

**Margen por corrosión (C.A.):** Este valor se deberá tomar en cuenta para el cálculo final del espesor del recipiente, tanto para el cuerpo como para los casquetes. Se considerará un valor de 0,125", el cual es usado normalmente como factor de seguridad para lugares con ambientes salinos.

# **2.5.4 Cálculos para el diseño de los recipientes**

Las fórmulas para casco cilíndrico que se utilizarán a continuación, se dan para la costura longitudinal (esfuerzo tangencial), ya que es la que rige generalmente según la norma ASME (ver figura 24).

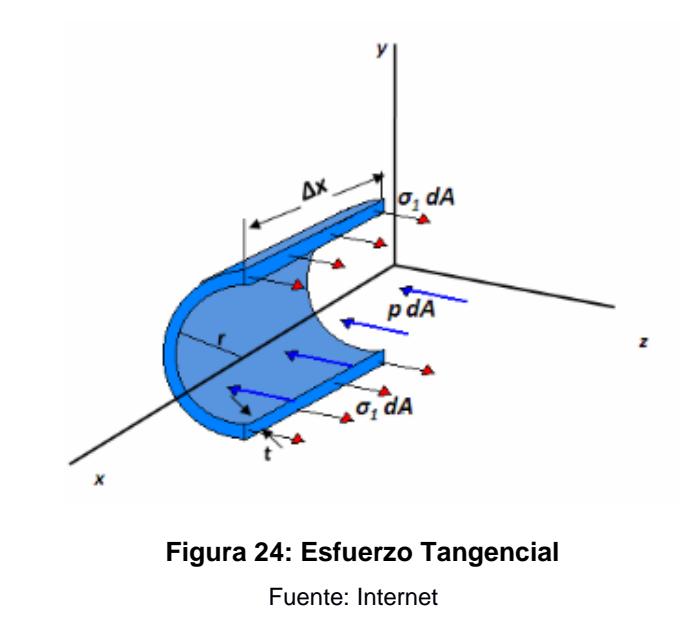

El esfuerzo de la costura circunferencial (esfuerzo longitudinal), que describe la figura 25, rige solamente cuando la eficiencia de la junta circunferencial es menor que la mitad de la eficiencia de la junta longitudinal, o cuando además de la

presión interna, hay cargas adicionales que producen flexión o tensiones longitudinales.

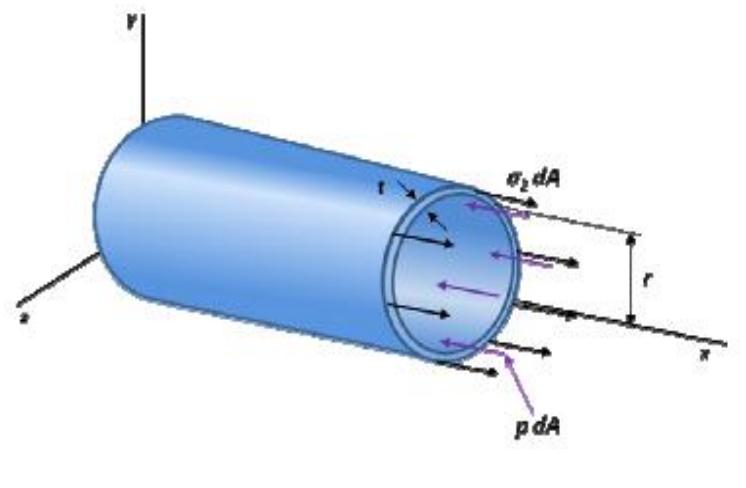

**Figura 25: Esfuerzo Longitudinal** Fuente: Internet

# *2.5.4.1 Cálculos bajo presión interna*

# **Espesor de pared (UG-27)**

Se utilizarán las dimensiones interiores para las fórmulas que se presentan a continuación:

# **Casco cilíndrico**

El mínimo espesor (tr) de pared del casco se calcula mediante la siguiente ecuación.

$$
t_r = \frac{PR}{SE - 0.6P} + C.A. \quad (5)
$$

La máxima presión de trabajo permisible debe ser menor a la presión calculada, y viene dada por:

$$
P_{o,max} = \frac{SEt_r}{R + 0.6t_r} \quad (6)
$$

Estas ecuaciones son válidas si cumplen lo siguiente:

$$
t_r \leq 0.5 R \quad (7)
$$

$$
P_{o,max} \le 0,385 SE \quad (8)
$$

#### **Cabeza semiesférica**

El mínimo espesor  $(t_c)$  de pared de la cabeza del recipiente se calcula mediante la siguiente ecuación:

$$
t_c = \frac{PR}{2SE - 0.2P} + C.A. \quad (9)
$$

La máxima presión de trabajo permisible debe ser menor a la presión calculada de la siguiente forma.

$$
P_{o,max} = \frac{2SEt_c}{R + 0.2t} \quad (10)
$$

Estas ecuaciones son válidas si cumplen lo siguiente:

$$
t_c \leq 0.356 R \quad (11)
$$

$$
P_{o,max} \le 0,665 \, SE \quad (12)
$$

#### *2.5.4.2 Cálculos bajo presión externa*

#### **Espesor de pared (UG-28)**

Los recipientes que habrán de fabricarse para trabajar sujetos a presiones externas de 15 psi o menores, deberán diseñarse para una presión externa máxima permitida de 15 psi o 25 % más que la presión externa máxima posible, según qué valor sea menor.

Un recipiente que se haya diseñado y construido de acuerdo a los requisitos del código para presión interna, y que se requiera para usarse bajo una presión externa de 15 psi o menor, no necesita diseñarse de acuerdo a las normas para la condición de presión externa. Como este es el caso del diseño propuesto, no se considerarán estos cálculos.

#### **Pruebas de presión (UG-99)**

En general, los recipientes a presión son ensayados antes de su puesta en servicio mediante una prueba de presión pre-operacional, con el objetivo de detectar fallas de diseño y/o de construcción. Para esto, el Código ASME recomienda que esta prueba sea hidrostática, donde la mínima presión  $P_p$  a la que se realiza el ensayo se relaciona con máxima presión de trabajo admisible MAWP (Maximun Allowable Working Pressure), a través de la siguiente expresión:

$$
P_p = 1.5 M_{AWP} \frac{S_p}{S} \quad (13)
$$

Donde:

Pp: Presión de prueba a la que es sometido el recipiente. MAWP: Máxima presión de trabajo admisible. Sp: Esfuerzo máximo admisible, a la temperatura de la prueba.

S: Esfuerzo máximo admisible, a la temperatura de diseño.

La MAWP está definida en UG-98, como la máxima presión permitida en la parte superior del recipiente a una temperatura especificada.

#### **2.5.5 Selección de complementos del sistema**

#### *2.5.5.1 Soportes o silletas*

Desde los puntos de vista estático y económico, se prefiere el uso de dos silletas únicamente pero considerando el largo del recipiente se utilizarán 3, ubicadas en puntos estáticamente óptimos. El material a utilizar será el mismo del recipiente ya que durante la construcción se generarán sobrantes, lo mismos que se servirán para fabricarlos. En el plano 3 de los anexos se especifica las dimensiones de estos soportes.

#### *2.5.5.2 Registros o aberturas (UG-36)*

Todo recipiente debe tener como mínimo una conexión de entrada del fluido y otra de salida, aunque siempre tienen muchas más. En el diseño precisa solamente tener una conexión que funcionará como entrada y salida del gas, ya

que estos recipientes cumplirán la función de compensadores de presión de la línea principal de gas.

# **Espesor del cuello de una boquilla**

El espesor de pared del cuello de la tobera de entrada y salida no debe ser menor que el espesor calculado para las cargas que soporta, adicionando el margen por corrosión. En concordancia con el Código que se está utilizando, todas las aberturas mayores de 3 pulgadas de diámetro, deberán tener una placa de refuerzo. Por lo tanto, para la boquilla de entrada y salida del producto (gas natural), será necesario colocar un refuerzo.

Como se detalla en el Manual de Recipientes a Presión<sup>4</sup> en la práctica se usan parches de refuerzo con un área de sección transversal igual al área de metal que se eliminó para la abertura.

El material que se usará para la boquilla es: SA-106B, (ver las especificaciones del material adjuntas en la Tabla A4). Acorde a que la tubería principal de ingreso de gas es de 10" de diámetro nominal, se utilizará el mismo diámetro para la boquilla, con un margen de corrosión igual al del recipiente. Para escoger el tubo requerido se utilizó la tabla 8.

 $\overline{a}$ 

<sup>4</sup> (Megysey, 1992)

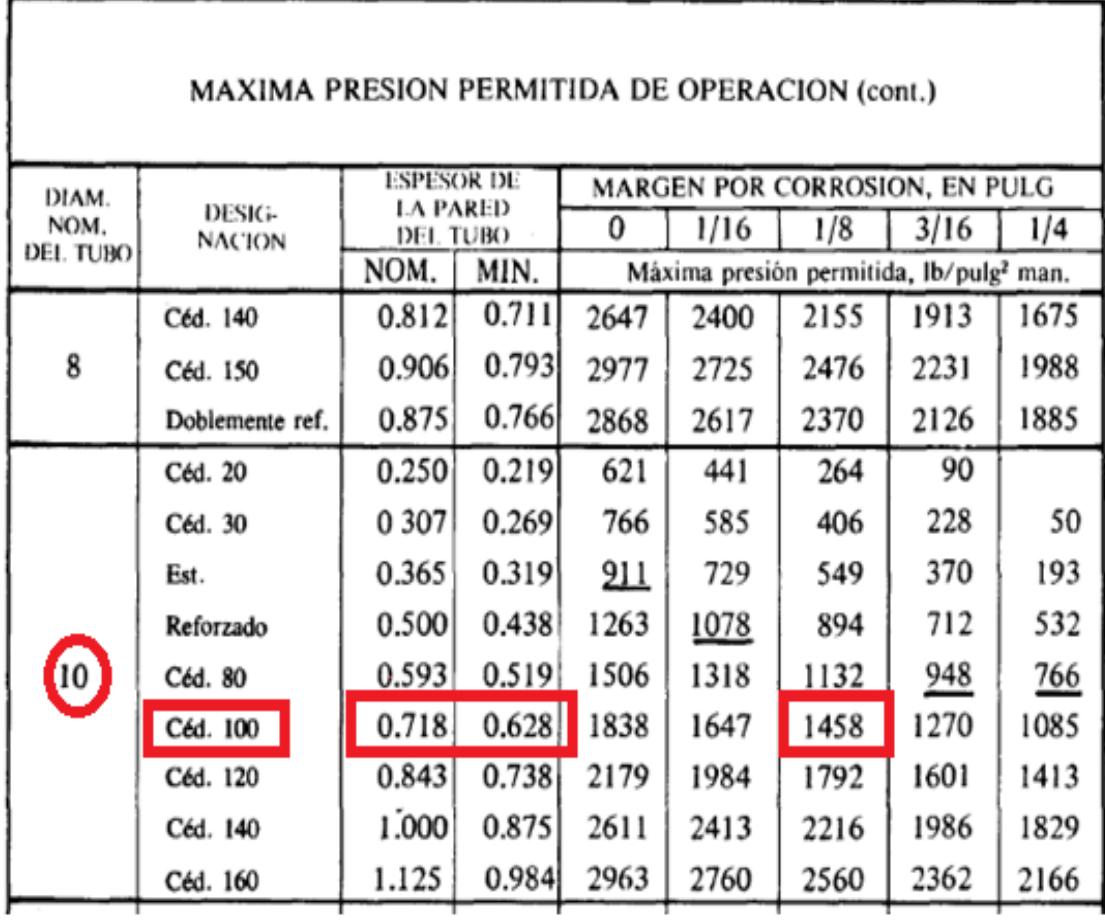

#### **Tabla 8: Espesor de pared del tubo**

Fuente: (Megysey, 1992)

De la tabla mostrada, se escoge el tubo de Cédula 100, el cual es uno de los más comunes para este tipo de aplicaciones.

# **Mínima extensión de la boquilla**

Para obtener la saliente mínima que tendrá la boquilla se utilizará la tabla 9.

| PARTE SALIENTE USANDO BRIDA DE CUELLO SOLDABLE    |                                                                  |                                                             |                                                               |                                                                  |                                                                   |                                                                   |                                       |
|---------------------------------------------------|------------------------------------------------------------------|-------------------------------------------------------------|---------------------------------------------------------------|------------------------------------------------------------------|-------------------------------------------------------------------|-------------------------------------------------------------------|---------------------------------------|
| PRESION NOMINAL DE LA BRIDA, Ib<br>DIAM.<br>NOM1- |                                                                  |                                                             |                                                               |                                                                  |                                                                   |                                                                   |                                       |
|                                                   | <b>NAL DEL</b><br>TUBO                                           | 150                                                         | 300                                                           | 600                                                              | 900                                                               | 1500                                                              | 2500                                  |
| Saliente:                                         | $\frac{2}{3}$<br>4<br>6<br>10<br>Z<br>14<br>16<br>18<br>20<br>24 | 6<br>6<br>б<br>8<br>8<br>8<br>8<br>8<br>8<br>10<br>10<br>10 | 6<br>6<br>8<br>8<br>8<br>8<br>8<br>10<br>10<br>10<br>10<br>10 | 6<br>8<br>8<br>8<br>۱Õ<br>10<br>IU<br>10<br>10<br>12<br>12<br>12 | 8<br>8<br>8<br>10<br>10<br>12<br>12<br>14<br>14<br>14<br>14<br>14 | 8<br>8<br>8<br>10<br>12<br>14<br>16<br>16<br>16<br>18<br>18<br>20 | 8<br>10<br>12<br>14<br>16<br>20<br>22 |

**Tabla 9: Saliente para una brida de cuello soldable**

Fuente: (Megysey, 1992)

# *2.5.5.3 Bridas*

Se recomienda que las boquillas mayores 1 ½" de diámetro sean bridadas; por lo tanto, para el diseño se utilizarán bridas de cuello soldable, las mismas que se distinguen por su cono largo y por su cambio gradual de espesor en la región de soldadura que las une al tubo. El cono suministra un refuerzo importante a la brida permitiendo resistir condiciones severas de trabajo.

Se utilizarán bridas normadas según ASME B16.5 Clase 105, de acero al carbono forjado. Las especificaciones del material de la brida se encuentran detalladas en la Tabla A5, en los anexos. En la figura 26 se muestran las dimensiones de una brida para presiones de 600 psi.

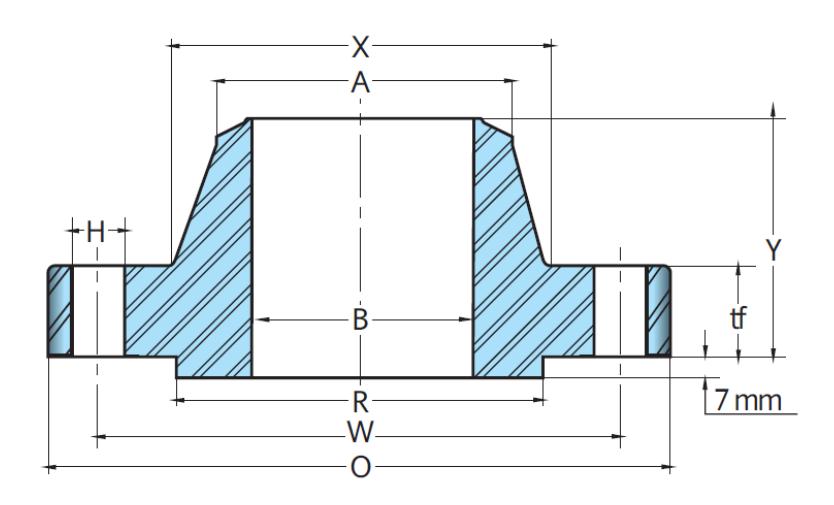

**Figura 26: Plano de la brida a utilizar**

Las dimensiones resaltadas en la Tabla A5 de los Anexos, corresponden a la brida seleccionada.

# *2.5.5.4 Tuberías*

El material utilizado en las tuberías será el mismo para el cuerpo de la boquilla, es decir el acero SA-106B.

# **2.5.6 Soldadura**

Todas las soldaduras serán aplicas mediante el proceso de arco eléctrico sumergido, el cual puede ser manual o automático. El material de aporte, deberá ser compatible con el material base a soldar. Los electrodos 6010 y 7018 son los más comunes para este tipo de aplicación. En la tabla 10 se detallas ciertas reglas a tomar en consideración para el diseño de los recipientes.

| Espesor de<br>pared, pulg. | ₩                                     | ⅗                                     | $\frac{3}{16}$                         | ¼                                  | $\frac{5}{6}$                        | $\frac{3}{8}$                       | ₩                                    | 场                                   |
|----------------------------|---------------------------------------|---------------------------------------|----------------------------------------|------------------------------------|--------------------------------------|-------------------------------------|--------------------------------------|-------------------------------------|
| Notas:<br>aplicables       | 2, 4, 15<br>5, 6, 8, 9,<br>11, 12, 14 | 2, 4, 15<br>5, 6, 8, 9,<br>11, 12, 14 | 2, 3, 4, 5,<br>6, 8, 9, 11<br>12.14.15 | 2, 4, 5, 6,<br>8, 9, 11,<br>12, 14 | 4, 6, 8, 9<br>11, 12, 14<br>15       | 4, 6, 8, 9<br>11, 12, 14<br>15      | 7, 8, 9, 11,<br>12, 14, 15,          | 7, 8, 9, 11,<br>12, 14, 15          |
| Espesor de<br>pared, pulg  | $\frac{9}{6}$                         | $\frac{5}{8}$                         | $\frac{11}{6}$                         | $\frac{3}{4}$                      | $^{13/6}$                            | 夃                                   | $\frac{15}{6}$                       |                                     |
| Notas<br>aplicables        | 7, 10, 11,<br>12, 14, 15              | 7, 10, 11,<br>12, 14, 15              | 7, 10, 13,<br>16, 20                   | 7.10.13<br>16.20                   | 7, 10, 13,<br>16, 20                 | 7, 10, 13,<br>16, 20                | 7, 10, 13,<br>16.20                  | 7, 10, 13,<br>16. XO                |
| Espesor de<br>pared, pulg. | $1\frac{1}{6}$                        | $1\frac{1}{8}$                        | $1\frac{3}{16}$                        | $1\frac{1}{4}$                     | $1\%$                                | $1\frac{3}{8}$                      | $1\frac{7}{6}$                       | 1½<br>y mayores                     |
| Notas<br>aplicables        | 7, 13, 16,<br>17, 20,                 | 7, 13, 16,<br>17, 20                  | 7, 13, 16,<br>17, 20                   | 7, 13, 16,<br>17, 20, 19,<br>22    | 7, 13, 16,<br>17, 18,<br>19, 20, 22, | 7, 13, 16,<br>17, 18,<br>19, 20, 22 | 7, 13, 16,<br>17, 18,<br>19, 20, 22, | 7, 13, 16,<br>17, 18, 19,<br>20, 21 |

**Tabla 10: Reglas de las normas con relación a diferentes espesores de pared del recipiente**

Fuente: (Megysey, 1992)

# **CAPÍTULO 3**

# **3. ANALISIS Y RESULTADOS**

En el capítulo anterior se describió la metodología principal para diseñar un recipiente a presión, el cual deberá cumplir con los requisitos propuestos. En este capítulo se presentará el diseño final, con su respectivo análisis de tensiones por el método de elementos finitos (MEF). El software de diseño especializado denominado SolidWorks es el escogido para realizar este tipo de estudio.

Finalmente, se mostrará un presupuesto aproximado para la implementación de este proyecto, seguido de un análisis costo-beneficio para la Central Termoeléctrica.

# **3.1 Descripción final del diseño**

Para poder suplir el corte de suministro de gas hacia las unidades de generación de la central TERMOGAS MACHALA, se ha planteado diseñar recipientes que almacenen este combustible aguas debajo de la válvula de cierre de planta SDV-9010, con una presión de operación igual que la línea principal que va hacia las turbinas; por lo tanto, estos recipientes cumplirán la función de compensadores de presión y flujo cuando se presenten los problemas con la Planta de Tratamiento de gas.

# **Resultados de los cálculos:**

De la ecuación (1) se obtiene lo siguiente:

$$
V_{recipiente} = 863,63 \,\text{pies}^3
$$

El volumen a comprimir considerando al gas natural como ideal se lo obtiene de la ecuación (2), dando como resultado:

$$
V_2 = 22218, 25 \,\text{pies}^3
$$

Con las ecuaciones (3) y (4), y con los valores de temperatura y presión critica obtenidos de la tabla 7, se obtiene los valores reducidos, tanto de presión como de temperatura.

$$
P_R = \frac{400}{673}
$$

$$
P_R = 0,59
$$

$$
T_R = \frac{343,9}{550}
$$

$$
T_R = 0,62
$$

Con estos valores, y con ayuda de la figura 27 siguiente, se tiene que **Z=0,75**, lo que significa que el gas natural se puede comprimir más si se considera como un gas real.

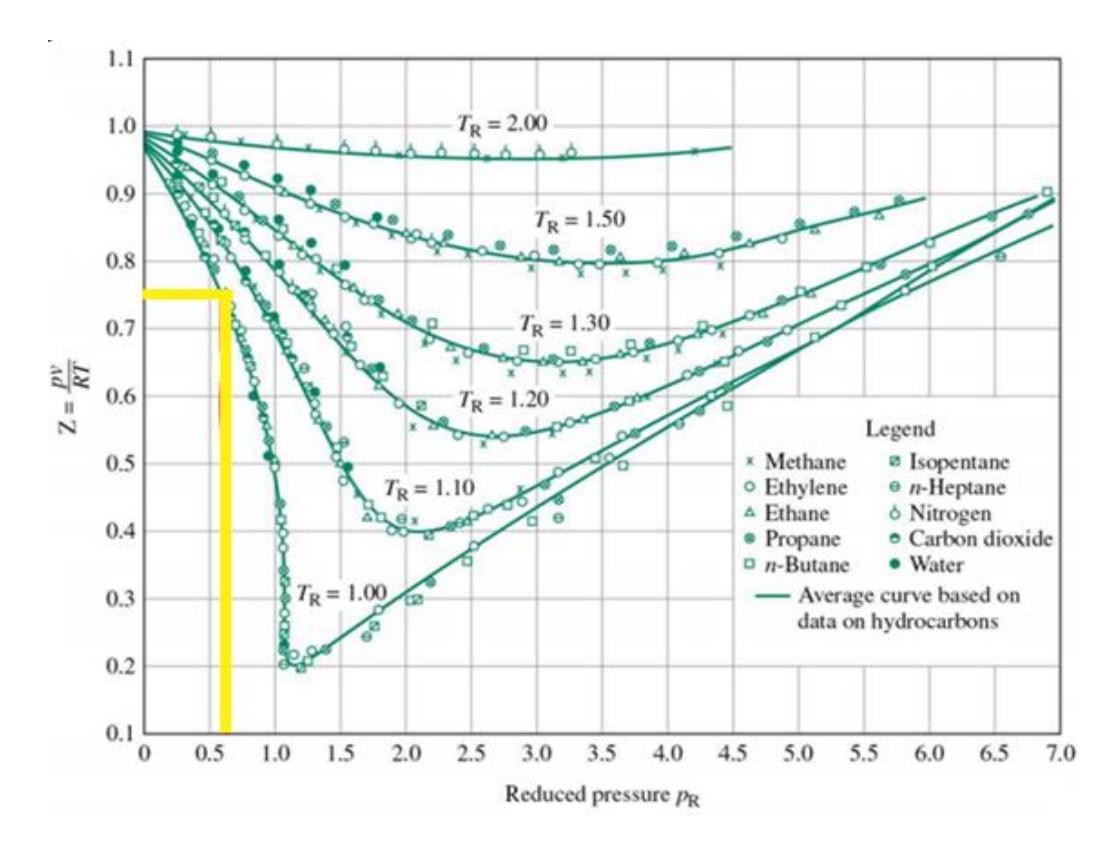

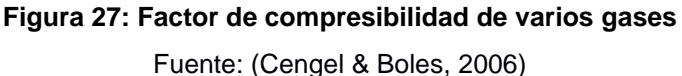

Por lo que el volumen real de gas que almacenará el reciente es:

$$
Z = \frac{V}{V_2}
$$

$$
V = Z * V_2
$$

$$
V = 16663, 68 \text{ pies}^3
$$

Si n representa el número de recipientes, se tiene lo siguiente:

$$
n = \frac{V_{almacenamiento}}{V} = \frac{126388,89}{21107,34}
$$

$$
n = 7,58 \cong \textbf{8 recipients}
$$

Estos 8 recipientes abarcarán aproximadamente de 590 metros cuadrados (28mX21m), lo cual está dentro de los requerimientos de diseño, (ver figura 28). En el plano 5 de los anexos se detalla la distribución de los recipientes.

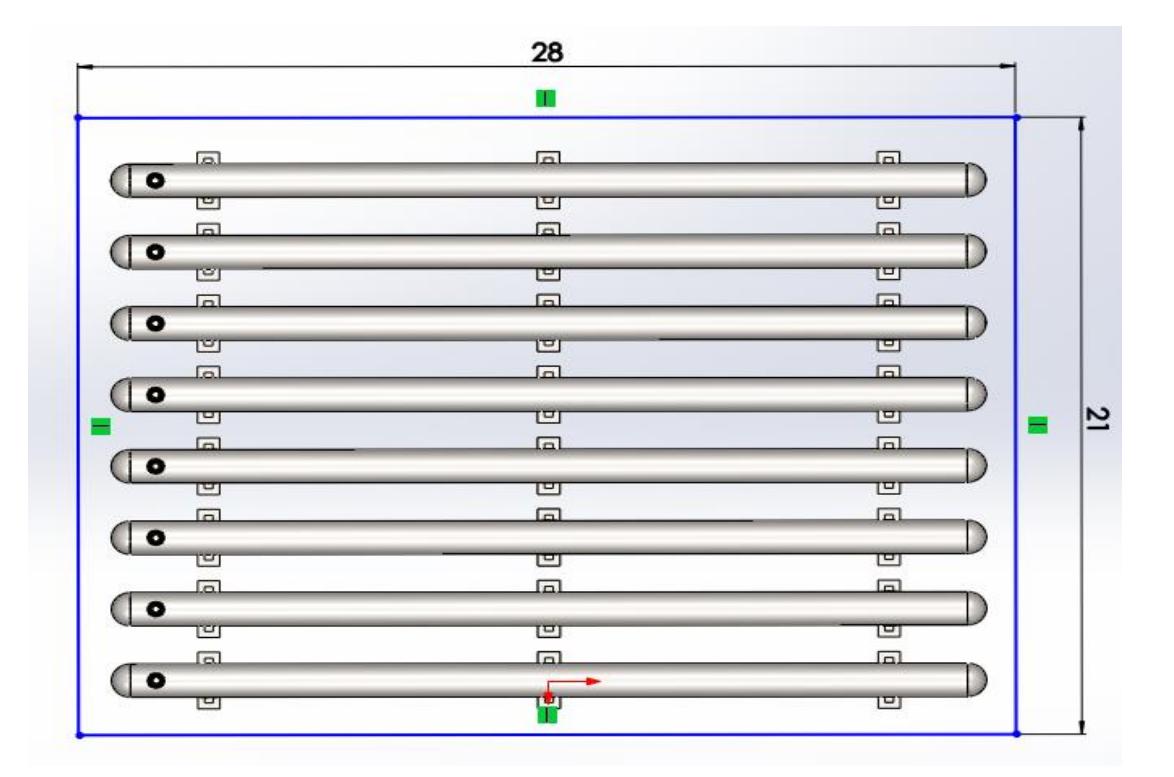

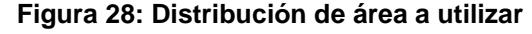

Fuente: Elaboración propia

Una empresa extranjera en años anteriores realizó una simulación del proceso de apagado de una turbina para observar la curva de presión durante este evento. En la Figura 29 mostrada a continuación se puede observar lo mencionado.

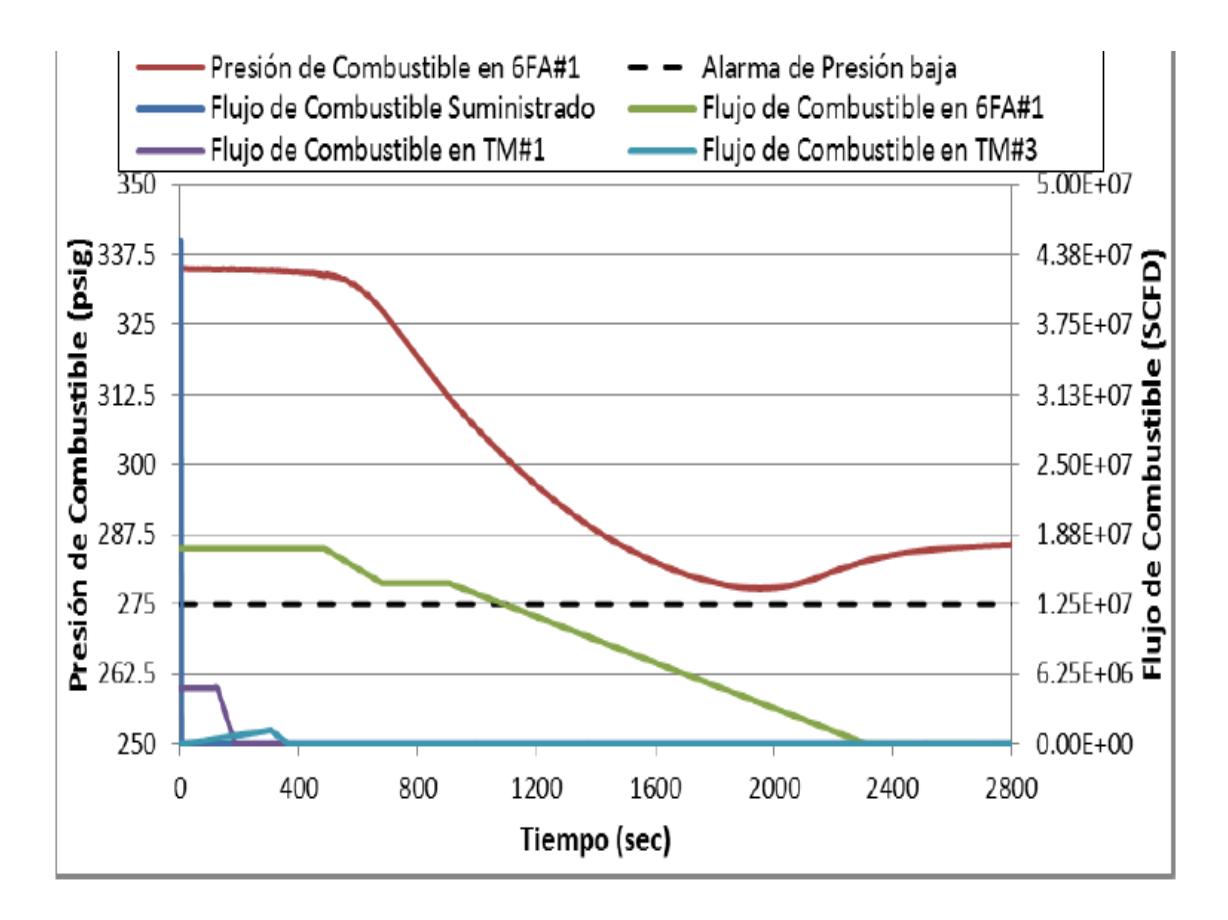

**Figura 29: Comportamiento del flujo de gas y la presión durante un apagado normal de una turbina**

Fuente: Cortesía de TGM

El análisis que se puede obtener de esta grafica es que la presión, línea de color rojo, tarda aproximadamente 26 minutos para llegar a la alarma de baja presión, 275 psi. Con esto podemos garantizar que los ochos recipientes tendrán un autonomía para el tiempo de 9 minutos sin llegar a la alarma de baja presión. En otras palabras, la presión que suministrará los recipientes no decaerá inmediatamente y se mantendrá durante el tiempo suficiente para realizar el apagado de emergencia de las dos turbinas.

Al tener los 8 recipientes con gas natural comprimido en paralelo, su tiempo de respuesta en el momento que se corte el flujo será inmediato, y solamente servirá para realizar un correcto apagado de las dos turbinas modelo MS6001FA. No fueron consideradas las turbinas aeroderivativas, por el simple hecho de que éstas cuenta con un sistema automático de cambio de combustible (diésel). A continuación se presenta, en la figura 30 el diseño planteado.

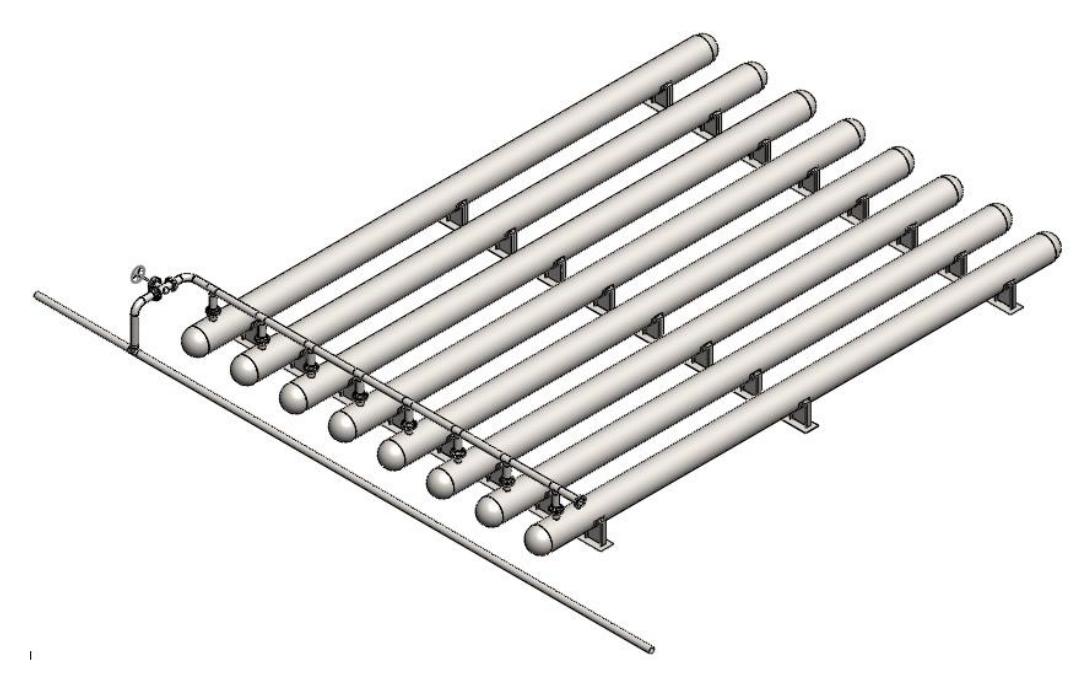

**Figura 30: Distribución final de los recipientes a presión** Fuente: Elaboración Propia

# **3.1.1 Especificaciones de diseño para de los recipientes**

-Tipo del cuerpo: cilíndrico horizontal

-Tipo de tapas: semiesféricas

La presión y temperatura de diseño serán:

$$
P = 1.1 * 400 \frac{lb}{pulg^{2}}
$$

$$
P = 440 \frac{lb}{pulg^{2}}
$$

$$
T = 100 {}^{\circ}F
$$

Considerando la temperatura de diseño el esfuerzo máximo es:

$$
S=175000\frac{lb}{pulg^2}
$$

De acuerdo a la ecuación (5) se obtiene el espesor de pared mínimo del casco y con la ecuación (6) se obtiene la presión de trabajo permisible:

$$
t_r = \frac{440 \frac{lb}{pulg^2} * 21,65 \text{ pulg}}{\left(17500 \frac{lb}{pulg^2} * 0,85\right) - \left(0,6 * 440 \frac{lb}{pulg^2}\right)} + 0,125 \text{ pulg}
$$

$$
t_r = 0,77 \text{ pulg}
$$

$$
P_{o,max} = \frac{17500 \frac{lb}{pulg^2} * 0.85 * 0.77 \text{ pulg}}{21,65 \text{ pulg} + (0.6 * 0.77 \text{ pulg})}
$$

$$
P_{o,max} = 517,98 \frac{lb}{pulg^2}
$$

Todos estos valores deben cumplir con lo siguiente:

$$
0.77 \le 0.5 * 21.65
$$
  
0.77 \le 10.83 *si cumple*  
517.98 \le 0.385 \* 17500 \* 0.85  
517.98 < 5726.87 *si cumple*

$$
317, 70 \le 3720, 0731 \text{ cm}.
$$

De acuerdo a la ecuación (7) se obtiene el espesor de pared mínimo de la cabeza semiesférica y con la ecuación (8) se obtiene la presión de trabajo permisible:

$$
t_c = \frac{440 \frac{lb}{pulg^2} * 21,65 \text{ pulg}}{\left(2 * 17500 \frac{lb}{pulg^2} * 1\right) - \left(0,2 * 440 \frac{lb}{pulg^2}\right)} + 0,125 \text{ pulg}
$$

$$
t_c = 0,39 \text{ pulg}
$$

$$
P_{o,max} = \frac{2 * 17500 \frac{lb}{pulg^{2}} * 1 * 0,39 \text{ pulg}}{21,65pulg + (0,2 * 0,39 \text{ pulg})}
$$

$$
P_{o,max} = 628,22 \frac{lb}{pulg^{2}}
$$

Todos estos valores deben cumplir con lo siguiente:

$$
0.39 \le 0.356 * 21.65
$$
  

$$
0.39 \le 7.71 \text{ si cumple}
$$

$$
628,22 \le 0,665 * 17500 * 1
$$
  

$$
628,22 \le 11637,87 \text{ si cumple}
$$

Como el espesor de pared y la presión máxima de trabajo, tanto para el casco como para las cabezas del recipiente, cumplen con los requerimientos de la norma, los cálculos realizados son correctos.

De los valores obtenidos del espesor de pared, se debe elegir el mayor y seleccionar la plancha del material que exista en el mercado y se apegue a nuestro requerimiento.

El espesor de pared mayor es 0,77", aproximadamente 19,74 mm, por lo tanto se elegirá una plancha de 20 mm de espesor, la cual existe en el mercado.

Para el diseño, la presión de prueba será una y media veces la presión de diseño P.

$$
P_p = 1.5 * 440 \frac{lb}{pulg^2}
$$

$$
P_p = 660 \frac{lb}{pulg^2}
$$

En el Plano 2 de los anexos se encuentran los planos de construcción de los recipientes. En la tabla siguiente se resume las especificaciones de cada recipiente para su fabricación (ver tabla 11).

| <b>Material</b>              | Acero SA 516 Gr. 70        |
|------------------------------|----------------------------|
| Longitud, L                  | 984,25".                   |
| Radio Interno, R             | 21,65".                    |
| Presión de diseño, P         | 440 lb/pulg2               |
| Temperatura de diseño, T     | 100 °F                     |
| Espesor de pared, t          | $0,79"$ .                  |
| Volumen de almacenamiento, V | 21107,34 pies <sup>3</sup> |
| Norma utilizada              | ASME VIII División 1       |

**Tabla 11: Especificaciones de diseño de los recipientes**

Fuente: Elaboración Propia

#### **3.1.2 Especificaciones de diseño para la boquilla y para las tuberías**

De la tabla 8 mostrada en el capítulo anterior se obtiene que el espesor de pared nominal para el tubo que es de:

$$
t_t=0,718 \; pulg.
$$

Y una máxima presión permitida de:

$$
P_{tub}=1458\frac{lb}{pulg^2}
$$

En la tabla 12 se resume las especificaciones de la tubería y boquilla y en el Plano 4 de los anexos están detalladas las dimensiones de las boquillas y de la tubería a utilizar para el sistema.

| <b>Material</b>                | Acero SA 106B                          |
|--------------------------------|----------------------------------------|
| Diámetro nominal del tubo, D   | $10"$ .                                |
| Presión máxima permitida, Ptub | 1458 $\frac{1}{2}$ b/pulg <sup>2</sup> |
| Temperatura de diseño, T       | 100 $\degree$ F                        |
| Espesor de pared nominal, tt   | $0,718$ ".                             |
| <b>Brida</b>                   | A105N B16 600/10 SCH 100               |
| Norma utilizada                | ASME VIII División 1                   |

**Tabla 12: Especificaciones de diseño para la boquilla y tuberías**

Fuente: Elaboración Propia

# **3.2 Análisis estático de los recipientes**

Para este análisis se utilizó el método de elementos finitos (MEF), con ayuda de SolidWorks, el cual es un software CAD (diseño asistido por computadora), para modelado mecánico en 3D. El método de los elementos finitos se basa en considerar al cuerpo o estructura dividido en elementos discretos, con determinadas condiciones de vínculo entre sí, generándose un sistema de ecuaciones que se resuelve numéricamente y proporciona el estado de tensiones y deformaciones.

Este análisis servirá para garantizar que los resultados obtenidos para el diseño de los recipientes serán los correctos, y así avalar que el sistema propuesto cumpla con los objetivos establecidos. A continuación se describirá en brevedad los pasos necesarios para este estudio.

- 1. En el análisis estático no intervienen efectos térmicos, ya que el gas natural a almacenar no tiene temperaturas críticas que se deban considerar.
- 2. Realizar un modelo con las dimensiones ya calculadas (ver figura 31).

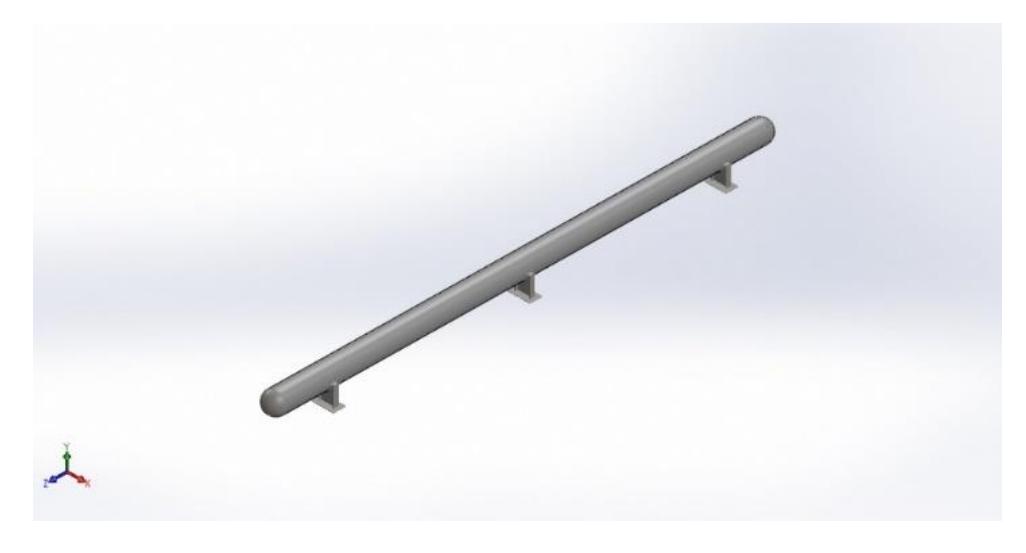

**Figura 31: Modelado 3D de un recipiente** Fuente: Informe de Análisis Estático de SolidWorks

3. Agregar el material escogido con las propiedades mecánicas correspondientes.

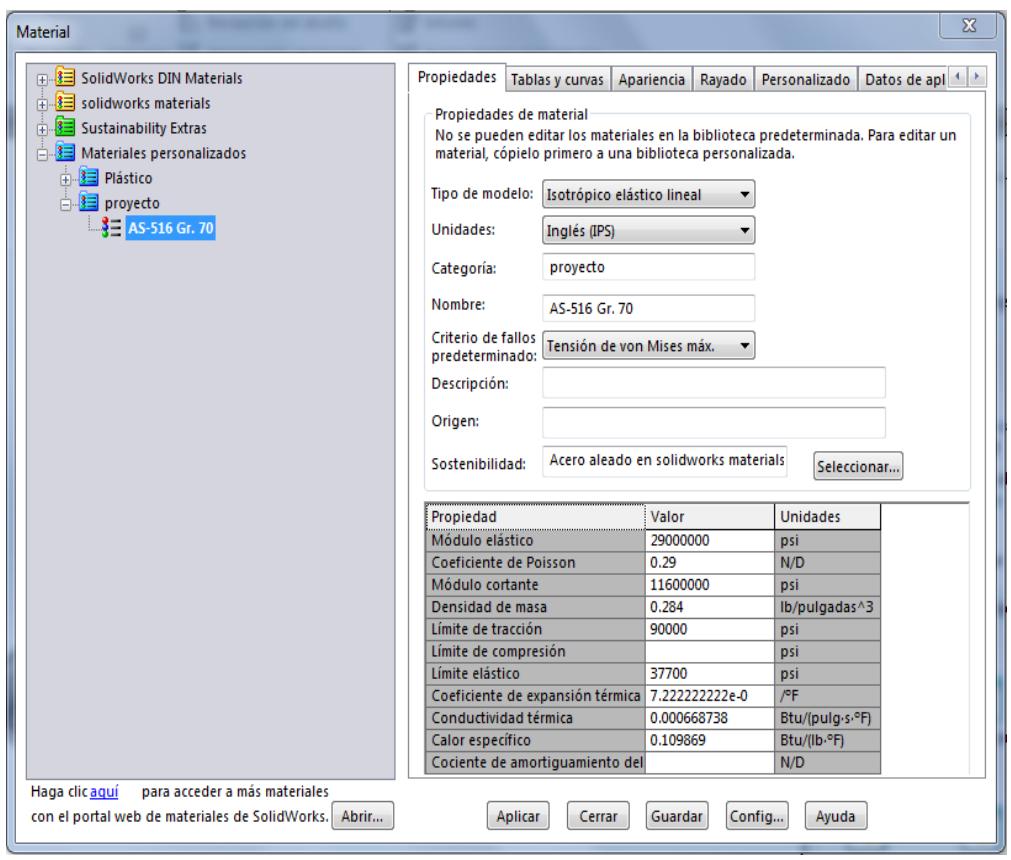

**Figura 32: Interfaz de SolidWorks para agregar un material**

Fuente: Fuente: Informe de Análisis Estático de SolidWorks

4. Aplicar las restricciones (geometrías fijas), y las cargas externas (presión interna de diseño). En la figura 33 se muestra el recipiente seccionado, donde las flechas de color verde representan las geometrías fijas, y las de color rojo las cargas por presión.

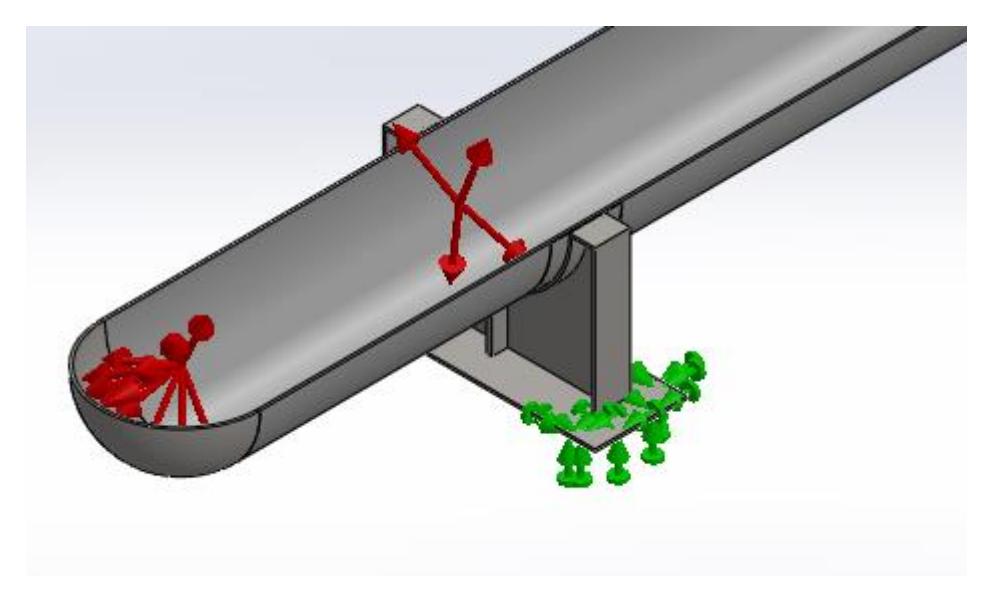

**Figura 33: Restricciones y cargas asignadas** Fuente: Fuente: Informe de Análisis Estático de SolidWorks

5. Ejecutar el mallado correspondiente. En la tabla siguiente se presenta la información de la malla utilizada, la cual es la más indicada para este tipo de análisis ya que se trata de un espesor de pared considerable (ver tabla 12).

| Tipo de malla             | Malla sólida                        |
|---------------------------|-------------------------------------|
| <b>Mallador utilizado</b> | Malla estándar                      |
| <b>Puntos jacobianos</b>  | 4 Puntos                            |
| Tamaño de elementos       | 6.68464 in                          |
| <b>Tolerancia</b>         | 0.334232 in                         |
| Calidad de malla          | Elementos cuadráticos de alto orden |
| Número total de nodos     | 46941                               |
| Número total de elementos | 23681                               |

**Tabla 13: Características del mallado utilizado para análisis**

Fuente: Fuente: Informe de Análisis Estático de SolidWorks

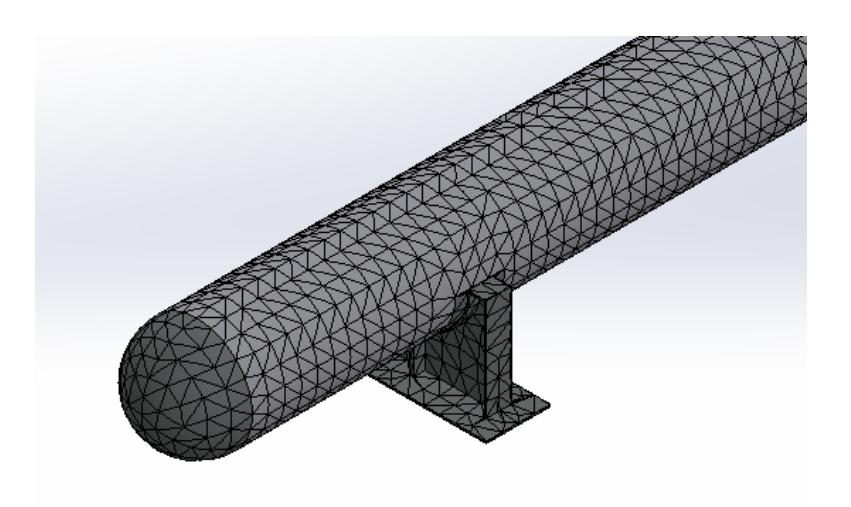

**Figura 34: Mallado del recipiente** Fuente: Fuente: Informe de Análisis Estático de SolidWorks

6. Y por último ejecutar el estudio. Como primer resultado, se obtuvo el esfuerzo equivalente de Von Mises (ver figura 35), indicando que 16.045,41 psi es el máximo esfuerzo, el cual está ubicado en el área donde se encuentran los soportes o silletas.

Como se define un material con un límite elástico de 37.700,00 psi, se puede asegurar que el recipiente no fallará por las cargas internas y externas.

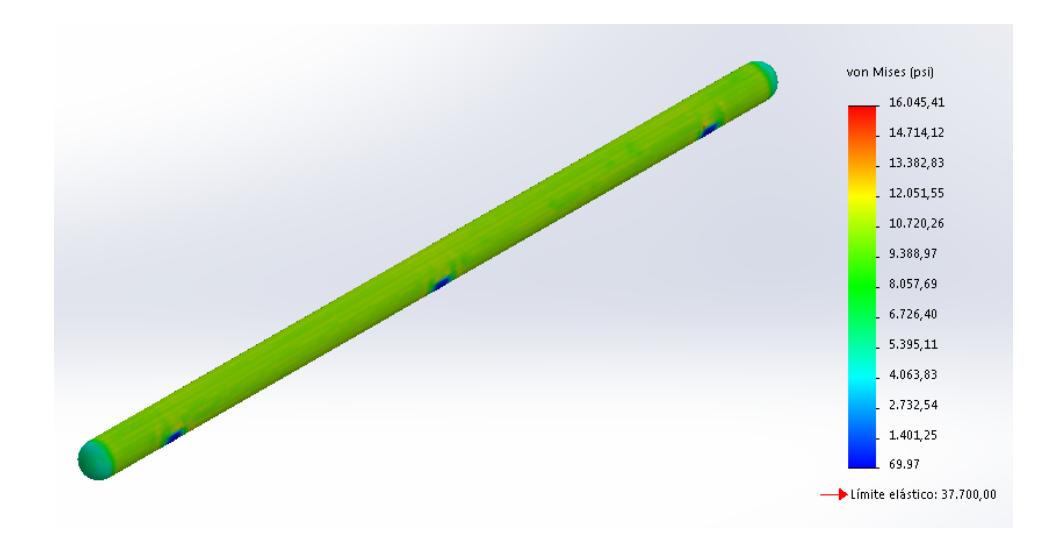

**Figura 35: Esfuerzo Equivalente de Von Mises – Análisis de tensiones** Fuente: Fuente: Informe de Análisis Estático de SolidWorks

Otro resultado que se consiguió es la deformación total, teniendo como valor máximo de 0,0004285", el cual es una deformación muy pequeña que no incidirá en ningún tipo de falla del recipiente (ver figura 36).

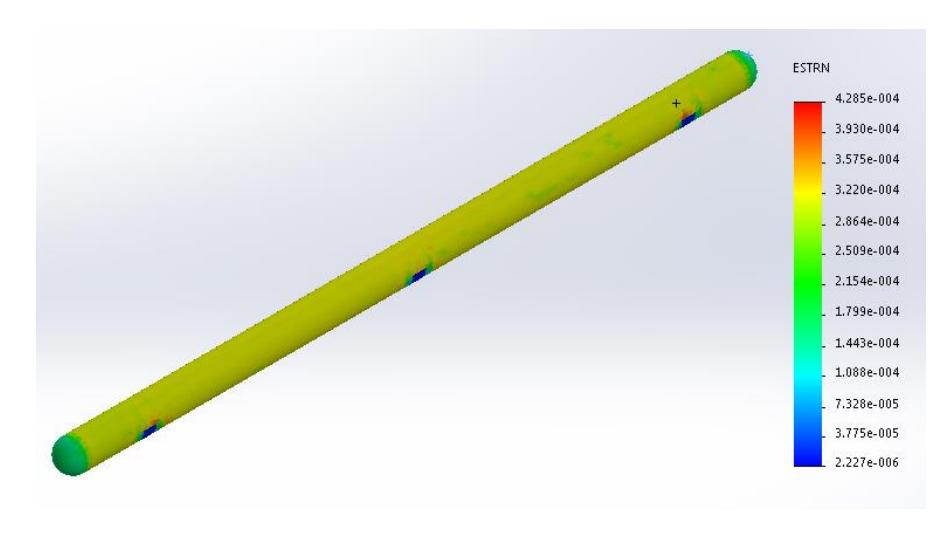

**Figura 36: Deformaciones unitarias** Fuente: Informe de Análisis Estático de SolidWorks

El factor de seguridad para el diseño de los recipientes fue de 2,7. Al ser este valor mayor a 1, quiere decir que el diseño de estos recipientes no fallará por análisis estático. El mínimo factor de seguridad está ubicado a lo largo del casco o cuerpo cilíndrico del recipiente, ya que el esfuerzo tangencial es el más crítico en recipientes de longitud considerable. (ver figura 37).

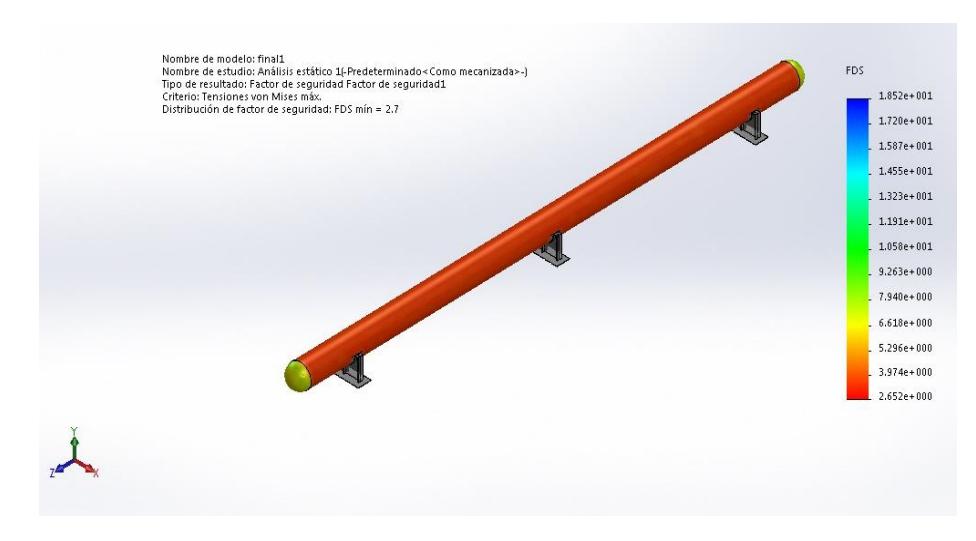

**Figura 37: Factor de seguridad** Fuente: Informe de Análisis Estático de SolidWorks

# **3.3 Estimación de Costos**

El cálculo estimado de los costos para la ejecución de este proyecto se basará principalmente en los costos de fabricación, el cual comprende dos rubros: Costos Directos, que incluye el costo por la cantidad de material a utilizar para los 8 recipientes y el costo de mano de obra; Costos Indirectos, es decir los costos de montaje, transporte y costos de ingeniería.

# **3.3.1 Costos directos**

#### **Materiales:**

Con ayuda de SolidWorks se obtuvieron las masas de cada parte que conforman los recipientes. Para la fabricación del casco y los casquetes de los recipientes se utilizarán planchas existentes en el mercado nacional, que son de 2440 mm de ancho por 6000 mm de largo, con un espesor de 20 mm. En la siguiente tabla se detallan sus pesos y el costo total del material a utilizar para la fabricación de los 8 recipientes (ver tabla 14).

| <b>Descripción</b>      | <b>Material</b>        | Masa<br>(kg) | Cant. | Total (kg) | Costo<br>(\$/kg) | Total (\$)   |
|-------------------------|------------------------|--------------|-------|------------|------------------|--------------|
| Casco rolado            | Acero SA 516<br>Gr. 70 | 13874,1      | 8     | 110993,46  | 2,5              | \$277.483,65 |
| Casquete                | Acero SA 516<br>Gr. 70 | 310,78       | 16    | 4972,54    | 2,5              | \$12.431,35  |
| Silleta                 | Acero SA 516<br>Gr. 70 | 600,34       | 24    | 14408,25   | 2,5              | \$36.020,63  |
| <b>Boquilla</b>         | Acero SA 106<br>Gr. B  | 23,32        | 8     | 186.55     | 1,27             | \$236,92     |
| Refuerzo de<br>boquilla | Acero SA 516<br>Gr. 70 | 7,75         | 8     | 62,02      | 2,5              | \$155,04     |
| Tubería                 | Acero A106 Gr.<br>В    | 4500,00      | 40 m  | 4500,00    | 0,5              | \$2.250,00   |
|                         |                        |              |       | 135122,82  |                  | \$328.577,59 |

**Tabla 14: Costo de materiales**

Fuente: Varios proveedores locales

El costo por cada kilogramo, fue obtenido en base a las consultas realizadas a proveedores del país.

# **Accesorios:**

En la tabla siguiente se detallan los accesorios que se utilizarán para el sistema de recipientes en paralelo.

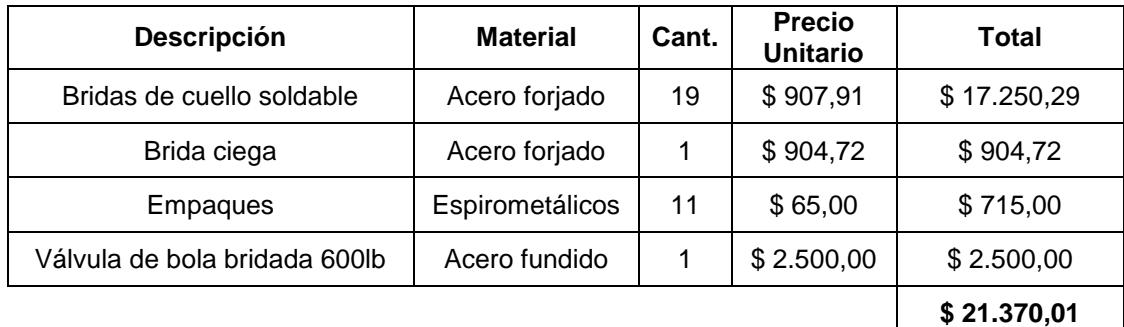

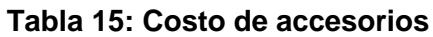

Fuente: Varios proveedores locales

# **Mano de obra:**

Para este tipo de proyectos, el costo correspondiente a la mano de obra es aproximadamente \$0,65/kg, obtenido en base a los salarios mínimos establecidos por ley de las personas responsables de la fabricación de los recipientes (soldador, ayudantes, técnicos, y consumibles). Este valor se multiplica por el peso en kilogramos de los recipientes con sus tuberías.

# **3.3.2 Costos Indirectos**

En estos costos va incluido el diseño e investigación, costos por montaje y costos por pruebas del sistema (ensayos no destructivos y pruebas hidrostáticas). El estimado de este costo se lo puede considerar como el 4 o 5 % del total de los costos directos.

A continuación se muestra un resumen de los costos para la realización de este proyecto (ver tabla 16).

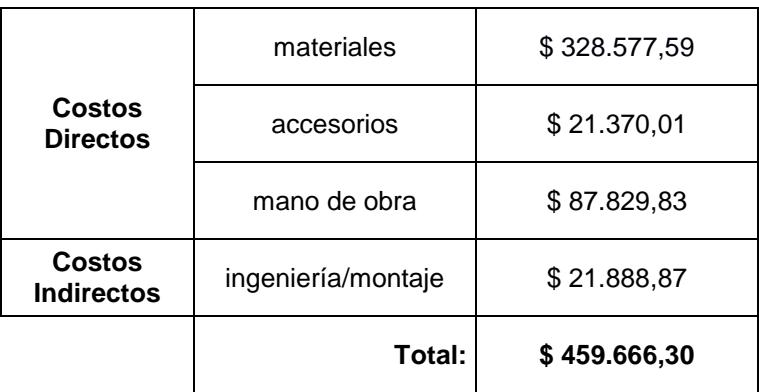

#### **Tabla 16: Costo total del proyecto**

Fuente: Elaboración Propia

# **3.4 Análisis costo-beneficio**

La indisponibilidad o salida de línea del SNI de la central TERMOGAS MACHALA, provocada por un disparo intempestivo por corte súbito de gas combustible, acarrea grandes complicaciones tanto en operaciones del sector eléctrico como en el ámbito económico del país.

Normalmente cuando la central sale de operación, el voltaje del SNI baja, pudiendo producir que se disparen los interruptores de protección de los transformadores de distribución, y así dejar toda la zona de influencia de la central sin energía. Hasta que se normalicen los interruptores de los transformadores, el Centro Nacional de Control de Energía (CENACE), en épocas de gran demanda, solicita que ingresen a funcionar las unidades a diésel, para mitigar la pérdida de potencia en el sistema. Además, se puede presentar el caso de que alguna Central Hidroeléctrica se encuentre también indisponible por mantenimiento, lo que afectaría aún más en la pérdida de potencia, teniendo que obligadamente recurrir a la compra de energía al país vecino Colombia, generando grandes gastos por uso del combustible diésel y la importación de energía.

La implementación de este sistema suplementará el sistema principal de abastecimiento de gas, aproximadamente por 10 minutos, tiempo en el cual existe la posibilidad de que se solucionen los inconvenientes en la Planta de Gas y así mantener a las turbinas operando con gas natural. Hay que tomar en consideración que para obtener la autonomía de los recipientes en el momento del corte súbito de gas, dependerá de un sinnúmero de factores, tales como el despacho económico que maneja el CENACE, la demanda energética, y la disponibilidad de gas para todas las unidades de la Central. Por esta razón se tomó el peor escenario que pueda presentarse, para que el diseño de los recipientes tenga el flujo suficiente.

Cabe recalcar que el sistema propuesto por estar diseñado solamente para realizar un apagado de emergencia controlado, existirán eventos en los cuales obligatoriamente se saquen de operación a las dos turbinas MS6001FA y que las unidades LM2500, dependiendo la demanda energética, cambien de combustible para atenuar la disminución de potencia, incidiendo directamente en un considerable gasto del Estado.

Si bien es cierto que el sistema a implementar no siempre permitirá a las dos turbinas seguir trabajando con gas combustible, aumentará la confiabilidad de éstas. Esto quiere decir que eliminará los disparos por corte de gas, incrementando la vida útil de la Ruta de Gases Calientes de la turbina (alabes móviles y fijos) generando que los intervalos de mantenimiento por el cambio de estos elementos se mantenga como se indica en el manual del fabricante, o sea cada 24000 horas de operación o cada 32,4 meses.

La frecuencia de este tipo de mantenimiento se lo realiza dependiendo de las inspecciones boroscópicas realizadas por personal certificado por el fabricante; estas inspecciones han reflejado daños en menor tiempo, teniendo una alta frecuencia de mantenimiento. La figura 38 detalla el historial de una de las unidades y se puede observar cómo ha variado la frecuencia de mantenimiento.

59
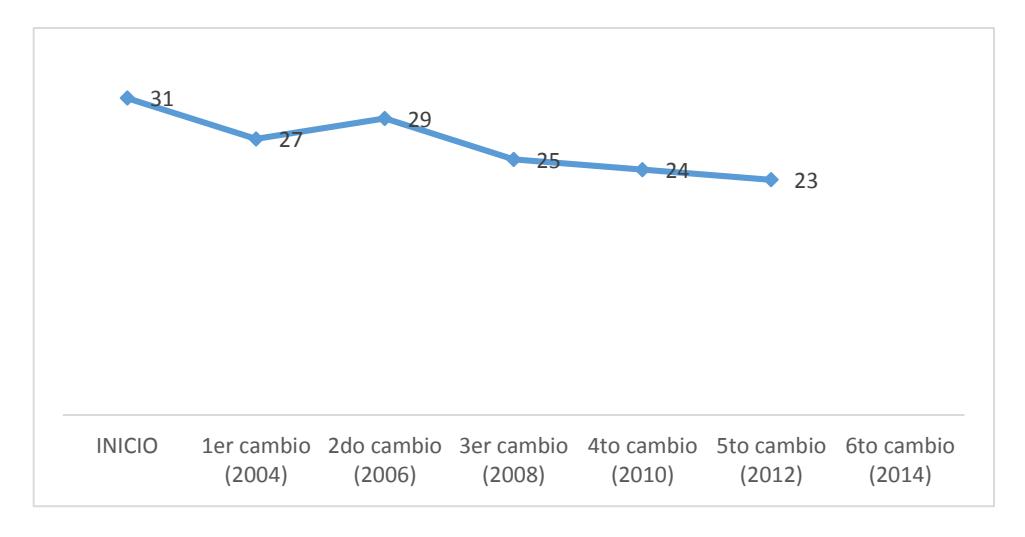

**Figura 38: cambio de ruta de gases caliente de la unidad 6FA1** Fuente: Elaboración Propia

Todos estos cambios de las partes de la Ruta de Gases Calientes de turbina que se han presentado desde el 2002 hasta la actualidad promedian aproximadamente 26,5 meses para cada mantenimiento, lo que indica que está muy por debajo de la frecuencia establecida por el fabricante. La gráfica describe que, en los primeros años, la frecuencia de mantenimiento disminuyó notablemente, debido principalmente a las pruebas iniciales que se realizaron entre la Central Termoeléctrica y Planta de Gas, donde se presentaron varios disparos no programados afectando rápidamente a estas partes de la turbina.

El costo aproximado de las partes de la turbina, necesarias para el mantenimiento de la Ruta de Gases Calientes se lo presenta en la tabla 17.

| Descripción                                 | <b>Cantidad</b> | Valor unitario | <b>Valor total</b> |  |  |
|---------------------------------------------|-----------------|----------------|--------------------|--|--|
| Fuel nozzle assy-gas only                   | 6               | \$24.585,74    | \$147.514,44       |  |  |
| Assy, trans.pc 6fa                          | 6               | \$31.020,43    | \$186.122,60       |  |  |
| Liner assy, combustion                      | 6               | \$12.044,15    | \$72.264,92        |  |  |
| Cap assy, multi nozzle                      | 6               | \$12.047,38    | \$72.284,28        |  |  |
| Set of 20 thermic blocks (shrouds), stage 3 | 1               | \$12.310,00    | \$12.310,00        |  |  |
| Set of 20 thermic blocks (shrouds), stage 1 | 1               | \$82.395,71    | \$82.395,71        |  |  |
| Set 1 stg nozzle assy, turbine              | 1               | \$98.456,35    | \$98.456,35        |  |  |
| Set 1 stg bucket assy, tubine               | 1               | \$145.300,00   | \$145.300,00       |  |  |
| Set 2 stg nozzle assy, turbine              | 1               | \$110.560,00   | \$110.560,00       |  |  |
| Set 2 stg bucket assy, tubine               | 1               | \$435.230,00   | \$435.230,00       |  |  |
| Set 3 stg nozzle assy, turbine              | 1               | \$135.670,00   | \$135.670,00       |  |  |
| Set 3 stg bucket assy, tubine               | 1               | \$201.475,00   | \$201.475,00       |  |  |
|                                             |                 |                | \$1'699.583,30     |  |  |

**Tabla 17: Cotización de partes capitales para un HGPI**

Fuente: Cotización de Compañía ALSTOM

A este valor es necesario sumarle el costo de los consumibles utilizados, el costo de la grúa y el costo de la mano de obra, teniendo un total aproximado de \$2'500.000,00.

Es importante tomar en cuenta que estos mantenimientos, que son normalmente programados en un mismo año para las dos turbinas, generan un indisponibilidad alrededor de 10 días por turbina, donde el CENACE programa el ingreso de otras centrales térmicas para sustituir potencia faltante por estas dos máquinas (130 MW)

Los siguientes cálculos representan un análisis general de cuanto pierde el país al dejar de producir energía con gas natural para generar con diésel, tomando como escenario cuando las unidades MS6001FA salen de línea y otras centrales térmicas entran a operar con diésel, para sustituir los 65 MW. Estas centrales utilizan turbinas a gas y motores a combustión.

Costo de Producción:

$$
3,52\frac{ctvs}{kWh}
$$
  
3,52
$$
\frac{ctvs}{kWh} \times 1000 \frac{kWh}{MWh} = 3529 \frac{ctvs}{MWh} = 35,20 \frac{\$}{MWh}
$$

Costo de energía producida por una central térmica:

$$
Potencia = 65MW
$$
  
35,20 
$$
\frac{\$}{MWh} \times 65 MW \times 24 \frac{h}{dia} = 54912 \frac{\$}{dia}
$$

Costo del diésel<sup>5</sup>:

$$
1.04\frac{\$}{gal\6 n}
$$

Consumo de diésel promedio (turbinas y motores)

Con 1 galón de diésel se genera: 13,5 kW

Costo por generar con diésel:

$$
\frac{1,04 \text{ } \frac{1}{3} \text{ } x \text{ } \frac{1 \text{ } gal\acute{o}n}{13,5 \text{ } kW} \times \frac{1000 \text{ } kW}{1 \text{ } MW} \times \frac{65 \text{ } MW}{1 \text{ } h} \times \frac{24 \text{ } h}{1 \text{ } dia} = 120177,78 \frac{\text{ } \frac{1}{3} \text{ } H}{\text{ } dia}
$$

Por lo tanto, producir con diésel el Estado gasta:

$$
120177,78\frac{\$}{dia} - 54912\frac{\$}{dia} = 65265,78\frac{\$}{dia}
$$

 $\overline{a}$ 

<sup>5</sup> Valor obtenido de la página "GlobalPetrolPrices.com"

Si consideramos una proyección de 5 años, con las condiciones actuales, se tendrán 3 cambios de la Ruta de Sección Caliente de la turbina, lo que equivale a un gasto cercano de \$7'500.000,00 por cada turbina, más el costo por generar con diésel durante los 10 días que duran estos mantenimientos, por el periodo de análisis establecido.

No obstante, si se realiza el mismo estudio poniendo en marcha el diseño propuesto, se tendría que la frecuencia de este tipo de mantenimiento disminuya y se lograría que se realicen solamente 2 veces este tipo de mantenimiento en los 5 años, obteniendo un valor de \$5'000.000,00 por turbina. El costo por indisponibilidad de las turbinas que el Estado tendrá que asumir, también disminuiría ya que dependerá directamente del número de mantenimientos realizados. (ver tabla 18).

|                                | Turbina 1      | <b>Turbina 2</b> | <b>Total</b>   |  |  |  |
|--------------------------------|----------------|------------------|----------------|--|--|--|
|                                | \$5'000.000,00 | \$5'000.000,00   |                |  |  |  |
| <b>Beneficios</b>              | $\ddot{}$      | $\ddot{}$        | \$12'610.631,2 |  |  |  |
|                                | 1'305.315,6    | 1'305.315,6      |                |  |  |  |
|                                | \$7'500.000,00 | \$7'500.000,00   |                |  |  |  |
| <b>Beneficios</b><br>negativos | $\ddot{}$      | $\ddot{}$        | \$18'915.946,8 |  |  |  |
|                                | \$1'957.973,4  | \$1'957.973,4    |                |  |  |  |

**Tabla 18: Cálculos para obtención de los beneficios**

Fuente: Elaboración Propia

Los beneficios negativos representan las desventajas para Termogas Machala cuando el proyecto considerado es implementado; en cambio, los beneficios son las ventajas de implementar el sistema propuesto.

Por lo tanto, se tiene los beneficios restando de los beneficios negativos. Este valor nos da **\$6'305.315,6**.

La relación Beneficio-Costo quedaría de la siguiente manera:

$$
\frac{B}{C} = \frac{Beneficios}{costos total del proyecto} = \frac{6'305.315,6}{459.666,30} = 13,7
$$

Al ser mayor que uno esta relación, se puede justificar que el proyecto es rentable.

# **CAPÍTULO 4**

## **4. DISCUSIÓN Y CONCLUSIONES**

La realización de este proyecto consistió en diseñar un sistema que pueda garantizar que las dos turbinas modelo MS6001FA de la central TERMOGASMACHALA puedan ser apagadas de manera adecuada, cuando se corte el suministro de gas natural por parte de la Planta de Tratamiento, lo cual influirá en gran medida en el cuidado de las partes móviles de la turbina, y se podrá tener un tiempo suficiente para comunicar al CENACE sobre la desconexión de estas máquinas, eliminando así problemas en el sector eléctrico del país.

Hay que aclarar que esta inversión se ve obligada a realizar como emergencia ante estos eventos de corte de gas ya que actualmente la demanda del sector eléctrico ha venido en aumento, necesitando que todas las unidades estén siempre disponibles y confiables para suplir los megavatios solicitados.

La simplicidad de este sistema es la mayor fortaleza al momento de analizar la función que cumplirá. Al estar conectados en paralelo con su descarga sobre la tubería principal de suministro de gas, la presión que manejarán será la existente en el sistema principal, trabajando como compensadores de presión y a su vez como acumuladores de volumen de gas aguas arriba de la válvula de cierre principal (VSE-9010) de la Planta de Tratamiento. Esta configuración permitirá que la presión de la línea principal no alcance el nivel de alarma por baja presión, y provoque un disparo súbito.

En la actualidad la Central Termoeléctrica está en proceso de crecimiento por la implementación del ciclo combinado, aumentando así su generación de energía para el anillo interconectado del país, por lo que existirá otra turbina del mismo modelo, la cual se conectará también de la línea principal de gas para su operación. Bajo estas consideraciones, se estableció dejar una tubería para la implementación de más

recipientes en paralelo, y así abastecer a las tres turbinas. La única debilidad ante este futuro suceso, es el área a utilizar, la cual es limitada tal como se detalló en el capítulo 2, por lo que será necesario otro tipo de análisis para la solución de este problema, como por ejemplo colocar los recipientes apilados para disminuir los metros cuadrados ocupados.

#### **4.1 Conclusiones**

Luego de haber desarrollado este proyecto de tesis se puede concluir lo siguiente:

- 1. Con ayuda de la matriz de decisión fue posible seleccionar el diseño más idóneo para cumplir con los objetivos, optimizando los costos y obteniendo beneficios a corto plazo. Esto quiere decir que la construcción de estos recipientes a presión, para el suministro de gas suficiente para el apagado controlado de las dos turbinas MS6001FA de Termogas Machala, es lo suficientemente eficiente para mitigar los disparos sin previo aviso de parte de la Planta de Tratamiento, logrando así disminuir los enfriamientos bruscos de las partes que conforman la Ruta Caliente de Gases, incidiendo directamente en la vida útil de estos elementos. Es por esto que en el momento en que se corte el combustible gas por problemas internos en la Planta de Tratamiento, las unidades no se dispararán, sino que saldrán de operación por eventos no programados, considerándose indisponibilidad por falta de suministro de gas. Con esto se lograría que la confiabilidad del sistema se mantenga, y que la unidad esté disponible ante una solución inmediata de parte de Planta de Gas.
- 2. Gracias a la norma ASME VIII División 1, se logró obtener un diseño óptimo de 8 recipientes, que cumplan todos los requerimientos planteados. Los mismos fueron diseñados para que las dos turbinas, considerando que ambas están a máxima carga, puedan apagarse de manera controlada y poder emitir un aviso previo al CENACE de la desconexión de SNI.
- 3. Los materiales elegidos existen en el mercado y son los más usados en este tipo de diseño, lo que facilitaría aún más su fabricación. Esto descartaría la importación de materia prima y daría posibilidad a que, empresas del país

manufacturen estos recipientes, siempre y cuando, estén certificados bajo el código ASME.

- 4. Los resultados obtenidos en el análisis estático de los recipientes realizado en SolidWorks, fueron satisfactorios e inclusive se obtuvo un factor de seguridad de 2,7, lo que significa que el sistema soportaría sin ningún problema las cargas estáticas. Se podría considerar utilizar un espesor de pared menor, ya que según las normas para diseño de recipientes a presión, se recomienda que el factor de seguridad no sea menor a 1,7, por lo tanto existiría esta posibilidad para disminuir aún más los costos.
- 5. Tomando en consideración que la implementación de este sistema auxiliar para almacenar gas viene de la necesidad de solucionar un problema externo a CELEC, el análisis económico que se realizó refleja que la relación beneficios-costos del proyecto es viable para la situación que actualmente vive TERMOGAS MACHALA.

#### **4.2 Recomendaciones**

Como recomendaciones se puede citar lo siguiente:

- 1. Implementar un procedimiento de emergencia cuando ocurran estos eventos de corte de gas, para poder optimizar los tiempos de respuesta, tanto de la Planta de Tratamiento de Gas como de Termogas Machala.
- 2. Efectuar un análisis de diseño con un espesor menor al calculado, ya que el factor de seguridad obtenido es relativamente alto.
- 3. En caso de que por la implementación del ciclo combinado en TERMOGAS MACHALA se vea afectada el área a utilizar para los 8 recipientes calculados, se recomienda realizar un análisis económico del diseño de recipientes esféricos para altas presiones como alternativa de solución.

# **BIBLIOGRAFÍA**

[1] ASME BOILER & PRESSURE VESSEL CODE. (2017). *SECTION VIII DIVISION 1*.

- [2] Cengel, Y. A., & Boles, M. A. (2006). *THERMODYNAMICS An Engineering Approach.* New York: McGraw-Hill.
- [3] *La República*. (2011). Retrieved from http://www.larepublica.ec/blog/economia/2011/06/08/campo-amistad-pasaoficialmente-al-estado/
- [4] Megysey, E. F. (1992). *Manual de Recipientes a Presión: Diseño y Cálculo.* Mexico: Llimusa S.A.
- [5] OPERATION AND MAINTENENCE MANUAL GT MS6001FA. (1998). Units-Gas, GE Energy Products - GT.

## **APENDICES**

**APÉNDICE A: Anexos** 

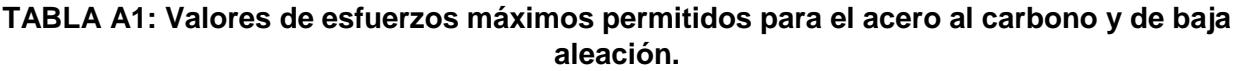

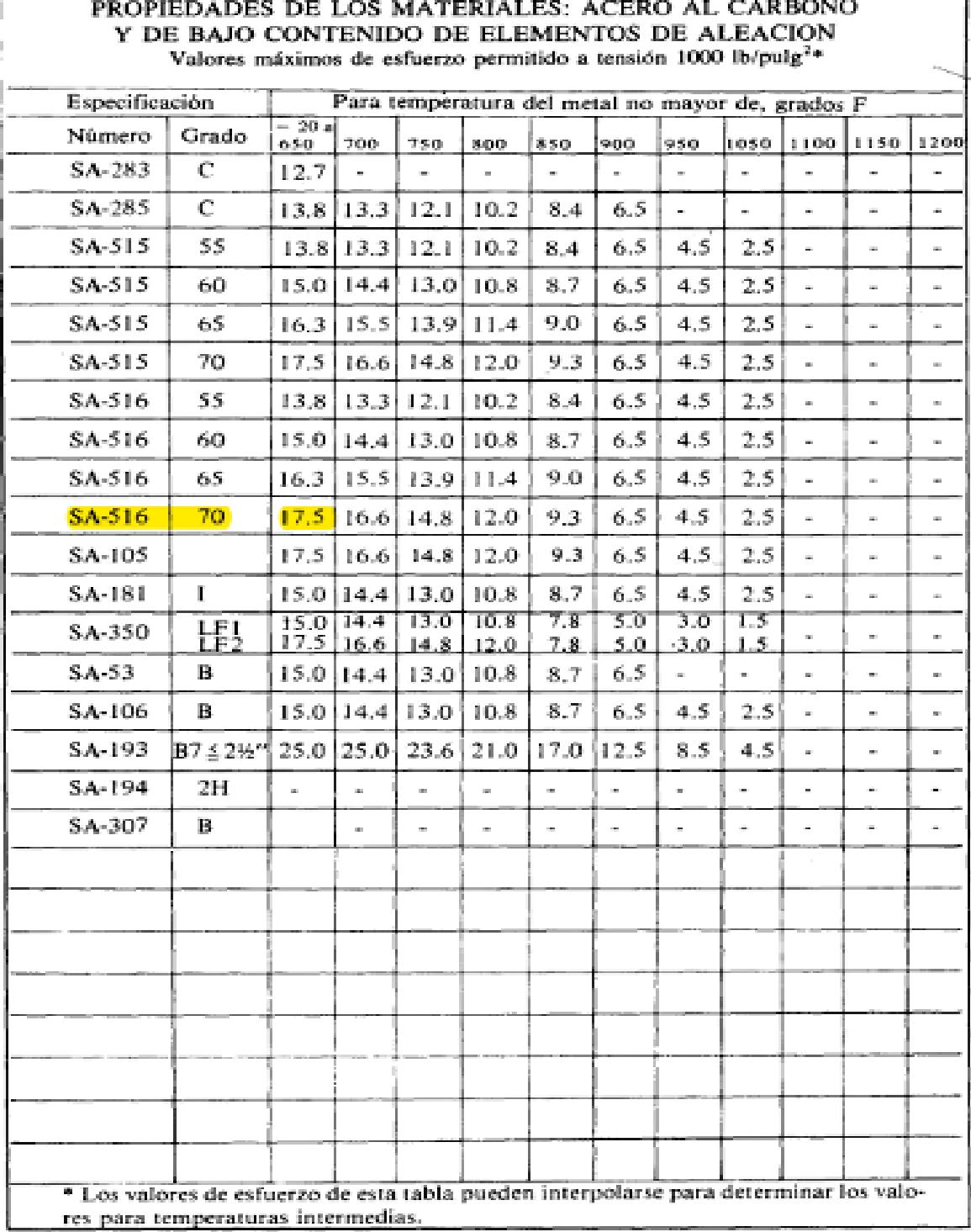

Referencia: (Megysey, 1992)

### **TABLA A2: Propiedades mecánicas del acero AS-516 Gr. 70**

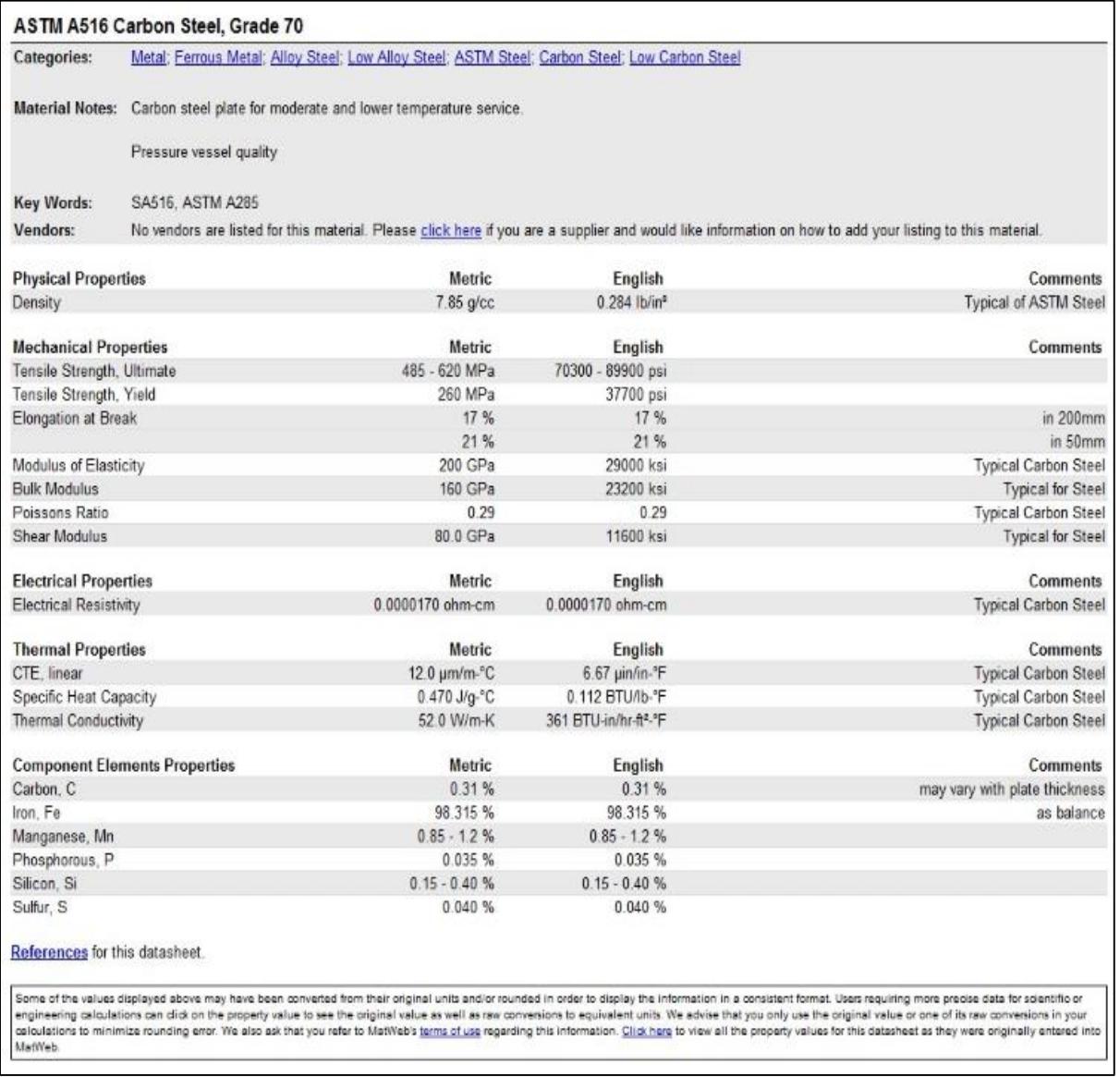

Fuente: Catalogo de proveedores

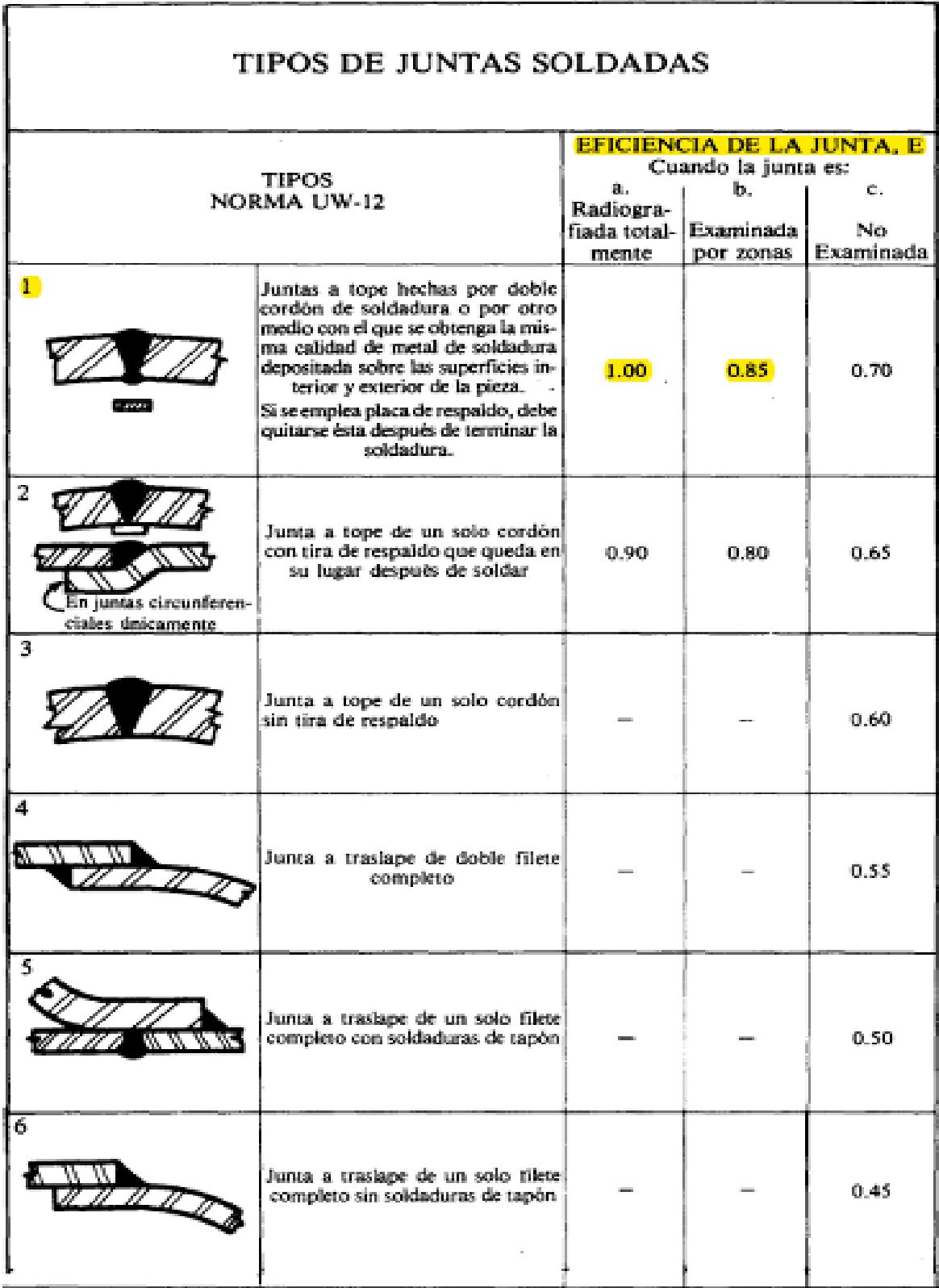

### **TABLA A3: Tipo de juntas soldadas – eficiencia de la junta, E**

Referencia: (Megysey, 1992)

#### TABLA A4: Propiedades mecánicas del acero A-106

#### **ASME/ASTM A106**

### Tubería de acero al carbono sin soldadura para alta temperatura de servicio de acuerdo al estándar ASTM A 106

Tubería bajo esta especificación se suministran en diámetros desde 1/8 pulgadas (3.18mm) a 48 pulgadas (1,219.20mm) de espesor de pared nominal (promedio) de acuerdo al ANSI B 36.10.

Tubos bajo esta especificación están disponibles en cualquiera de los siguientes grados: grado A, grado B y grado C.

#### Uso

La Tubería A-106 es apta para el plegado, abridamiento, operaciones de formado similares, y para ser soldada.

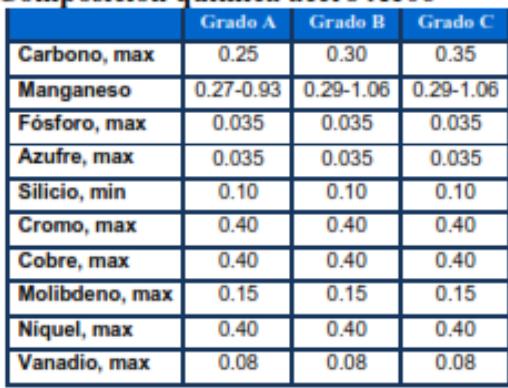

#### Composición química acero A106

#### Propiedades mecánicas acero A106

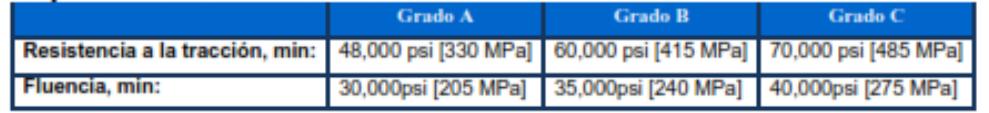

Referencia: Catálogo de proveedores

| Diámetro<br>Diámetro |               | Espesor     | Diámetro         | Diámetro                    | Diánetro en                   | Altura a Través del Cubo |        |           | Longitud                 |                               | Diámetro Interior |                                   |                 |       |                                                        | Plantilla de Perforar               |                          |          |
|----------------------|---------------|-------------|------------------|-----------------------------|-------------------------------|--------------------------|--------|-----------|--------------------------|-------------------------------|-------------------|-----------------------------------|-----------------|-------|--------------------------------------------------------|-------------------------------------|--------------------------|----------|
| Nominal<br>del Tubo  | Exterior<br>0 | Minimo<br>ť | del Resalto<br>R | en la Base<br>del Cubo<br>X | el Punto de<br>Soldadura<br>A | SO SW<br>Th<br>γŧ        | U<br>Ÿ | WN<br>Vt. | Roscada<br>Minima<br>Ţŧ. | SO SW<br>$\overline{B}$<br>BD | U<br>B            | WN<br>SW<br>B                     | Radio<br>U<br>г | 0     | Diámetro   Profundidad<br>del Asiento del Asiento<br>D | Diám<br>Circulo de<br>Agujeros<br>W | Diám de<br>Agujeros<br>H | Cantidad |
| 1/2                  | 95            | 14.3        | 34.9             | 38                          | 21.3                          | 22                       | 22     | 52        | 16                       | 22.2                          | 22.9              |                                   | 3               | 23.6  | 10                                                     | 66.7                                | 15.9                     | 4        |
| 3/4                  | 115           | 15.9        | 42.9             | 48                          | 26.7                          | 25                       | 25     | 57        | 16                       | 27.7                          | 28.2              | y 11                              | 3               | 29.0  | 11                                                     | 82.6                                | 19.1                     | 4        |
| 1                    | 125           | 17.5        | 50.8             | 54                          | 33.4                          | 27                       | 27     | 62        | 18                       | 34.5                          | 34.9              | º                                 | 3               | 35.8  | 13                                                     | 88.9                                | 19.1                     | 4        |
| 11/4                 | 135           | 20.7        | 63.5             | 64                          | 42.2                          | 29                       | 29     | 67        | 21                       | 43.2                          | 43.7              |                                   | 5               | 44.4  | 14                                                     | 98.4                                | 19.1                     | 4        |
| 11/2                 | 155           | 22.3        | 73.0             | 70                          | 48.3                          | 32                       | 32     | 70        | 23                       | 49.5                          | 50.0              | -VEASE TABLA                      | 6               | 50.6  | 16                                                     | 114.3                               | 22.2                     | 4        |
| 2                    | 165           | 25.4        | 92.1             | 84                          | 60.3                          | 37                       | 37     | 73        | 29                       | 61.9                          | 62.5              |                                   | 8               | 63.5  | 17                                                     | 127.0                               | 19.1                     | 8        |
| 21/2                 | 190           | 28.6        | 104.8            | 100                         | 73.0                          | 41                       | 41     | 79        | 32                       | 74.6                          | 75.4              |                                   | 8               | 76.2  | 19                                                     | 149.2                               | 22.2                     | 8        |
| 3                    | 210           | 31.8        | 127.0            | 117                         | 88.9                          | 46                       | 46     | 83        | 35                       | 90.7                          | 91.4              |                                   | 10              | 92.2  | 21                                                     | 168.3                               | 22.2                     | 8        |
| 31/2                 | 230           | 35          | 139.7            | 133                         | 101.6                         | 49                       | 49     | 86        | 40                       | 103.4                         | 104.1             |                                   | 10              | 104.9 |                                                        | 184.2                               | 25.4                     | 8        |
| 4                    | 275           | 38.1        | 157.2            | 152                         | 114.3                         | 54                       | 54     | 102       | 42                       | 116.1                         | 116.8             |                                   | 11              | 117.6 |                                                        | 215.9                               | 25.4                     | 8        |
| 5                    | 330           | 44.5        | 185.7            | 189                         | 141.3                         | 60                       | 60     | 114       | 48                       | 143.8                         | 144.4             |                                   | 11              | 144.4 |                                                        | 266.7                               | 28.6                     | 8        |
| 6                    | 355           | 47.7        | 215.9            | 222                         | 168.3                         | 67                       | 67     | 117       | 51                       | 170.7                         | 171.4             | IL DEL DIAMETRO INTERIOR DEL TUBO | 13              | 171.4 |                                                        | 292.1                               | 28.6                     | 12       |
| 8                    | 420           | 55.6        | 269.9            | 273                         | 219.1                         | 76                       | 76     | 133       | 58                       | 221.5                         | 222.2             |                                   | 13              | 222.2 |                                                        | 349.2                               | 31.8                     | 12       |
| 10                   | 510           | 63.5        | 323.8            | 343                         | 273.0                         | 86                       | 111    | 152       | 66                       | 276.2                         | 277.4             | <b>NINC</b>                       | 13              | 276.2 |                                                        | 431.8                               | 34.9                     | 16       |
| 12                   | 560           | 66.7        | 381.0            | 400                         | 323.8                         | 92                       | 117    | 156       | 70                       | 327.0                         | 328.2             | $\frac{Z}{A}$                     | 13              | 328.6 |                                                        | 489.0                               | 34.9                     | 20       |

**TABLA A5: Referencia de dimensiones de la brida seleccionada**

Fuente: Catálogo de bridas forjadas

PLANOS ESQUEMÁTICOS

PLANO 1: GT GAS FUEL SUPPLY-PIPING AND INSTRUMENT DIAGRAM (P&ID)

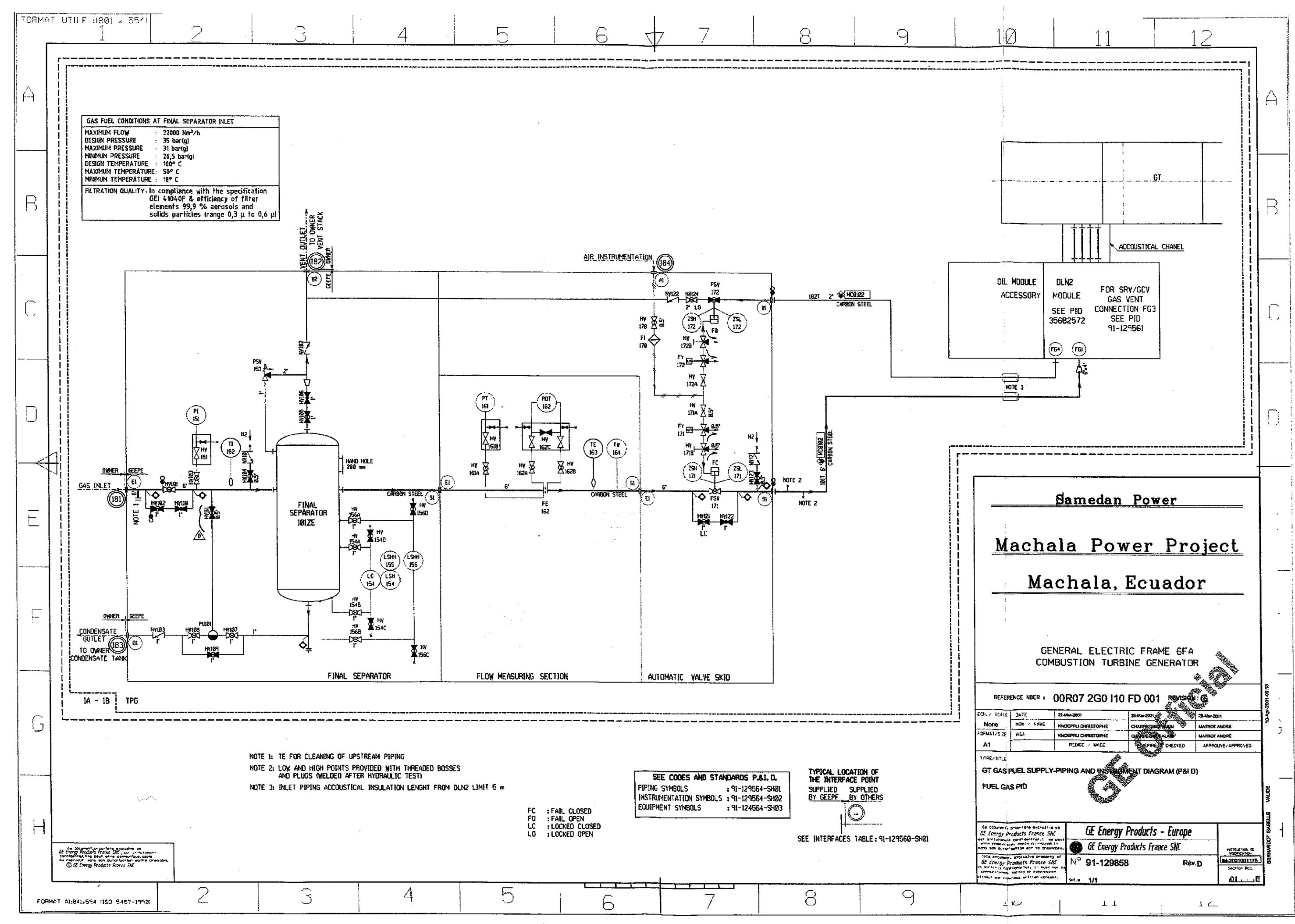

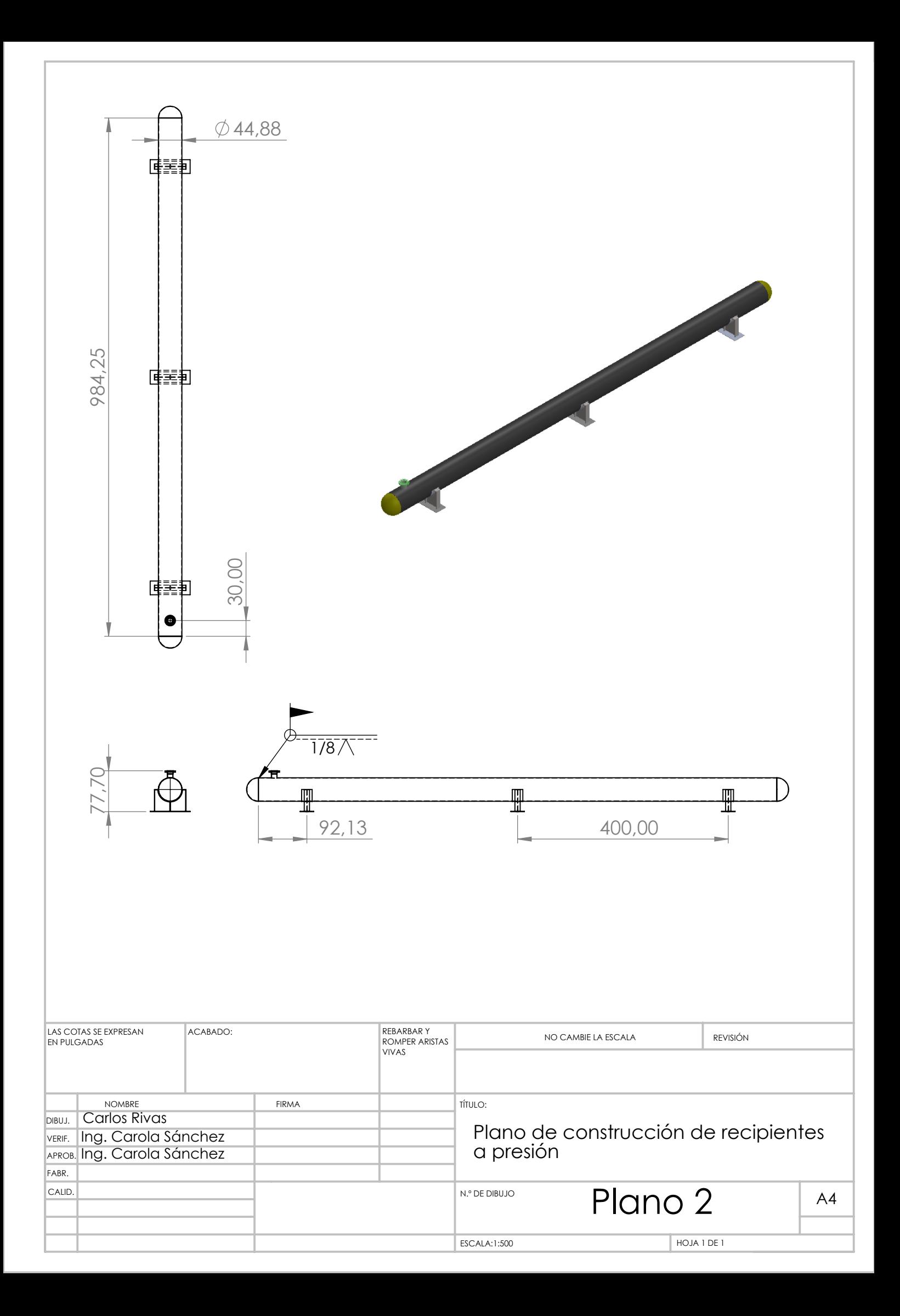

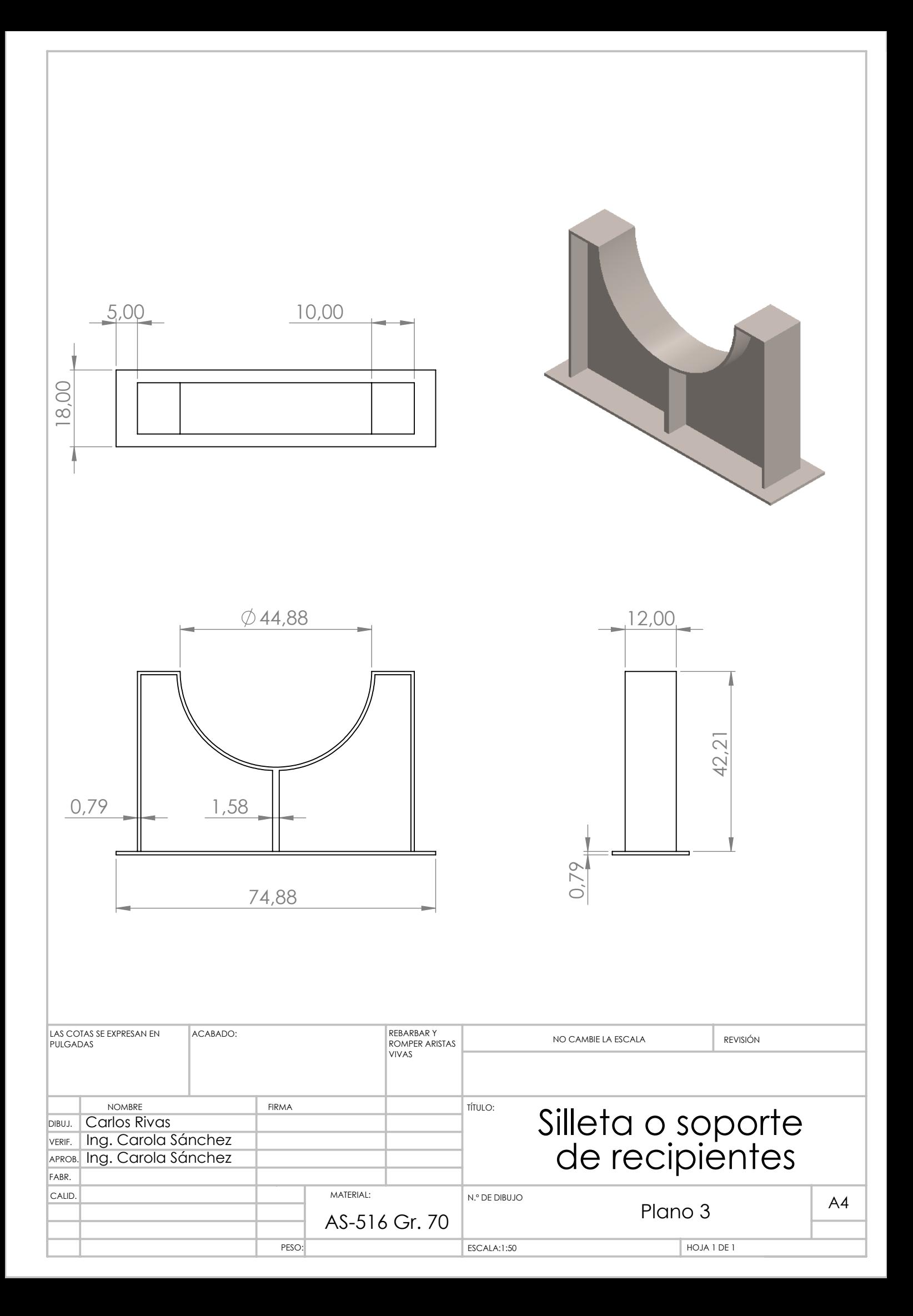

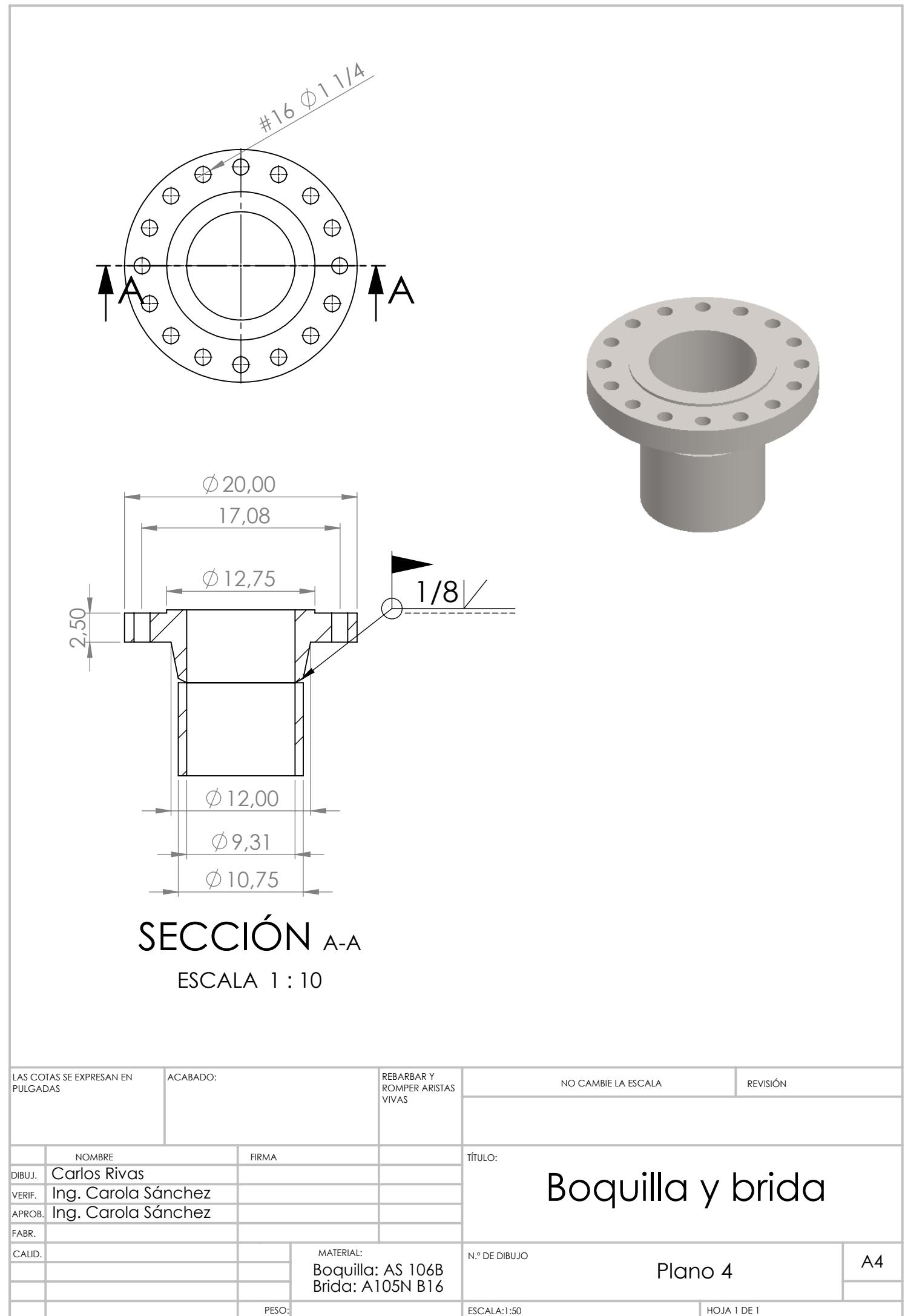

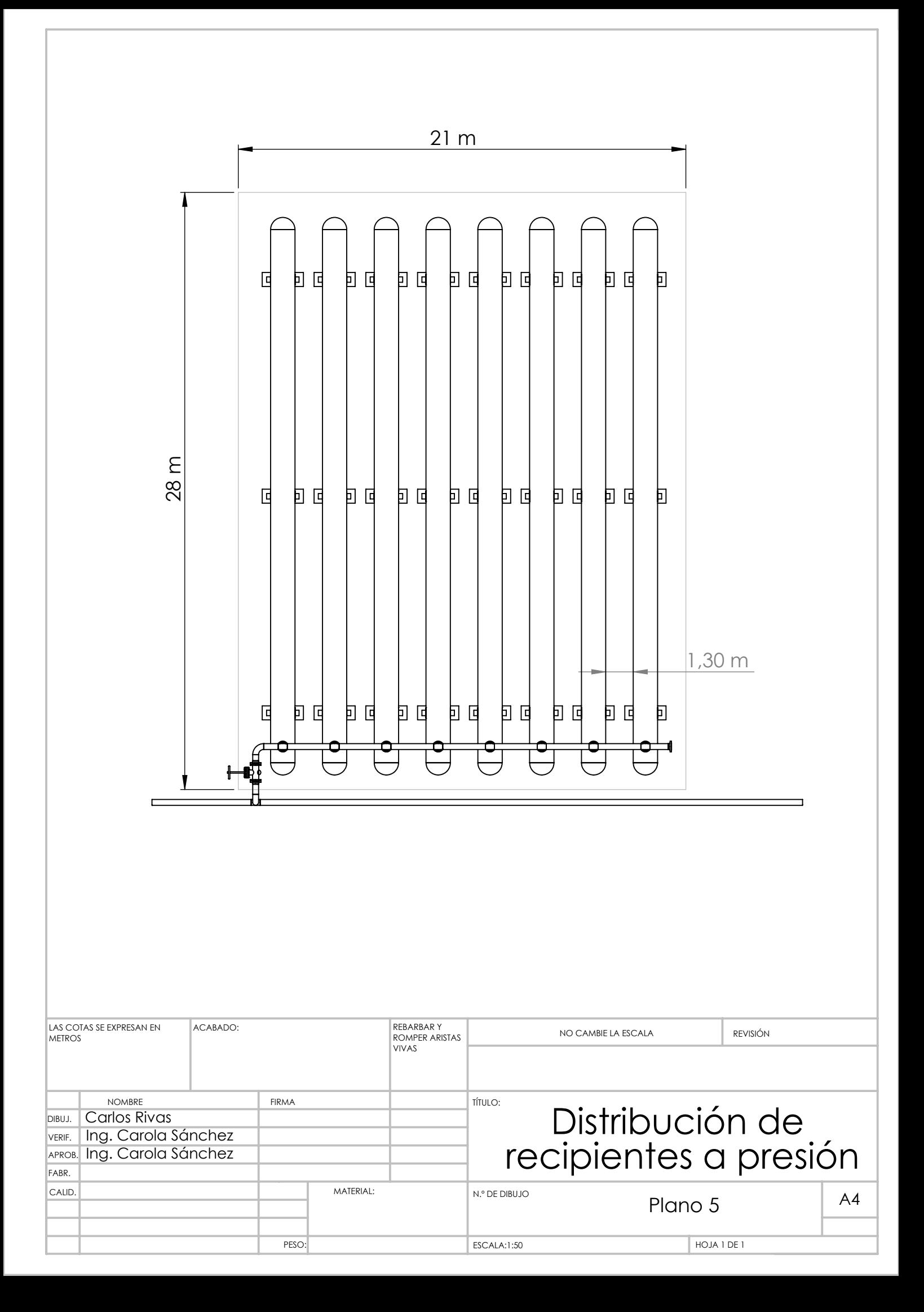

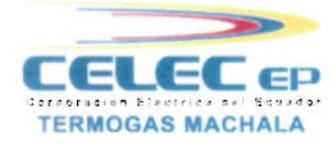

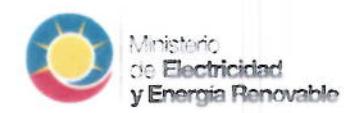

#### Memorando Nro. CELEC-EP-TGM-2016-1238-MEM

El Guabo, 07 de abril de 2016

#### Sr. Carlos Andrés Rivas Jiménez PARA: Técnico Mecánico 6

**ASUNTO:** Autorización conferida al servidor Carlos Andrés Rivas Jimenez para desarrolo del proyecto de tesis: "DISEÑO DE UN SISTEMA DE ALMACENAMIENTO Y ABASTECIMIENTO DE GAS NATURAL PARA EL APAGADO CONTROLADO DE DOS TURBINAS"

De mi consideración:

En mi calidad de Subgerente Jurídico de la Unidad de Negocio Termogas Machala, previa autorización de la Gerencia de la Unidad de Negocio Termogas Machala extiendo la autorización para que el servidor CARLOS ANDRÉS RIVAS JIMÉNEZ utilice el nombre, información y fotografías de la Central Termoeléctrica en el proyecto de tesis: "DISEÑO DE UN SISTEMA DE ALMACENAMIENTO Y ABASTECIMIENTO DE GAS NATURAL PARA EL APAGADO CONTROLADO DE DOS TURBINAS".

La autorización conferida se ampara en lo dispuesto en el artículo 49, punto 49.13 del Reglamento Interno de Trabajo de CELEC EP.

Con sentimientos de distinguida consideración.

Atentamente,

Abg. Giovanny Miguel Murillo Vargas SUBGERENTE JURÍDICO

Copia:

Sr. Mgs. Manuel Steven Canales Gomez Gerente CELEC EP - TERMOGAS MACHALA

Srta. Econ. Jackeline Liset Mora Sares Asistente Administrativa 7